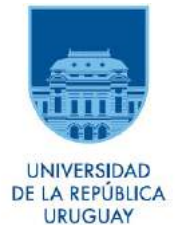

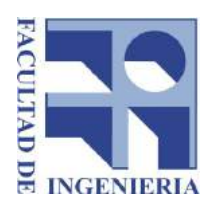

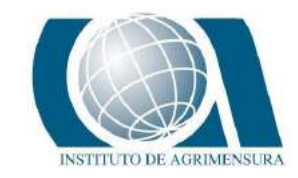

UNIVERSIDAD DE LA REPÚBLICA FACULTAD DE INGENIERÍA INSTITUTO DE AGRIMENSURA

## PROYECTO DE GRADO

INGENIERÍA EN AGRIMENSURA

# ESTUDIO DE LAS EXACTITUDES OBTENIDAS EN RELEVAMIENTOS GNSS-RTK MEDIANTE VRS Y DGNSS

NICOLÁS RÍMOLI KUNZ - C.I. 4.051.512-4 PABLO SECCO BASILE - C.I. 4.680.651-9

TUTORES: PROF. ING. ROBERTO PÉREZ - PROF. ING. AGRIM. RICARDO YELICICH

Montevideo, Uruguay Julio, 2017

### APROBACIÓN

El tribunal docente integrado por los abajo firmantes aprueba el presente trabajo para Proyecto de grado:

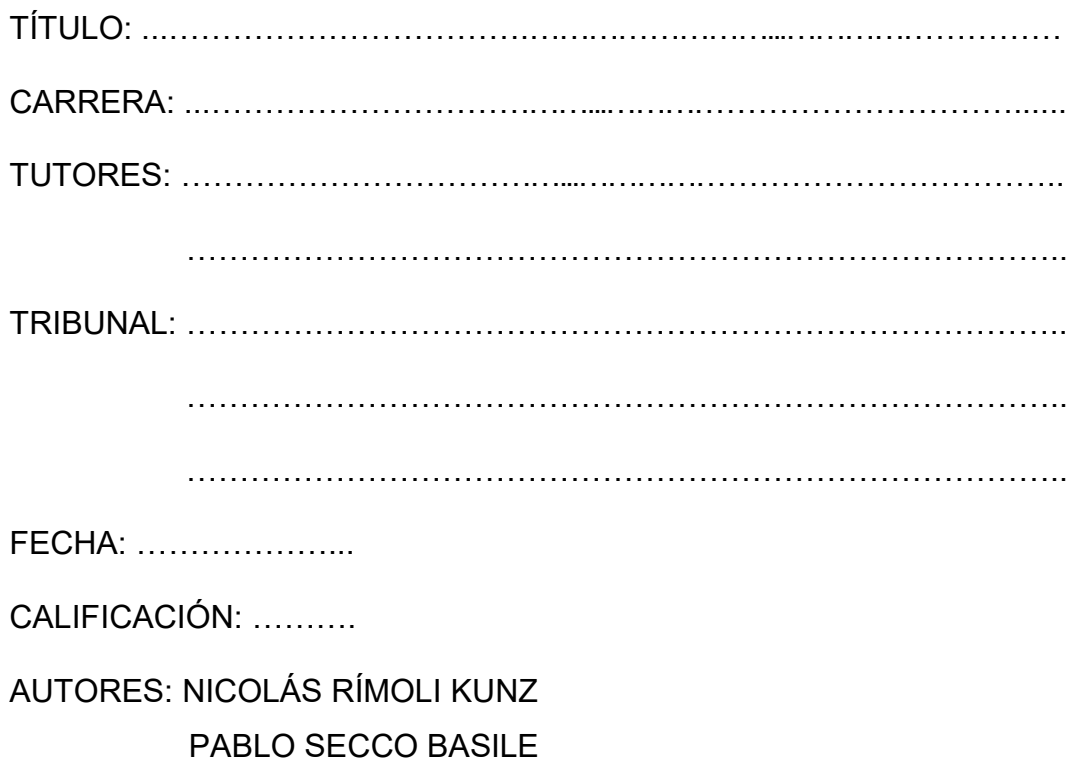

## TABLA DE CONTENIDO

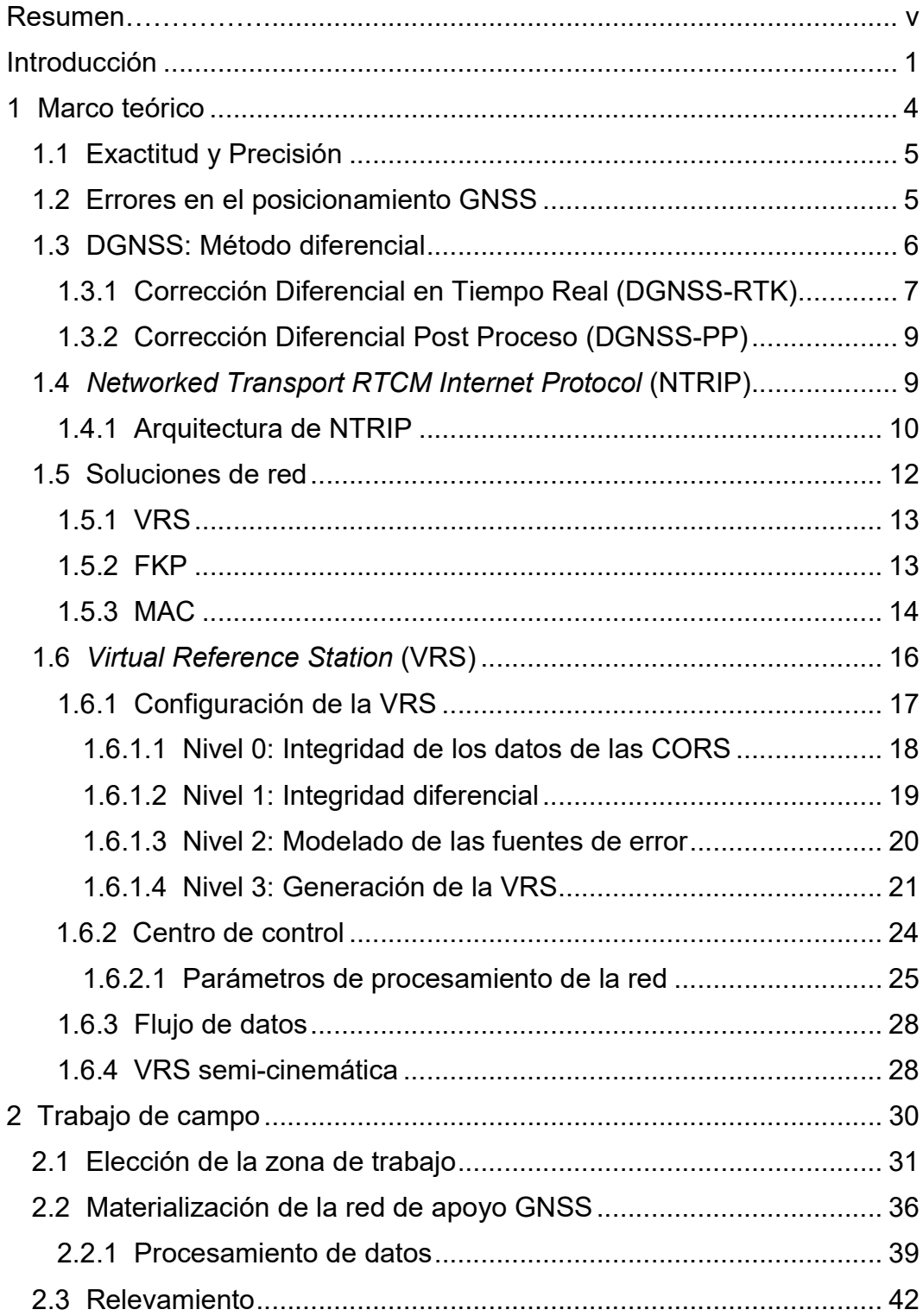

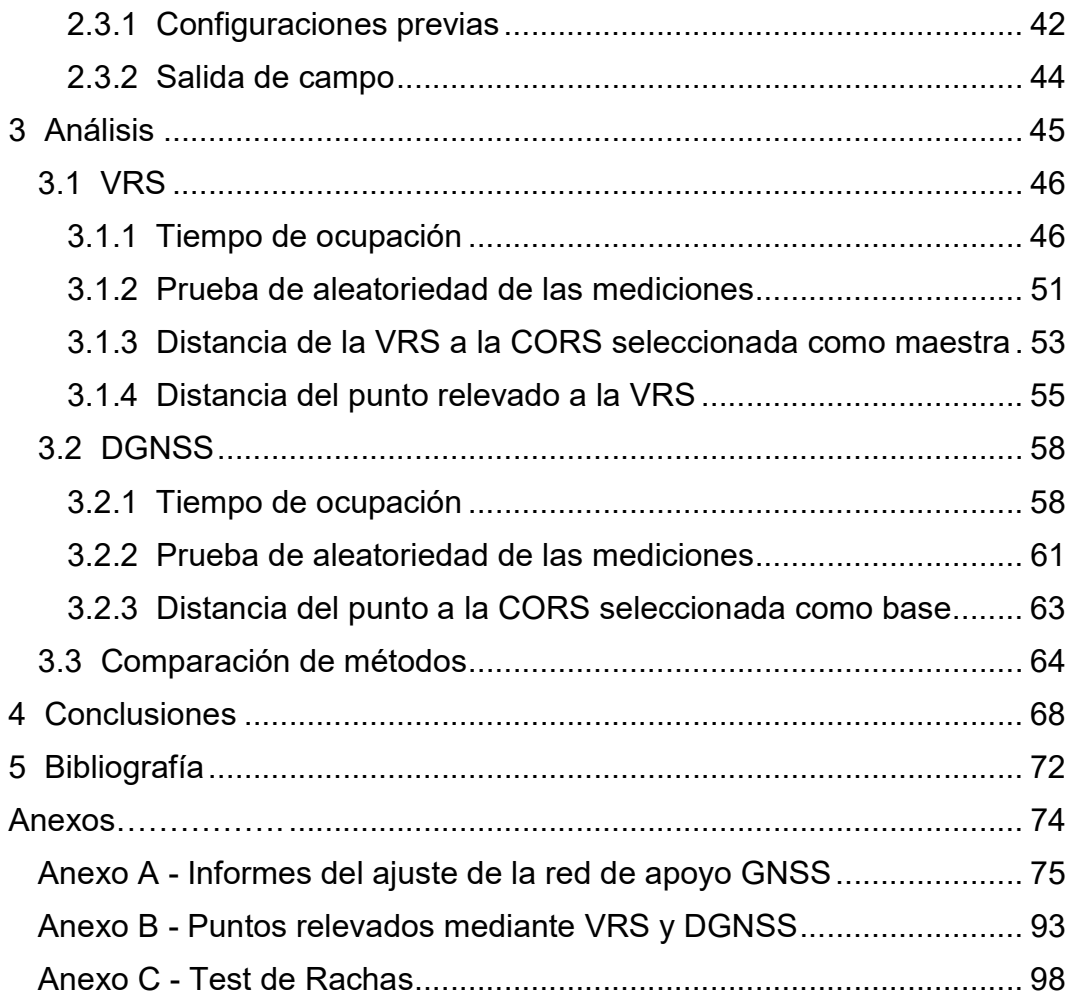

# RESUMEN

En los últimos años se han realizado muchas y muy variadas investigaciones en el campo de las soluciones de red VRS. Sin embargo, no se conoce con precisión su comportamiento al variar significativamente la distancia entre la estación de referencia virtual y el receptor remoto.

El objetivo del presente trabajo es analizar las exactitudes obtenidas al trabajar con soluciones de red VRS en tiempo real, variando la distancia entre la CORS maestra y el punto de inicialización de la estación virtual en un rango de 20 a 60 kilómetros, así como la separación entre la VRS y un punto a relevar, la cual varía entre 2 y 15 kilómetros. Estos resultados han sido comparados con los obtenidos al relevar los mismos puntos de forma diferencial en tiempo real, alcanzando base-líneas de hasta 60 kilómetros. A su vez, las soluciones obtenidas por ambos métodos fueron comparadas con las coordenadas conocidas de la red de apoyo GNSS utilizada como soporte para las mediciones.

Se registraron diferencias entre ambos métodos de aproximadamente 1 centímetro en planimetría, así como 0,5 centímetro en altimetría.

Palabras clave: GNSS, DGNSS, NTRIP, CORS, VRS, Exactitud.

## TABLA DE IMÁGENES

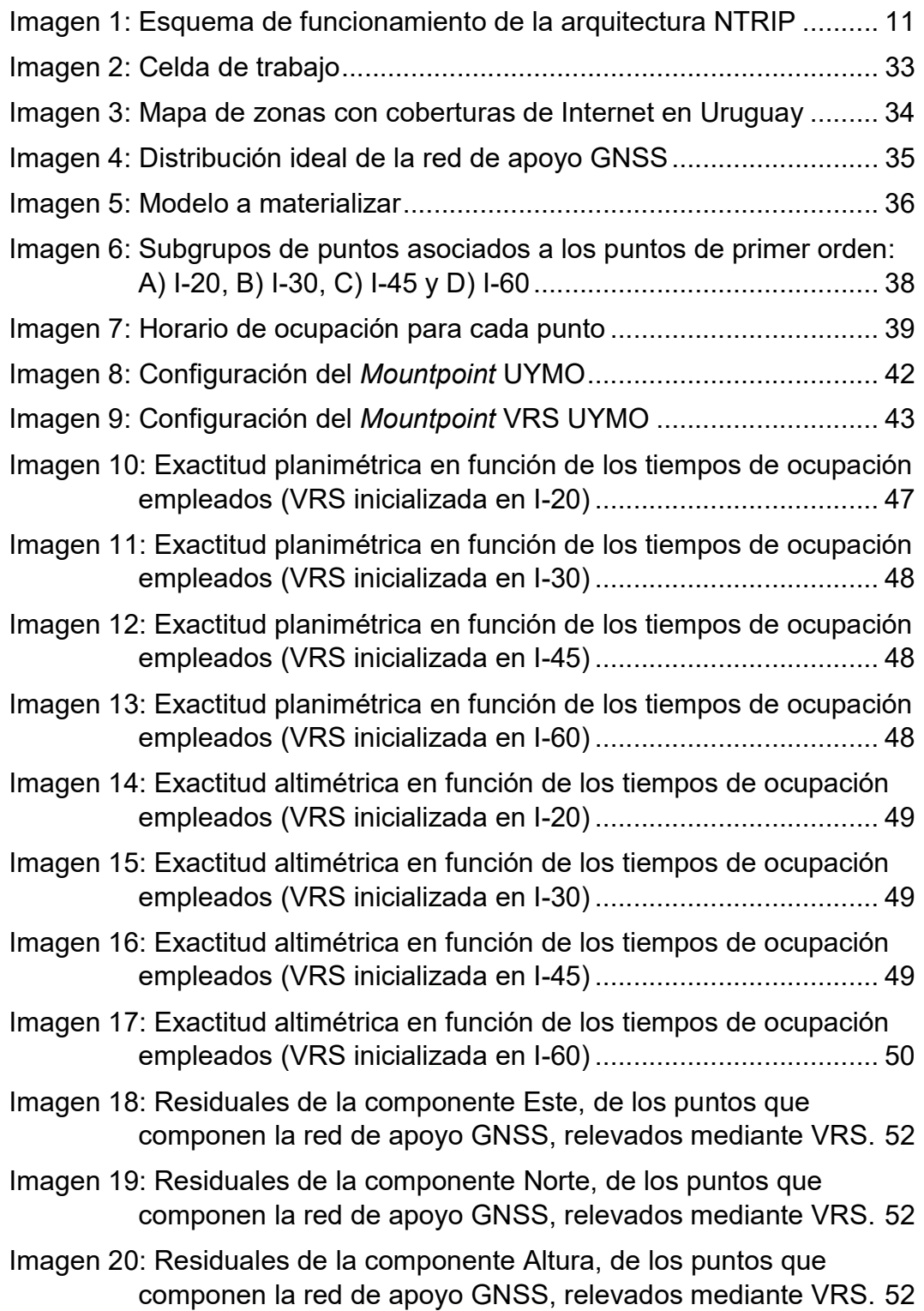

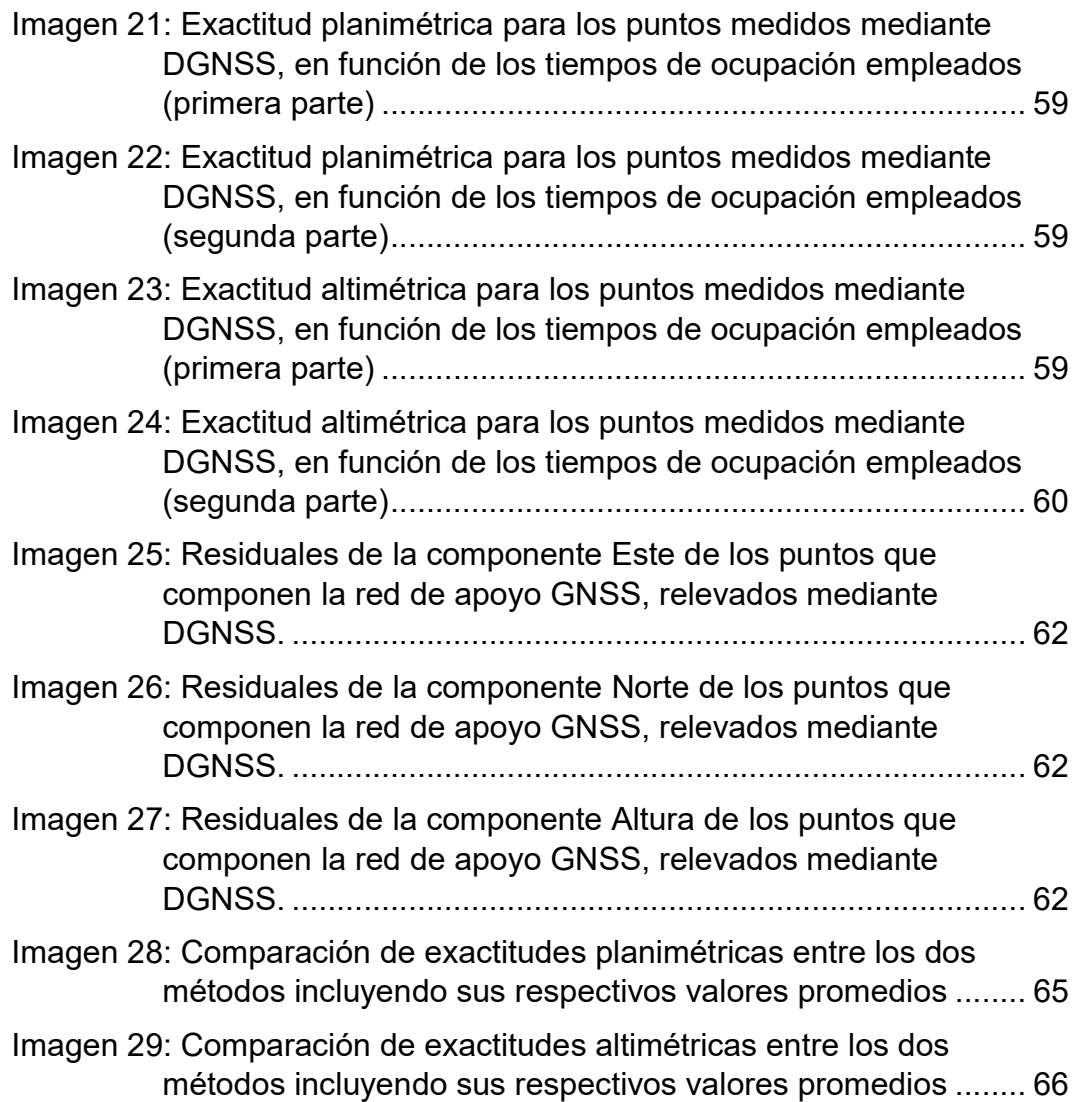

## TABLA DE CUADROS

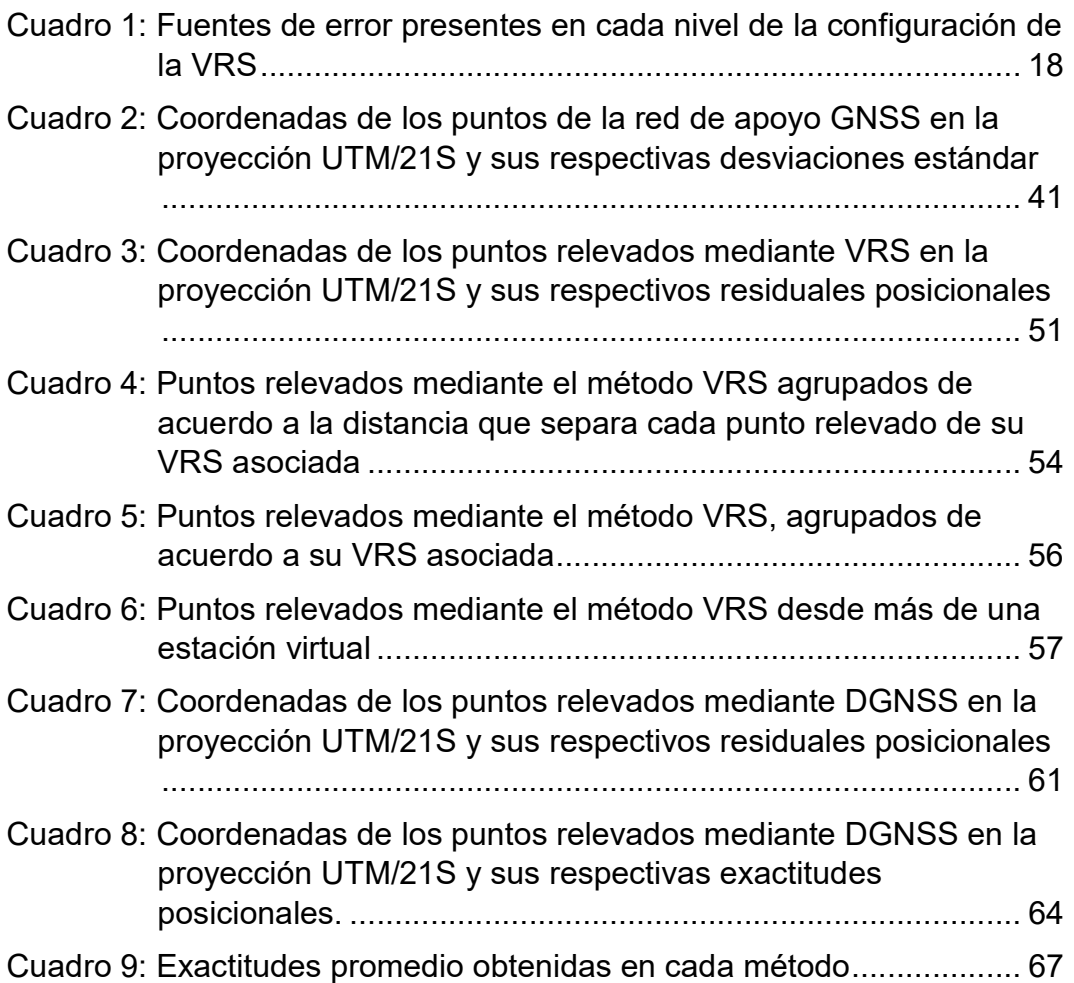

# INTRODUCCIÓN

La utilización de los Sistemas Satelitales de Posicionamiento Global (GNSS por su acrónimo en inglés) ha crecido en forma exponencial en estos últimos años, presentando una fuerte demanda en aplicaciones como GIS, GIS Mobile, agricultura de precisión, relevamientos topográficos, cartografía, geodesia, geofísica, entre otros, exigiendo además mejores precisiones en el posicionamiento geoespacial. Atendiendo las necesidades del posicionamiento preciso en tiempo real con equipos GNSS y en virtud de los avances tecnológicos, a finales del año 2004, la BKG (Bundesamt für Kartographie und Geodäsie - Agencia Federal Alemana de Cartografía y Geodesia) desarrolló el protocolo NTRIP (Networked Transport RTCM Internet Protocol), abriendo así una nueva posibilidad en cuanto a trasmisión de datos para superar la barrera que hasta entonces suponía, en el caso del posicionamiento mediante el método diferencial, la comunicación entre el receptor GNSS móvil y el fijo para largas distancias.

Sin embargo, pese a superar el problema de las comunicaciones, las largas distancias siguieron implicando una dificultad para el posicionamiento diferencial en tiempo real empleando base-líneas simples debido a la presencia de errores ionosféricos, troposféricos, orbitales, entre otros.

Por lo tanto, para salvar el problema impuesto por la dependencia de la distancia fue desarrollado el concepto de Red RTK (Real Time Kinematic). Ésta consiste en una serie de estaciones de referencia de observación continua (CORS) cuyas posiciones están determinadas con gran exactitud y precisión, distribuidas en una amplia área geográfica y separadas entre ellas por no más de 100 km con el objetivo de proveer al usuario correcciones para su posición provenientes de todas las estaciones fijas, logrando así un mejor ajuste de ambigüedades que en el caso de trabajar con una sola de ellas. Cuanto más densa sea la red, mejores serán los resultados obtenidos.

En Uruguay se dispone de una Red Geodésica Nacional (REGNA-ROU) la cual ha sido desarrollada y administrada por el Servicio Geográfico Militar y cuenta actualmente con 22 CORS activas.

Para calcular las correcciones de red antes mencionadas se han desarrollado varios métodos, siendo los más difundidos: VRS (Virtual Reference Station), MAC (Master Auxiliary Concept), PRS (Pseudo Reference Station) y FKP (Flächen Korrektur Parameter).

De ellos, actualmente el más popular y eficiente para usuarios de red para posicionamiento en tiempo real es el de las estaciones de referencia virtuales (VRS), el cual mejora en muchos casos las precisiones obtenidas con los métodos de posicionamiento diferencial convencionales. Sin embargo, hay algunos aspectos de su funcionamiento que aún se desconocen, así como su comportamiento bajo ciertas condiciones.

Por lo tanto, el objetivo del presente trabajo será determinar las exactitudes derivadas de aplicar la solución de red VRS en tiempo real bajo ciertos escenarios, y compararlas con las obtenidas al trabajar con base-líneas simples mediante el protocolo NTRIP. Para validar o rechazar las observaciones obtenidas en cada método, se adoptarán como valores de corte las tolerancias aplicadas usualmente en una típica mensura rural.

# MARCO TEÓRICO

#### 1.1 Exactitud y Precisión

(Información extractada de los Apuntes del Curso de Teoría de Errores I, 2012, Facultad de Ingeniería de la Universidad de la República - Uruguay, Prof. Danilo Blanco.)

Dado un conjunto de observaciones, se definen las siguientes características:

- Precisión: Grado de conformidad que presenta la serie de medidas entre sí.
- Exactitud: Grado de conformidad que presenta la serie de medidas en relación al valor verdadero o exacto.
- Incertidumbre: Entorno alrededor de un valor estimado en donde existe determinada probabilidad de que se encuentre el valor exacto de la magnitud.

Si deseamos conocer la exactitud de un resultado de una observación topográfica, recordemos que:

$$
Exactitud = \varepsilon = T - X
$$

Siendo:

T = Valor Exacto, X = Observación

Dado que T es desconocido, se conviene en adoptar el razonable criterio de considerar como valor exacto de la magnitud medida, al obtenido con orden de precisión muy superior al de aquel que pretendemos analizar.

#### 1.2 Errores en el posicionamiento GNSS

(Información extractada de: E. Wei, H. Chai, J. Liu, Z. An. 2007. On the Generation Algorithm of VRS Virtual Observations. Geo-spatial Information Science Vol. 10, Issue 2, 91-95.)

De acuerdo a la teoría de posicionamiento mediante GNSS, los errores de este método pueden provenir básicamente de 3 fuentes:

1) El satélite GNSS y su trayectoria: Comprende el error orbital o de efemérides y el error del reloj, el cual es del tipo sistemático. Para un determinado satélite, el error del reloj es una constante, por lo tanto puede ser eliminado al trabajar diferencialmente.

2) El receptor GNSS: Engloba al error del reloj del receptor y el ruido. Un receptor de alta calidad puede reducir eficientemente este tipo de error.

3) La trayectoria de propagación de la señal: Esta fuente de error da lugar a los retrasos ionosférico y troposférico, y al efecto multi-camino.

Estas fuentes de error se pueden clasificar en dos grupos: dispersas y no dispersas (o geométricas). El error ionosférico es disperso porque la magnitud del error resultante está directamente relacionada a la frecuencia de la señal (L1, L2, L5). En cambio, los errores troposférico y orbital se clasifican como no dispersos porque no son dependientes de la frecuencia.

Por otro lado, el efecto multi-camino es difícil de disminuir. La mejor manera de hacerlo es elegir buenos entornos donde posicionar los receptores o usar antenas que puedan restringir este efecto. En soluciones de red, un buen método de interpolación también puede llegar a disminuirlo.

#### 1.3 DGNSS: Método diferencial

(Información extractada de: N. Suárez, R. Pérez Rodino, R. Yelicich. 2013. Red de transporte de datos en formato RTCM, vía protocolo de Internet (Ntrip). Implementación en la región y proyección futura a través de SIRGAS. Revista Cartográfica 89.)

El método diferencial consiste en calcular el vector tridimensional (dX,dY,dZ) entre dos puntos ocupados en forma simultánea por dos receptores GNSS, donde uno es considerado fijo (base) y el otro móvil (rover). De esta forma, resolviendo el vector definido por ambos puntos y aplicándolo a las coordenadas de la base, podemos obtener las coordenadas del punto que ocupa el receptor móvil. La precisión en la posición relativa entre dos puntos calculada de esta forma, es más alta que la de la posición relativa de los mismos midiéndolos por separado mediante el método de posicionamiento absoluto. Además, si se tienen las coordenadas absolutas precisas del punto base, las coordenadas absolutas del punto sobre el cual se sitúa el móvil serán también precisas, siendo estas últimas solamente degradadas por la incertidumbre en el cálculo del vector. El equipo base puede ser propiedad del usuario (configuración típica de equipamiento topográfico), una CORS, o una red de CORS.

En Uruguay opera el Servicio de Corrección Diferencial en Tiempo Real del Servicio Geográfico Militar (SGM) el cual envía las correcciones y los diversos productos al usuario a través de un caster que recibe datos provenientes de la REGNA-ROU. Este servicio brinda correcciones y datos puntuales de las 22 estaciones de referencia, como así también numerosos productos de red como: VRS, FKP, MAX e i-MAX.

#### 1.3.1 Corrección Diferencial en Tiempo Real (DGNSS-RTK)

El método de corrección DGNSS-RTK permite obtener las posiciones precisas del equipo móvil directamente en el campo en el momento del relevamiento. Para que esto sea posible es necesario contar con un enlace que transmita en tiempo real los datos del receptor base al receptor móvil. Existen diversas opciones de enlace: radio-módem, satélite de comunicaciones, Internet, entre otras. Generalmente todas tienen costo para el usuario, y están limitadas a una región de alcance máximo entre el receptor base y el receptor móvil.

El esquema es sencillo: el equipo base recibe la señal de los satélites GNSS, procesa las observables y envía los datos al equipo móvil conjuntamente con las coordenadas de su estación a través de algún tipo de enlace. El equipo móvil recibe los datos de la base al mismo tiempo que la señal de los satélites GNSS; los datos son procesados simultáneamente obteniéndose la posición diferencial del punto ocupado.

Los datos que envía la base al móvil (raw data) pueden tener distintos formatos; en particular se pueden dividir en formatos Propietario o formato RTCM-SC 104 (Radio Technical Commission for Maritime Services, Special Committee 104) en sus distintas versiones: 2.x y 3.x. El formato de datos Propietario es específico del fabricante de cada equipo y en general es usado solamente entre equipos de la misma marca comercial.

El formato RTCM tiene distintos tipos de mensajes. En la versión 2.x los mensajes tipo 1 y 3 envían solamente la corrección diferencial simple de código y los parámetros de la estación fija respectivamente; los tipo 18 y 19 envían los datos de la fase y código en L1 y L2 de la estación fija así como los tipo 20 y tipo 21 envían las correcciones RTK para L1 y L2, etc. Finalmente en la versión 3.x los datos están más compactados y otorgan muchas más alternativas de tipos de mensajes a enviar; optimiza el ancho de banda, y tiene además un menú más amplio de datos posibles.

Evidentemente según el mensaje que se necesite y dependiendo del tipo de receptor utilizado se conseguirá distinto volumen de tráfico de datos y diferentes precisiones podrán ser alcanzadas.

#### Transmisión de datos al móvil

En forma general, las posibilidades de transmisión de datos al móvil pueden ser resumidas en: vía beacon, radio-módem, satélite de comunicaciones, conmutación telefónica, e Internet.

El beacon es una emisora que transmite las señales en las bandas de radio con alcances del orden de los 400-500km. Por lo general se necesita un abono a la señal y comúnmente ofrecen solamente correcciones con precisiones métricas o submétricas.

El radio-módem es la solución del tipo particular (monousuario), empleada generalmente en trabajos topográficos. El usuario tiene dos equipos que los enlaza entre sí por radio-módems, los que transmiten en general en UHF (Ultra High Frequency). Por lo tanto su radio de acción es limitado (se reduce a pocos kilómetros), obteniéndose precisiones centimétricas.

Mediante el uso de satélites de comunicaciones denominados SBAS (Satellite Based Augmentation System) se han implementado servicios de corrección de las señales que brindan los satélites GNSS al receptor de los usuarios. Según la región, el tipo de servicio y el alcance del contrato, se puede acceder a distintas señales con diferentes precisiones y costos.

La conmutación telefónica es el enlace punto a punto a través de una llamada de datos. Esta solución es individual y sus costos de comunicaciones en general son muy elevados.

Finalmente, se tiene la distribución de datos por Internet. Como se ha mencionado, a finales del año 2004 la BKG desarrolló el protocolo NTRIP, abriendo así una nueva modalidad en cuanto a transmisión de datos. Este protocolo brinda la posibilidad de tener acceso y mejorar el flujo de datos GNSS de las redes de CORS a una variedad de clientes a través de una técnica de comunicación definida.

El cliente o usuario móvil, utilizando tecnología de telefonía móvil y un programa Cliente, puede acceder a la dirección IP del caster a través del protocolo NTRIP, con el fin de obtener los datos de corrección diferencial para el receptor GNSS que está utilizando. Esta solución depende de la trasmisión de datos vía telefonía móvil. Utiliza las modalidades GPRS,

GSM, 3G, EDGE, UMTS, etc., destacándose el menor costo en la trasmisión de datos frente a otras formas de comunicaciones.

La distribución de datos GNSS a través de Internet utilizando esta modalidad es cada vez más común debido a su fácil instalación y acceso. El desarrollo de los sistemas de acceso a Internet móvil a través de GPRS (General Packet Radio Service) y GSM (Global System for Mobile Communication), proporciona un método rápido y seguro para la distribución de datos GNSS o transmisión de correcciones DGNSS-RTK, a un receptor ubicado en aquellas zonas que tienen cobertura de telefonía móvil.

Las precisiones que se pueden alcanzar son centimétricas o decimétricas, dependiendo de la distancia a la CORS en soluciones punto a punto y de las características del receptor móvil. Si se dispone de una red de CORS, se pueden generar soluciones de red con los algoritmos del servidor del tipo: VRS, FKP, MAX o iMAX.

#### 1.3.2 Corrección Diferencial Post Proceso (DGNSS-PP)

Las aplicaciones del método DGNSS-PP están limitadas por el hecho de que la posición precisa de los puntos relevados con el receptor móvil se logra con el cálculo posterior en gabinete. Esto hace que este método no sea aplicable en ciertos casos como replanteo, navegación precisa, etc.

#### 1.4 Networked Transport RTCM Internet Protocol (NTRIP)

(Información extractada de: N. Suárez, R. Pérez Rodino, R. Yelicich. 2013. Red de transporte de datos en formato RTCM, vía protocolo de Internet (Ntrip). Implementación en la región y proyección futura a través de SIRGAS. Revista Cartográfica 89.)

El protocolo NTRIP es una red de transporte de datos en formato RTCM (Radio Technical Commission for Maritime Services) a través de Internet, cuya finalidad es mejorar el flujo de los datos captados por las CORS y brindar acceso a ellos a varios usuarios en simultáneo.

Este protocolo intenta revertir las desventajas presentes en mediciones DGNSS-RTK radiotransmitidas, particularmente la limitación de la distancia entre la ubicación de la estación fija y el móvil, debido a problemas de comunicaciones a través de sus radio-módems.

Los datos enviados pueden ser en formatos RTCM 2.3 y 3.0. Ambos contienen dentro de sus mensajes todas las observables de los sistemas de posicionamiento satelital GPS y GLONASS, coordenadas de la estación de referencia, definición y tipo de antena, corrección de relojes, efemérides, etc. En el caso de la versión RTCM 3.0, se transmite adicionalmente un mensaje de solución de red, conformado por las correcciones diferenciales de varias estaciones permanentes.

El streaming (o flujo continuo), surge con la finalidad de conectar el flujo de datos que proporciona una CORS, con un móvil en el campo. Es importante que varios usuarios puedan conectarse a una misma CORS en forma simultánea, o que varias CORS estén disponibles para varios usuarios, etc. Las redes de CORS brindan estas posibilidades.

Este método emplea una serie de estaciones de referencia que recolectan datos continuamente de los satélites GNSS y los mismos son enviados por Internet a un servidor central (caster), donde se calculan los parámetros de corrección para ser enviados al usuario a través de Internet. El usuario debe contar con una antena y un receptor GNSS capaz de recibir mensajes RTCM y conexión a Internet. Esta conexión puede ser mediante módem inalámbrico, una tarjeta SIM (Subscriber Identity Module) incorporada a la antena/receptor o colectora de datos, o una conexión bluetooth por intermedio de un teléfono móvil. El usuario puede elegir entre una serie de productos, como por ejemplo correcciones de una sola CORS, o de una red de CORS.

#### 1.4.1 Arquitectura de NTRIP

NTRIP Source: El hardware involucrado en este segmento son las CORS generadoras de las correcciones diferenciales para su aplicación a las mediciones GNSS. Las mismas incluyen un receptor GNSS y una antena geodésica que observa continuamente las constelaciones satelitales. Las CORS transfieren datos RTCM al Caster NTRIP (NTRIP Server) a través de una conexión TCP/IP (Transmission Control Protocol / Internet Protocol). Además envían el nombre de la estación y otros parámetros de información adicionales referidos a ella.

NTRIP Server: Es un servidor de Internet que, por una parte, gestiona los flujos de datos provenientes de las CORS, y por la otra chequea los mensajes recibidos por los clientes NTRIP, y controla que los usuarios estén autorizados, en cuyo caso transfieren los flujos de datos RTCM. Este componente necesita una conexión con los datos generados por NTRIP Source, además de una computadora con conexión a Internet o Intranet capaz de ejecutar el software para la transmisión de correcciones al usuario NTRIP.

NTRIP Client / NTRIP User: Está conformado por los receptores que reciben los flujos de datos RTCM. Los clientes primero necesitan ser aceptados por el Caster NTRIP y, una vez autorizados, pueden recibir los datos GNSS del mismo. Complementariamente, los clientes tienen que suministrar al Caster información acerca de qué CORS o Mountpoint desean recibir los datos. El requerimiento básico para recibir correcciones diferenciales mediante el uso de NTRIP es que el receptor GNSS tenga la opción de recibir correcciones DGNSS-RTK, u otro tipo de correcciones, por ejemplo SSR (System Space Representation), con motor de cálculo. En su defecto se puede utilizar otro dispositivo intermediario (PC, Palm, Tablet, iPad, Smartphone, etc.) con el software adecuado. Además, se necesitan dispositivos de comunicación como teléfonos móviles con la capacidad de recibir y enviar datos vía Internet. Actualmente, la mayoría de los receptores GNSS geodésicos cuentan con esta posibilidad, incluyendo el software para NTRIP Client, y zócalo para módem GPRS/3G.

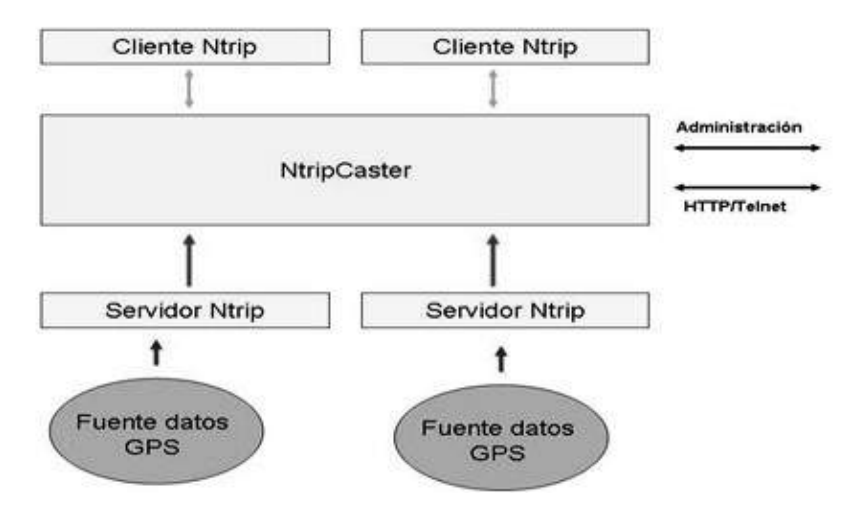

Imagen 1: Esquema de funcionamiento de la arquitectura NTRIP

#### 1.5 Soluciones de red

Las soluciones de red se utilizan para modelar y corregir aquellos errores espacialmente correlacionados que reducen las precisiones del posicionamiento DGNSS convencional en proporción a la distancia entre el receptor móvil y la CORS más cercana. De esta forma, se pueden reducir considerablemente los efectos de los errores correlacionados, manteniendo en la posición del receptor móvil la misma precisión que en el método DGNSS convencional pero cubriendo una mayor área. Por otro lado, estas soluciones permiten resolver en un tiempo mucho menor la inicialización del receptor móvil, además de brindar mayor seguridad e integridad al servicio.

Los primeros productos de soluciones de red fueron la Estación de Referencia Virtual (VRS), y los Parámetros de Corrección por Planos (FKP). Luego aparecieron otras soluciones, como por ejemplo el concepto de Master-Auxiliary Concept (MAC) en sus 2 variables: MAX (Master-Auxiliary Corrections) e i-MAX (Individual Master-Auxiliary Corrections). A su vez, todos estos métodos pueden ser empleados en post-proceso.

Las fuentes de error más significativas además del efecto multi-camino son: error ionosférico, troposférico, en los parámetros orbitales y en los parámetros de los relojes, siendo la actividad ionosférica el principal argumento para la necesidad de una red de estaciones de referencia más densa.

El primer paso es la resolución de las ambigüedades evaluando de a pares las estaciones de referencia que componen la red, cuyas posiciones son conocidas con gran precisión y exactitud. Este es un proceso que ocurre cada vez que un nuevo satélite aparece sobre el horizonte o sobre un determinado ángulo de elevación, o cuando sucede un salto de ciclo. Debido a que generalmente las estaciones de referencia están ubicadas en zonas bastante despejadas, la resolución de ambigüedades solo sucede ante la aparición de nuevos satélites. En este caso, los errores atmosféricos pueden ser relativamente altos pero su correlación espacial dentro de la red puede ser usada para acelerar la resolución de las ambigüedades.

En el software a utilizar se debe definir la zona de trabajo (o celda) a través del cluster, formado por el conjunto de estaciones de referencia que delimitan dicha área. La función principal del programa es combinar la información de las CORS seleccionadas para calcular ambigüedades enteras entre ellas (integer ambiguity leveling) y depurar las observaciones crudas provenientes de las estaciones. Los distintos datos de las estaciones de referencia se agrupan dependiendo del tipo de solución de red que se requiera y con estos se calcula una solución común para los puntos pertenecientes al interior de la celda. Las correcciones enviadas al usuario son generadas a partir de los datos que provienen exclusivamente de las CORS que definen la celda.

#### 1.5.1 VRS

El concepto de VRS fue desarrollado por Trimble Terrasat a fines de los 90', y el mismo conformó una nueva oportunidad para las redes de estaciones de referencia GNSS. Cuando se utiliza esta tecnología, los errores sistemáticos son reducidos o eliminados en la estación de referencia. Esto no solo permite al usuario incrementar la distancia entre los receptores y la estación de referencia sino que también incrementa la fiabilidad del sistema y reduce el tiempo de inicialización.

Este tipo de solución será tratado a fondo más adelante.

#### 1.5.2 FKP

El FKP (Flächen Korrektur Parameter) es un formato estándar de correcciones de red por área que utiliza superficies polinomiales (normalmente planos) que modelan los errores en las observaciones en función de la distancia a la estación de referencia. Para generar todas las correcciones necesarias, cada CORS debe generar un plano para cada señal de cada satélite visible.

La técnica emplea la información de las estaciones de referencia con el fin de derivar parámetros lineales que describen el efecto de los errores atmosféricos y de las órbitas satelitales. Estos parámetros se trasmiten a los usuarios como gradientes a ser utilizados para la interpolación de los errores de la red. Las variaciones espaciales de los errores se corrigen por planos de interpolación de primer grado.

Su principal ventaja es que la corrección no necesita de una comunicación bidireccional de datos (GSM, GPRS u otras) como en VRS y se puede emitir en modo broadcast unidireccional con un transmisor de radio porque es el rover el que se encarga de computar los modelos y corregir su posición con los parámetros facilitados. Accesoriamente, esta técnica brinda una solución en zonas sin cobertura o en casos en que el acceso a ella sea muy costoso.

Sin embargo, la principal desventaja es que el rover se debe encargar de calcular las correcciones para su posición, con lo cual se requiere un receptor con una mayor potencia de cálculo y por lo tanto más costoso.

El formato del mensaje empleado por el FKP es el RTCM 2.3, el cual proporciona un mensaje especial que incluye los parámetros de corrección lineal para aproximarse al comportamiento del error en la cercanía de una estación de referencia física. Pero, este método tiene sus limitaciones: si bien otorga una buena solución cuando el receptor móvil está en las proximidades de la estación, al alejarse mucho de ella los errores se incrementarán y el sistema necesitará cambiar la estación de referencia a otra estación más próxima a la nueva posición del rover.

#### 1.5.3 MAC

El concepto de Master- Auxiliary Concept (MAC) es relativamente nuevo y está enfocado fundamentalmente en la evolución hacia un estándar del FKP, por lo tanto posee las mismas ventajas que su predecesor. Esto es, emisión unidireccional de datos y empleo de estaciones de referencia reales, no virtuales. Además, el formato de las correcciones permite un menor ancho de banda en las transmisiones.

Este método requiere una estación maestra y otras auxiliares, tal como lo indica su nombre. La estación maestra generalmente es seleccionada como la más próxima al usuario.

El concepto MAC se ha estandarizado en el nuevo formato RTCM 3.1. Utiliza una forma altamente compacta (menor número de bits) mediante la representación de datos de observación con ambigüedades niveladas, así como las diferencias de corrección de los datos dispersivos y no dispersivos para cada par receptor-satélite.

Con el fin de reducir el volumen de datos a transmitir en la red (información completa de antena, coordenadas y de corrección) sólo se envían datos a una única estación de referencia, la maestra. Para el resto de las estaciones de la red llamadas estaciones auxiliares, junto con las correcciones convencionales se emitirá otro conjunto de correcciones que representan las diferencias relativas entre la estación maestra y las estaciones auxiliares. Estas correcciones son las que introducen el concepto de red.

Se dice que dos estaciones de referencia están en un nivel común de ambigüedad si se han eliminado o ajustado las ambigüedades enteras para cada rango de fase (par receptor-satélite), de forma tal que las ambigüedades enteras se cancelan frente a las diferencias dobles (que implican dos receptores y dos satélites) surgidas durante el procesamiento.

La determinación de las ambigüedades enteras entre las CORS es la función fundamental de los programas de procesamiento de la red. La reducción de las observaciones originales a un nivel común de ambigüedad no altera las propiedades generales de las observaciones de fase de la onda portadora (efectos de la ionósfera y tropósfera, variaciones del centro de fase de antena, etc.) ya que se introducen sólo números enteros. Una aplicación que acceda a las observaciones de ambigüedad niveladas de una sola estación de referencia no verá ninguna diferencia ya que los requisitos de modelado dentro de la aplicación son idénticos. Por lo tanto, cuando un receptor móvil reciba y utilice observaciones de ambigüedad niveladas de más de una CORS puede cambiar de una a otra sin reinicialización de su filtro.

Dividir las correcciones en componentes dispersivas y no dispersivas reduce aún más el ancho de banda requerido, ya que la tropósfera y los errores orbitales son conocidos por cambiar lentamente con el paso del tiempo, por lo que la velocidad de datos no necesita ser tan alta como para el error dispersivo. Como la estación maestra se utiliza simplemente para fines de transmisión de datos y no juega ningún rol especial en el cálculo de las correcciones, no necesariamente debe ser la CORS más cercana al móvil.

El usuario puede emplear estos mensajes ya sea en el modo broadcast (comunicaciones de un solo sentido) o en modo automático (comunicaciones de ida y vuelta). El modo de diseminación de la estación maestra está predeterminado por el operador de red, mientras que será la estación más cercana al móvil la que dispondrá del modo automático.

Existen dos formas de implementar este concepto: MAX e i-MAX.

La primera, Master Auxiliary Corrections contiene las correcciones de red MAC especificadas anteriormente. La interpolación de las correcciones de red se realiza en el rover usando la información completa de la red, pero solo está disponible para móviles que soportan estos mensajes. Las correcciones MAC están disponibles en ambos modos de comunicación: unidireccional y bidireccional. Es importante destacar que si las correcciones de red no están disponibles (número insuficiente de

ambigüedades fijadas para pares receptor-satélite), entonces no se enviarán las correcciones.

La segunda, individualised-Master Auxiliary Corrections (i-MAX), se creó para que el modelo pueda ser utilizado por receptores existentes que no pueden interpretar mensajes MAX. Este esquema requiere de comunicaciones de ida y vuelta para que el software de procesamiento de la red pueda elegir las celdas apropiadas e interpolar las correcciones de red para la posición del móvil que fue enviada a través del mensaje NMEA. El método es similar al MAX, pero las correcciones de red se realizan en el servidor.

#### 1.6 Virtual Reference Station (VRS)

La tecnología VRS está basada en una red de estaciones de referencia GNSS continuamente conectadas mediante líneas de teléfono, DSL/Cable, etc. a un centro de control que continuamente recoge la información de todas ellas y crea una base de datos viva de las correcciones de la región que abarca la red.

Estas correcciones son utilizadas para crear una estación de referencia virtual situada próxima a la ubicación del rover. Junto con los datos brutos del propio receptor móvil, éste interpreta y utiliza los generados mediante interpolación para la posición de aquélla, exactamente igual que si viniesen de una estación de referencia real situada junto a él. (H. Landau et al, 2002)

Los datos del usuario y de la estación virtual son procesados en modo de base-línea simple para determinar las coordenadas del receptor móvil. En muchos casos, una sola aproximación de la posición del usuario es suficiente para el proceso de generación de datos de la VRS. Sin embargo, para el caso en que el rover recorra grandes distancias serán necesarias actualizaciones de la posición de la estación virtual y sus respectivos datos generados. Idealmente, estas actualizaciones no son necesarias para distancias menores a 10 km. (N. Castleden et al, 2004)

Las coordenadas mencionadas al principio así como los datos generados pueden ser obtenidos en tiempo real o en post proceso.

Esta solución de red requiere la implementación de modelados complejos de los efectos ionosféricos y troposféricos en el servidor central usando información de toda la red, los cuales son desconocidos por el usuario.

La comunicación bidireccional entre el servidor y el usuario mediante GSM, GPRS, 3G, entre otros, es hoy en día totalmente accesible debido a la disponibilidad tecnológica de los celulares.

#### 1.6.1 Configuración de la VRS

(Información extractada de: U. Vollath, A. Buecherl, H. Landau, C. Pagels, B. Wagner. 2000. Multi-Base RTK Positioning Using Virtual Reference Stations. 13th International Technical Meeting of the Satellite Division of the U.S. Inst. of Navigation, Salt Lake City, Utah, 123-131.)

La puesta en funcionamiento de una estación de referencia virtual, implica 3 pasos comunes a la operación de cualquier solución de red, culminando con uno específico para este método. En suma, la puesta en operación de una VRS consiste en 4 etapas o niveles:

Nivel 0: Integridad de los datos de las CORS. En este nivel se realiza un control de calidad de las observables generadas por cada estación de referencia.

Nivel 1: Integridad diferencial. Este nivel extiende el nivel 0 a las observables diferenciales entre cada par de estaciones.

Nivel 2: Modelado de las fuentes de error.

Nivel 3: Generación de la VRS. Usando los modelos de error del nivel 2, las ambigüedades de las mediciones de fase dentro de la red son resueltas. Esto es usado para alcanzar precisiones centimétricas y generar una VRS local para el usuario.

El cuadro 1 resume el tipo de error que se mitiga en cada nivel, así como la cantidad de CORS intervinientes en cada uno de ellos:

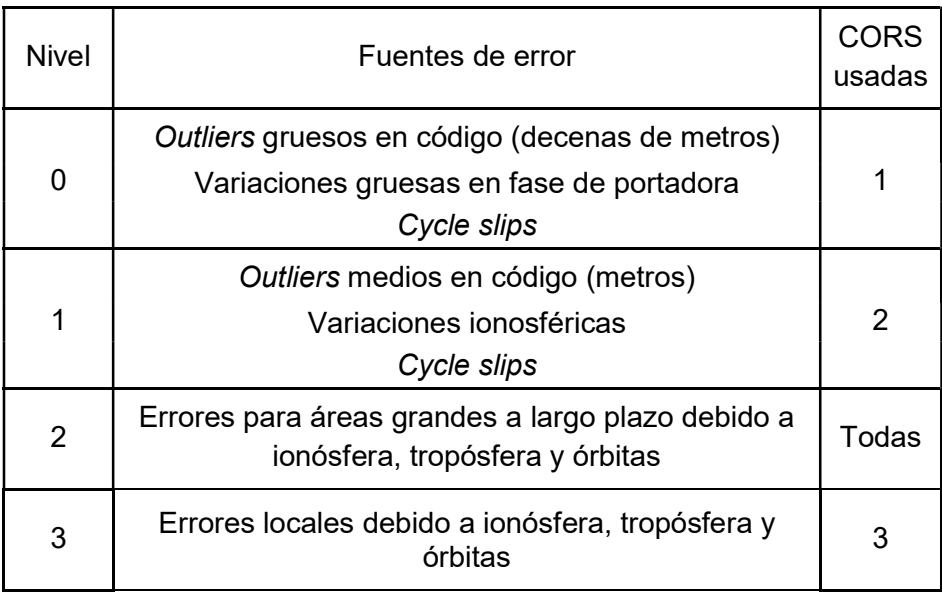

Cuadro 1: Fuentes de error presentes en cada nivel de la configuración de la VRS

#### 1.6.1.1 Nivel 0: Integridad de los datos de las CORS

Se realizan procedimientos de control de calidad sobre la medición de las pseudodistancias y fases de portadoras basados en las siguientes ecuaciones de observación:

$$
\rho_1^s(t) = R^s(t) + I^s(t) + \Delta t_r(t) - \Delta t^s(t) + T^s(t) + v_1^s(t)
$$
  
\n
$$
\rho_2^s(t) = R^s(t) + I^s(t) * \frac{\lambda_2^2}{\lambda_1^2} + \Delta t_r(t) - \Delta t^s(t) + T^s(t) + v_2^s(t)
$$
  
\n
$$
\lambda_1 * (\phi_1^s(t) + N_1^s) = R^s(t) - I^s(t) + \Delta t_r(t) - \Delta t^s(t) + T^s(t) + \omega_1^s(t)
$$
  
\n
$$
\lambda_2 * (\phi_2^s(t) + N_2^s) = R^s(t) - I^s(t) * \frac{\lambda_2^2}{\lambda_1^2} + \Delta t_r(t) - \Delta t^s(t) + T^s(t) + \omega_2^s(t)
$$

Siendo:

- $\rho^s_i(t)$  = Observable de pseudodistancia de Li correspondiente al satélite s para el tiempo t
- $\phi_i^s(t)$  = Observable de fase de Li correspondiente al satélite s para el tiempo t en Li

 $\lambda_i$  = Longitud de la onda portadora Li

 $N_i^{\mathit{S}}$  = Ambigüedad de la observable de fase  $\phi$ 

 $R^{s}(t)$  = Distancia geométrica entre el receptor y el satélite s para el tiempo t

- $I<sup>s</sup>(t)$  = Retraso ionosférico de Li correspondiente al satélite s para el tiempo t
- $T<sup>s</sup>(t)$  = Retraso troposférico correspondiente al satélite s para el tiempo t

 $\Delta t_r(t)$  = Error en el reloj del receptor para el tiempo t

 $\Delta t^{s}(t)$  = Error en el reloj del satélite s para el tiempo t

 $v_i^s(t)$  ,  $\omega_i^s(t)$  = Ruido (y efecto multi-camino)

Para evaluar la confiabilidad de las pseudodistancias, se utiliza un estimador robusto para identificar valores atípicos (outliers) en los errores de los relojes de las CORS.

Los retrasos ionosférico y troposférico, así como los errores orbitales y del reloj del receptor, son dependientes del tiempo. Por lo tanto, asumiendo que dicha dependencia es lineal, se utilizan los llamados filtros de Kalman para estimarlos.

A su vez, al poder predecir las observables para una cierta época gracias a estos filtros, es sencillo determinar también potenciales pérdidas de señal (cycle slips) al medir diferencias de fase en una onda portadora.

#### 1.6.1.2 Nivel 1: Integridad diferencial

En esta etapa se inspeccionan las diferencias simples entre observables provenientes de 2 estaciones de referencia.

Además de eliminar el error del reloj de los satélites en común, los errores espacialmente correlacionados (atmosféricos y orbitales) también se reducen considerablemente.

Para asegurar que los datos poco fiables debido a un eventual cycle slip no sean utilizados más adelante, por construcción de las diferencias simples éstos son eliminados de los sets de datos de las estaciones correspondientes.

Para las observaciones diferenciales de pseudodistancias, una vez más es utilizado un estimador robusto para detectar valores atípicos en el orden de 1 metro y de esta manera aproximar los errores diferenciales en los relojes.

Por otra parte, son utilizadas diferencias triples para detectar eventuales pérdidas de señal que no hayan sido advertidas en el Nivel 0. En el corto plazo, se asume un comportamiento lineal de las observables.

#### 1.6.1.3 Nivel 2: Modelado de las fuentes de error

Si bien los efectos locales y a corto plazo de la influencia de la atmósfera no pueden ser modelados con precisión (es aquí donde la VRS cumple su función), hay efectos globales y a largo plazo que sí pueden ser bien modelados mediante modelos de errores globales. Estos modelos cumplen dos funciones:

- 1. Dar a los usuarios con necesidades menos restrictivas correcciones de los errores atmosféricos (ejemplo: usuarios del método DGNSS con requerimientos de precisiones por debajo del metro).
- 2. Reducir sustancialmente la cantidad de datos obtenidos por las estaciones fijas presentes en la red para permitir una buena resolución de ambigüedades en el Nivel 3.

Los errores tratados en este nivel son los ionosféricos y los geométricos (ejemplo: errores troposféricos y orbitales). Por lo tanto, es crucial para generar un buen modelo y por lo tanto un buen desempeño del sistema que cualquier otro tipo de error haya sido eliminado en los niveles previos.

#### Errores ionosféricos

Modelar la influencia global y a largo plazo de la ionósfera sobre las señales es fundamental por dos razones. En primer lugar, el modelo generado permite reducir significativamente los errores de posición para el nivel 2, permitiendo lograr posicionamientos DGNSS y soluciones flotantes con precisiones decimétricas. Segundo, una reducción de la influencia ionosférica es necesaria para hacer posible un ajuste de ambigüedades en el nivel 3, como se explicará más adelante.

#### Errores troposférico y orbital

Los errores provocados por la tropósfera y el error en las efemérides transmitidas son difíciles de separar debido a las similitudes entre sí: ambos son independientes de la frecuencia y tienen idéntica influencia en la pseudodistancia y en las mediciones de fase. Pero, usando los modelos adecuados sus influencias se pueden separar y mitigar hasta cierto punto.

Mientras que la tropósfera influencia más que nada a satélites de órbitas bajas, el error orbital tiene un efecto que puede ser mayor en satélites de alta elevación. El primero y muy eficiente método es el de dar uso a las efemérides pronosticadas suministradas por la IGS. La precisión posicional de estas órbitas ronda en los 5 cm.

Pero, sucede que a veces para algunos satélites no se encuentra disponible ninguna órbita pronosticada. Por esta razón es que, en caso de no haber efemérides precisas disponibles, se emplean las efemérides trasmitidas.

#### 1.6.1.4 Nivel 3: Generación de la VRS

La idea básica detrás de la VRS es crear datos para una estación de referencia que simule estar cerca de la posición del móvil. Esto permite trabajar con base-líneas cortas sin la necesidad de tener un receptor base propio.

Para poder aplicar correctamente esta técnica, se deben cumplir los siguientes pasos:

- 1. Fijar las ambigüedades de las base-líneas entre las CORS que componen la red para poder medir los errores en las observables con precisiones centimétricas.
- 2. Desplazar geométricamente los datos de una estación de referencia seleccionada, típicamente la más cercana a la posición del usuario, para simular la nueva posición de la VRS.
- 3. Interpolar los errores medidos en la red hasta la posición de la estación de referencia virtual.

#### Resolución de ambigüedades

Fijar las ambigüedades puede ser todo un desafío pero es muy importante para poder alcanzar precisiones centimétricas en el posicionamiento.

Dado que las ambigüedades de las observables afectadas por la ionósfera y las de las combinaciones de fase libre de ionósfera ya son parámetros de los modelos de los errores usados en el nivel 2, sus propias estimaciones sirven para ajustarlas.

Para una eficiente resolución de ambigüedades, las ambigüedades estimadas N<sub>i</sub> del modelo ionosférico y N<sub>c</sub> del modelo troposférico deben ser verificadas en el dominio original de las ambigüedades enteras  $N_1$  y

N<sub>2</sub> de las observables básicas de mediciones de fase en L1 y L2. La siguiente fórmula muestra cómo hacerlo:

$$
\begin{pmatrix} N_c \\ N_l \end{pmatrix} = \begin{pmatrix} \alpha_1 & \alpha_2 \\ -\lambda_1 \cdot \frac{\lambda_2^2 - \lambda_1^2}{\lambda_1^2} & \lambda_2 \cdot \frac{\lambda_2^2 - \lambda_1^2}{\lambda_1^2} \end{pmatrix} \cdot \begin{pmatrix} N_1 \\ N_2 \end{pmatrix} = T \cdot \begin{pmatrix} N_1 \\ N_2 \end{pmatrix}
$$

Invirtiendo la matriz de conversión T se tiene:

$$
\binom{N_1}{N_2} = \overline{T} \cdot \binom{N_c}{N_l}
$$

La ley de propagación de errores define las varianzas y covarianzas de las ambigüedades  $N_1$  y  $N_2$  como función de la matriz covarianza para  $N_c$  y  $N<sub>i</sub>$ :

$$
\sigma^2(N_1,N_2)=\bar{T}.\,\sigma^2(N_c,N_l).\,\bar{T}^T
$$

Como los estimadores de los 2 modelos (ionosférico y troposférico) pueden ser considerados como no correlacionados entre sí, el proceso se puede realizar para ambos modelos por separado, agregando los resultados posteriormente:

$$
\begin{pmatrix} N_1 \\ N_2 \end{pmatrix} = \overline{T} \cdot \begin{pmatrix} N_c \\ N_l \end{pmatrix} = \overline{T}_c \cdot N_c + \overline{T}_l \cdot N_l
$$

$$
\sigma^2(N_1, N_2) = \overline{T}_c \cdot \sigma^2(N_c) \cdot \overline{T}_c^T + \overline{T}_l \cdot \sigma^2(N_l) \cdot \overline{T}_l^T
$$

Ahora, para finalizar, los métodos establecidos de resolución de ambigüedades basados en la varianza-covarianza pueden ser utilizados para obtener la mejor solución.

#### Desplazamiento de datos de la estación de referencia

Para simular que los datos trasmitidos desde la CORS elegida como maestra provienen de una posición diferente (la de la VRS), deben ser desplazados geométricamente. Esto significa que todas las partes de las ecuaciones de observación que dependen de la localización del receptor deben ser corregidas para otra posición.

Para la distancia geométrica R entre el satélite s y la estación de referencia r se tiene que:

$$
R_r^s(t) = \sqrt{(\overrightarrow{X^s} - \overrightarrow{X_r})^T - (\overrightarrow{X^s} - \overrightarrow{X_r})}
$$

Donde  $\overrightarrow{X^s}$  es la posición del satélite s para el tiempo t en el sistema cartesiano geocéntrico y  $\overrightarrow{X_r}$  la posición de la CORS maestra.

Para la ubicación de la estación de referencia virtual, el tiempo de tránsito de la señal cambia, por lo que para este caso la posición del satélite s pasa a ser aproximada. Por lo tanto, la distancia geométrica entre la VRS y el satélite, también aproximada y con precisión métrica, es:

$$
\widetilde{R_v^s} = \sqrt{(\overrightarrow{X^s} - \overrightarrow{X_v})^T - (\overrightarrow{X^s} - \overrightarrow{X_v})}
$$

Utilizando esta aproximación para la distancia, la pseudodistancia entre la VRS y el satélite s puede ser calculada como:

$$
\widetilde{\rho_v^s} = \rho_r^s + (\widetilde{R_v^s} - R_r^s)
$$

Con esta aproximación de la pseudodistancia, es suficiente para determinar la posición más exacta posible del satélite utilizando los algoritmos usuales para el cálculo de las órbitas satelitales. Partiendo de esto, la distancia geométrica  $R^s_{\nu}$  está ahora disponible y la diferencia entre las distancias geométricas  $\varDelta R^s = R^s_\nu - R^s_\tau$  puede ser aplicada a todas las observables para desplazar las mediciones a la nueva posición virtual.

#### Interpolación de los errores

Al interpolar los errores para la VRS, se produce un cambio en el modelado de los mismos: mientras que en el nivel 2 se usan modelos de error globales para toda la red, ahora se aplican modelos lineales bidimensionales. Para esto, la red de estaciones de referencia es triangulada. Para interpolar a una posición específica, se elige al triángulo que la contiene.

Ahora, los errores diferenciales entre las 3 estaciones del triángulo seleccionado son usados para configurar un modelo lineal. Una estación del triángulo es seleccionada como estación pivote, con coordenadas  $(\varphi_{r}, \lambda_{r})$ . Al ser conocidas las diferencias dobles con las otras 2 estaciones de coordenadas ( $\phi_1$ ,  $\lambda_1$ ) y ( $\phi_2$ ,  $\lambda_2$ ) que conforman el triángulo, los parámetros de interpolación  $P_{C,N}$  para la dirección norte y  $P_{C,E}$  para la dirección este, quedan definidos al resolver el siguiente sistema de ecuaciones:

$$
\begin{cases}\n\Delta \nabla_C \left( \varphi_1, \lambda_1 \right) = P_{C,N} * \left( \varphi_1 - \varphi_r \right) + P_{C,E} * \left( \lambda_1 - \lambda_r \right) * \cos \varphi_r \\
\Delta \nabla_C \left( \varphi_2, \lambda_2 \right) = P_{C,N} * \left( \varphi_2 - \varphi_r \right) + P_{C,E} * \left( \lambda_2 - \lambda_r \right) * \cos \varphi_r\n\end{cases}
$$

Ahora, para interpolar o extrapolar las diferencias dobles con la estación pivote basta con sustituir las coordenadas de la VRS  $(\varphi_{_{\!V}},\lambda_{\!V})$  en la siguiente ecuación:

$$
\Delta \nabla_C (\varphi, \lambda) = P_{C,N} * (\varphi - \varphi_r) + P_{C,E} * (\lambda - \lambda_r) * \cos \varphi_r
$$

Obviamente el proceso de interpolar los errores induce en sí mismo a otro error: el de interpolación. Éste, también llamado error real permanecerá en el posterior posicionamiento diferencial del móvil con la VRS, por lo que puede decirse entonces que el desempeño de la misma depende directamente del carácter lineal de los errores.

#### 1.6.2 Centro de control

(Información extractada de: H. Landau, U. Vollath, X. Chen. 2002. Virtual Reference Station Systems. Journal of Global Positioning Systems Vol. 1, No. 2, 137-143.)

Cada estación de referencia está equipada con un receptor, antena, batería y un módem (RDSI, DSL, cable, etc) que la comunica con el centro de control.

La computadora del centro de control, que utiliza un software de servidor como por ejemplo Leica GNSS Spider o GPSNet de Trimble, es el nervio central del sistema. Mientras está conectada con todos los receptores de la red y hace uso de toda la información de la misma, debe realizar las siquientes tareas:

- Importación de datos crudos y control de calidad.
- Almacenamiento de archivos RINEX.
- Correcciones del centro de fase de la antena (modelos relativo y absoluto).
- Modelado y estimación de errores sistemáticos.
- Generación de datos para crear una posición virtual para el receptor móvil.
- Generación del *stream* de datos de correcciones RTCM para la posición virtual.
- Transmisión de datos RTCM al rover en el campo.

Analizando observaciones de código y de fase de la portadora, el software del servidor de red también lleva a cabo una computación continua de los siguientes parámetros: errores de multi-camino en tiempo real, errores ionosféricos, errores troposféricos, errores de las efemérides, ambigüedades de fase en L1 y L2.

Usando estos parámetros calculados, el servidor recalculará todo dato GNSS, interpolando para examinar la posición del receptor móvil que puede estar en cualquier ubicación dentro de la red. De esta forma, los errores sistemáticos en tiempo real se reducen considerablemente.

El centro de control utiliza un entorno gráfico que permite la comunicación con cada una de las estaciones de referencia y controla cada una de las configuraciones de la red. Muestra información del modelo actual de la misma incluyendo los parámetros calculados para cada momento. La configuración del sistema puede ser modificada, por ejemplo, añadiendo o eliminando estaciones de referencia.

En suma, para el funcionamiento de la VRS se requiere de: datos de una red de estaciones permanentes en tiempo real (conexión a uno o varios casters), software de soluciones de red en tiempo real, software de manejo y manipulación de streams (por ejemplo, el STRSVR del RTKLIB), y por último el caster para publicar un stream de datos de la estación virtual (Leica GNSS Spider, caster profesional del BKG, etc.).

#### 1.6.2.1 Parámetros de procesamiento de la red

En el software utilizado por el servidor de la red (Leica GNSS Spider), se pueden configurar los siguientes 5 parámetros: máscara de elevación, modelo orbital, actividad ionosférica, modelo ionosférico, y modelo troposférico.

- Mascara de elevación. Es la elevación angular mínima de los satélites para la cual se considera que los mismos serán utilizados en el procesamiento de la red.

Los satélites de baja elevación angular son los que se ven más influenciados por el efecto multi-camino, efectos atmosféricos no modelados, y ruido. De todas maneras, al incrementar la máscara de elevación se debe asegurar que aún se mantengan disponibles los satélites suficientes para proporcionar un buen GDOP (Geometric Dilution of Precision).

El valor por defecto es 10°.

- Modelo orbital. Se puede elegir entre 2 opciones para el modelo orbital: Broadcast solamente o "Automático" (por defecto).

Seleccionando Broadcast solamente, únicamente las efemérides transmitidas son enviadas por el software del servidor de red.

En cambio, seleccionando el modo "Automático" las efemérides que se enviarán serán efemérides precisas directamente descargadas desde la página web de la IGS. Más precisamente, estas efemérides IGS se corresponden con las ultra-rápidas pronosticadas, las cuales poseen una precisión posicional en el entorno de los 5 cm y son actualizadas 4 veces en el día, separadas 6 horas cada una de ellas. En los instantes en los que las efemérides precisas no se encuentren disponibles, se utilizaran las efemérides transmitidas.

- Actividad Ionosférica. La ionósfera es una capa atmosférica de gas cargado eléctricamente (plasma) que rodea a la Tierra con una altitud promedio de entre 100 y 1000km. La ionósfera provoca un retardo en la trayectoria de la señal, que a veces puede ascender a varias decenas de metros.

El valor para este parámetro está fijado en "Automático". Por lo tanto, el software seleccionará automáticamente la configuración más adecuada para la actividad ionosférica según el caso.

- Modelo Ionosférico. Este parámetro define el modelo a utilizar para reducir el impacto de la ionósfera. Como ya hemos desarrollado anteriormente, esto es muy importante para el momento de resolver las ambigüedades.

El valor para este parámetro está fijado en "Automático". Por lo tanto, el software seleccionará automáticamente el modelo ionosférico más adecuado basándose en los datos disponibles.

La mejor configuración posible es la que se lleva a cabo al emplear un modelo basado en los datos IONEX pronosticados, los cuales se descargan de la página web de la IGS. Este modelo es predicho a partir de observaciones efectuadas por un conjunto global de estaciones de referencia GNSS y es el que proporciona a priori, la estimación más precisa de la condición ionosférica.

Si estos datos no se encuentran disponibles, se utilizará el Modelo Klobuchar el cual corrige perturbaciones ionosféricas globales y en general, modela solamente el 50% del efecto ionosférico. Es un modelo bastante grueso, lo cual implica que no sería muy provechosa su aplicación en contextos de baja actividad ionosférica. Los parámetros empleados por el mismo están contenidos en el mensaje de navegación proveniente de cada satélite GNSS. Este modelo puede ser concebido como una pre-reducción de las observaciones crudas ya que se aplica a las mismas antes de que las ambigüedades sean estimadas.

En los casos en que la información del Modelo Klobuchar tampoco se encuentre disponible, ningún modelo será utilizado. Esto solo es aconsejable durante períodos de baja actividad ionosférica.

- Modelo Troposférico. La tropósfera es la parte de la atmósfera desde la superficie terrestre hasta una altitud de 30km y provoca un retraso en la propagación de las ondas electromagnéticas que se utilizan en GNSS. El efecto de la tropósfera en las mediciones GNSS dependerá del índice de refracción troposférico. Existen varios modelos (todos ellos basados en la información acerca de la presión, temperatura y humedad relativa sobre el terreno) que permiten que el retardo en la trayectoria de la señal debido a la tropósfera se vea reducido.

En el servidor de red están disponibles las siguientes 5 opciones para el modelo troposférico:

- Modelo Computado (por defecto)
- Sin modelo
- Modelo Hopfield modificado
- Modelo Saastamoinen
- Modelo Neill

El Modelo "Computado" aplica un modelo troposférico standard. Esta es la opción recomendada ya que a diferencia de otros modelos troposféricos standard como ser el Modelo Hopfield modificado, todo error troposférico que no se trate directamente dentro del modelo será estimado mediante procesamiento de red. Esto permite que el procesamiento de red tenga en cuenta las desviaciones inesperadas en el retardo troposférico.

En general, para las elevaciones angulares comúnmente usadas en relevamientos GNSS no existen grandes diferencias entre los diferentes modelos troposféricos estándar (sólo unos pocos milímetros), las mismas recién se acentúan al trabajar con elevaciones angulares menores a los 5°. En circunstancias de alta actividad ionosférica (tormentas eléctricas, relámpagos) o ante la existencia de grandes diferencias altimétricas entre

las CORS, es posible que mediante algunos modelos se obtengan mejores resultados que con otros. En dichos casos, el Modelo Saastamoinen o Modelo Neill serán más adecuados que el Modelo Hopfield modificado.

Cuando se selecciona la opción "Sin modelo", el servidor de red no aplicará ninguna corrección. Excepto para algunos fines científicos de investigación, nunca es recomendable elegir esta opción.

#### 1.6.3 Flujo de datos

El servidor central recibe los datos de todas las estaciones de referencia para crear un modelado de la zona eliminando errores sistemáticos y un análisis multi-camino en tiempo real de cada una de las estaciones de referencia.

Con el receptor local ya inicializado en tiempo real, el usuario se conecta al servicio de red VRS a través de telefonía celular con la tecnología adecuada, u otro método de conexión. Cuando el usuario es satisfactoriamente autentificado, el receptor móvil envía su posición aproximada al centro de control mediante un mensaje GGA el cual está disponible en la mayoría de los receptores del mercado. Esta operación se realiza utilizando un tipo de comunicación bidireccional como ser GSM, GPRS o 3G.

El centro de control acepta esa posición y crea una VRS para esa ubicación. A partir de este paso, un flujo continuo de datos (stream) de la estación de referencia generada para la posición de la VRS es enviado al usuario en campo, estas correcciones enviadas están en formato RTCM u otro formato en tiempo real como CMR2. Tan pronto como las recibe, el rover calcula una posición DGNSS de calidad que servirá para actualizar su posición y enviarla de nuevo al centro de control.

#### 1.6.4 VRS semi-cinemática

(Información extractada de: L. Wanninger. 2002. Virtual Reference Stations for centimeter-level Kinematic Positioning. Proc. of ION GPS 2002, Portland, Oregon, 1400- 1407. Best Presentation Award in Session F3.)

Con el trascurso del tiempo, se ha extendido el concepto de VRS estática hacia VRS semi-cinemática, para ser usado en los casos de posicionamiento cinemático en los cuales el receptor móvil se desplaza grandes distancias.
El concepto de VRS fue desarrollado para usuarios estáticos o usuarios que se mueven en un área reducida. En dichas condiciones, una posición aproximada inicial del mismo ya basta para todo el resto del trabajo. Sin embargo, si el móvil se mueve distancias largas se requiere actualizar la posición de la VRS. Si a una estación de referencia se le asignan nuevas coordenadas se asume como una nueva estación y se deben resolver nuevamente las ambigüedades. Este tipo de VRS se comporta en parte como una estación de referencia estática y en parte como un receptor móvil, por eso se la denomina VRS semi-cinemática.

Se ha evaluado este método a través de diversos tests y los resultados mostraron una superioridad con respecto a la VRS estática en aplicaciones cinemáticas de gran escala. Especialmente los errores ionosféricos diferenciales son reducidos considerablemente, lo cual conduce a una rápida y más confiable resolución de ambigüedades.

## TRABAJO DE CAMPO

Es de especial interés para los autores de este trabajo determinar las exactitudes obtenidas en métodos GNSS-RTK alternativos al tradicional en el que el usuario cuenta con dos receptores GNSS, uno actuando como base y el otro como móvil. Por eso, como ya fue anticipado en la introducción, interesa contrastar las exactitudes obtenidas al operar con soluciones de red VRS en tiempo real, con las que se obtienen al trabajar con base-líneas simples también en tiempo real mediante el protocolo NTRIP (de aquí en adelante DGNSS).

Respecto a la solución VRS, surgen varias dudas por no ser aún un método muy difundido en nuestro país. Algunas de éstas son: una vez que el operador se aleja una distancia considerable de la VRS inicial, ¿se actualiza automáticamente la posición de la base virtual o debe hacerlo el usuario manualmente? Si se actualiza automáticamente, ¿cuánto debe alejarse el móvil para que esto ocurra? Si no, ¿cuál es la distancia umbral hasta la cual es posible alejarse de la base virtual sin que la precisión de las observaciones se vea disminuida significativamente? Accesoriamente surge la interrogante de si es posible inicializar la VRS con coordenadas conocidas, es decir, no navegadas. De ser así, ¿esto mejora las precisiones absolutas del método?

Por otro lado, la utilización del protocolo NTRIP para la obtención de correcciones diferenciales presenta una interrogante bien concreta a la cual también se le pretende dar respuesta luego de realizada la tarea de campo: ¿Qué distancia es posible alejarse de una CORS sin que las precisiones se degraden de forma tal que las mediciones obtenidas no puedan ser utilizadas para un típico trabajo de topografía como puede ser una mensura rural?

## 2.1 Elección de la zona de trabajo

En esta etapa se intenta determinar cuál es la zona más apropiada para realizar las tareas de campo de modo que puedan alcanzarse los objetivos planteados, así como hacer un uso racional del tiempo y los recursos.

Dada una celda definida por una serie de estaciones de referencia, la idea es analizar cómo varían las exactitudes posicionales de puntos a relevar al alejarse de ellas, es decir, tendiendo al centro de la celda. A este respecto, surge la necesidad de contar con una red de apoyo GNSS para establecer valores exactos (T) para las coordenadas de los puntos que

serán relevados, considerando dichos valores a estos efectos como libres de error. Así, la exactitud ε brindada por cada método de relevamiento puede ser conocida.

Para facilitar la tarea de campo, se definió la celda a partir de las siguientes bases del Servicio Geográfico Militar: UYMO (Montevideo), UYIF (Isla de Flores), UYSJ (San José), UYFD (Florida) y UYLA (Lavalleja), dada su cercanía con la ciudad de Montevideo, lugar desde el cual se llegaría a la zona de trabajo. La separación máxima entre 2 CORS adyacentes es de 95 km, y la mayor distancia entre cualquier punto interior a la celda y alguno de sus vértices, 50 km. En una primera instancia, se estudió la distribución de los puntos de la Red Nacional Pasiva del SGM para la zona de trabajo. En caso de contar con una densidad suficiente de puntos y de adecuarse a la geometría planificada para la red GNSS a generar, se tomarían los más apropiados para formar dicha red, o parte de ella en su defecto, complementando con la instalación de mojones propios. Sin embargo, una vez que se pudo acceder a las monografías de los puntos a utilizar, se constató que las coordenadas de la mayoría de ellos fueron calculadas mediante geodesia clásica y no mediante GNSS, con lo cual estos puntos carecerían de validez a los efectos de este estudio. Por lo anterior, la red de apoyo GNSS deberá ser generada en su totalidad con puntos propios.

Como fue mencionado, el objetivo es disponer los puntos de la red de forma tal que tiendan hacia el centro de la celda, procurando además su buena accesibilidad, evitando en lo posible desplazarse grandes distancias por caminos vecinales. De esta forma se ahorrará tiempo en traslados simplificando sensiblemente el trabajo de campo. Por lo tanto, se comenzó a estudiar distintas alternativas usando como herramienta Google Earth. Tomando como origen la estación UYMO, se observó que la Ruta Nacional Nº 6 se ajustaba bastante al recorrido de una recta imaginaria con origen en dicha estación y fin en el centro aproximado de la celda. Por lo tanto, se tomó esta obra lineal como eje de progresivas para la colocación de los mojones donde se inicializarán las estaciones de referencia virtual, definidos en la Imagen 2:

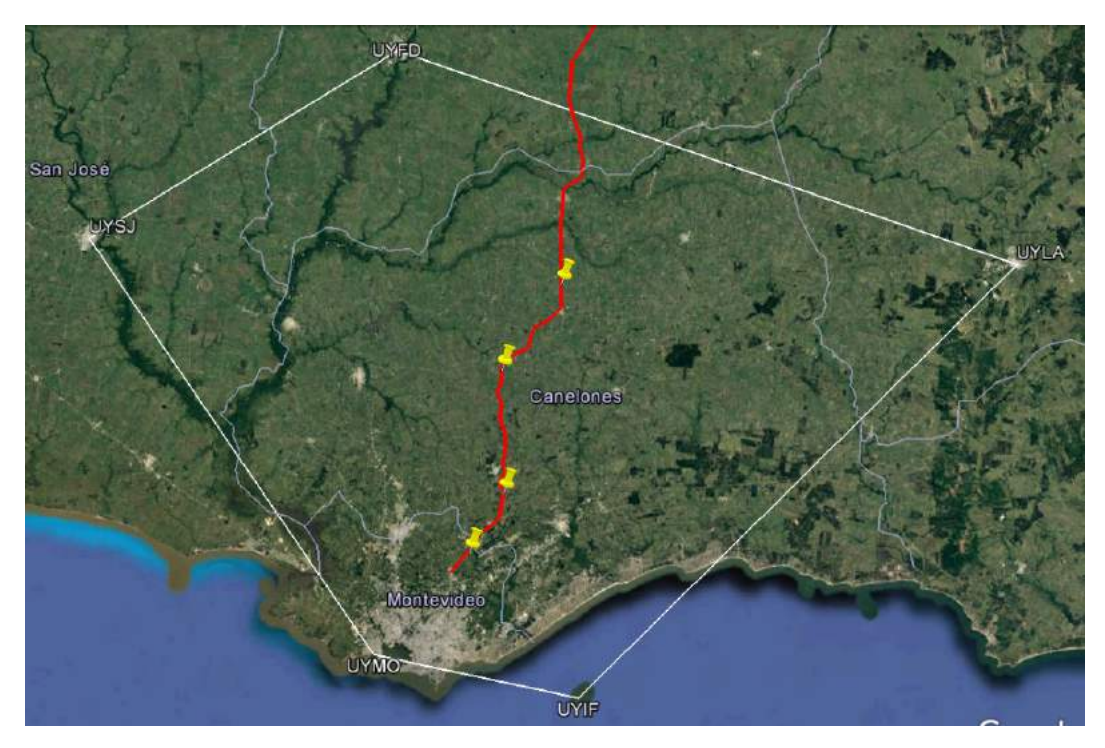

Imagen 2: Celda de trabajo

Simultáneamente a la elección de la zona de trabajo, se accedió a los mapas provistos por ANTEL que contienen información sobre la cobertura de Internet a nivel nacional, para verificar que la zona elegida estuviese cubierta en su totalidad y de esta manera evitar posibles problemas en el momento del relevamiento (Imagen 3):

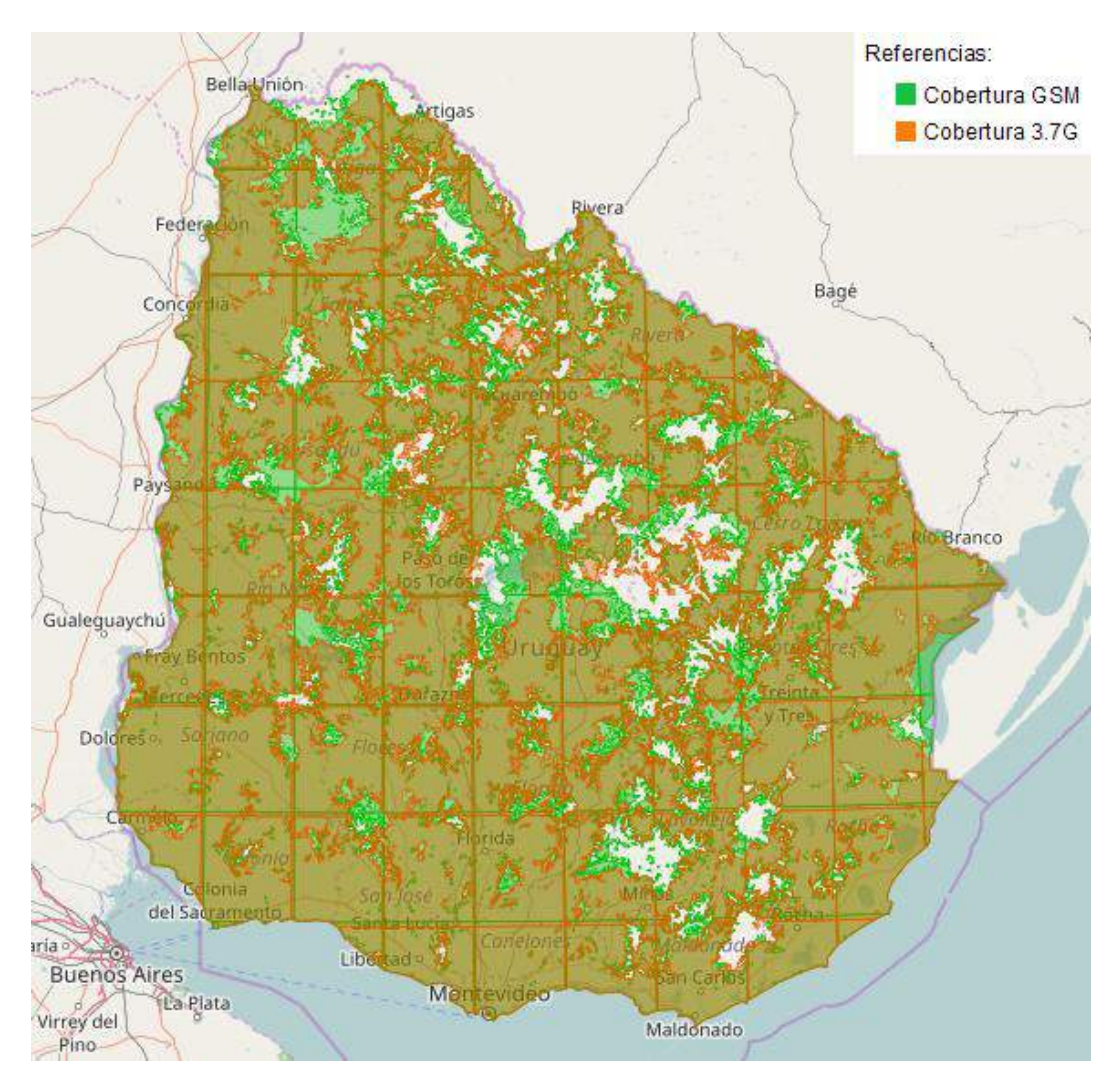

Imagen 3: Mapa de zonas con coberturas de Internet en Uruguay

Según el mapa mostrado, para la zona elegida no existen a priori problemas de conectividad.

En la Imagen 4 se representa en forma esquemática la configuración ideal que deberían seguir los puntos que serán utilizados en el relevamiento de campo para lograr responder a las preguntas planteadas anteriormente. De forma arbitraria se define como de primer orden aquel punto sobre el que posteriormente se inicializará cada estación de referencia virtual, y como de segundo orden aquel que será medido en forma diferencial a partir de uno de primer orden. La nomenclatura utilizada es la siguiente:

 $\bullet$  Un punto P de primer orden cuya distancia a la CORS de referencia es  $k$ , se anotará como:

 $I - k$ 

Un punto  $Q$  de segundo orden, cuyo punto  $P$  de primer orden asociado dista  $k$  de la CORS de referencia, y donde la distancia entre  $O \vee P$  es  $h$ , se anotará como:

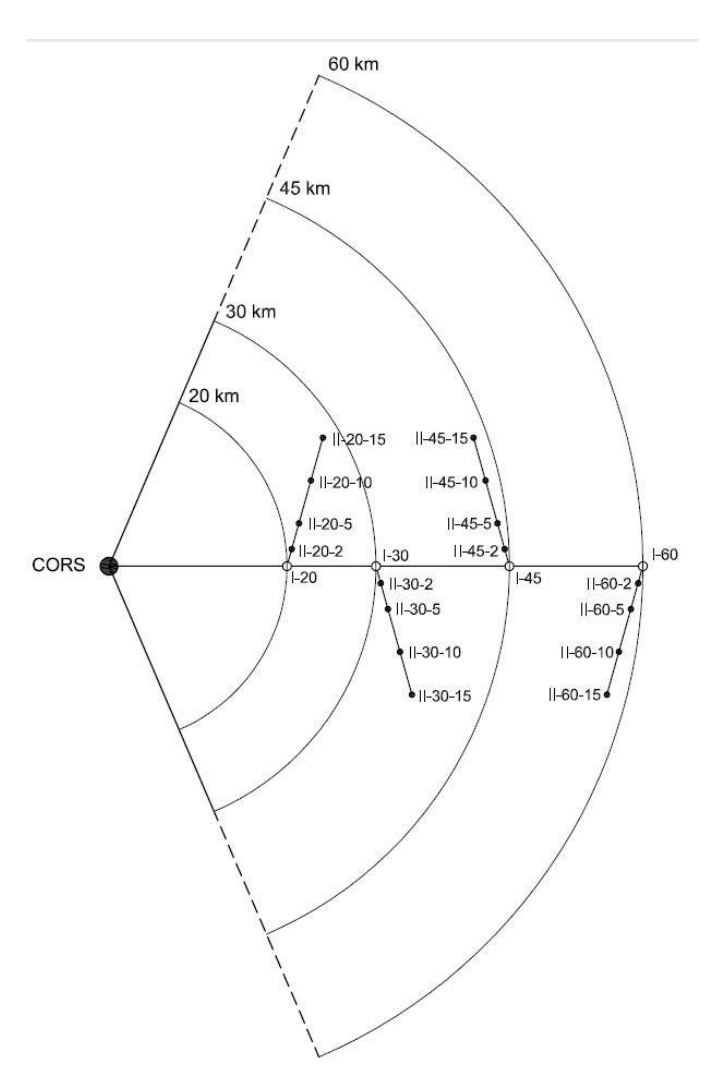

$$
II-k-
$$

Imagen 4: Distribución ideal de la red de apoyo GNSS

Los puntos de primer orden distan de la estación de referencia principal (la que se tomará como base para obtener correcciones diferenciales a través del protocolo NTRIP) 20, 30, 45 y 60 km. Por su parte, cada uno de ellos tiene asociados puntos de segundo orden que distan 2, 5, 10 y 15 km de los primeros.

Naturalmente la disposición de los puntos mostrada en el modelo ideal no puede ser transferida a la realidad sin aplicarle algunos ajustes debido a las limitaciones impuestas por el terreno (centros poblados, bañados, mon-

tes, etc.). En cualquiera de los casos, se ha intentado seguirla lo más fielmente posible. Las ubicaciones de los puntos tanto de primer orden como de segundo orden, han sido seleccionadas para que queden próximos a los límites que definen la faja de dominio público correspondiente a la Ruta Nº6, ya sea dentro o fuera de ésta y así facilitar el acceso a ellos, salvo en el caso del I-20 ya que se pudo detectar un centro poblado sobre la ruta. En ciertos casos, tras notar que 2 puntos de la red quedaban bastante próximos entre sí (menos de 100 metros), se

optó por hacerlos coincidir de manera de cumplir con la premisa de optimizar el tiempo disponible. La probable disposición de los puntos que conformarían la red sería muy similar a la mostrada en la siguiente imagen:

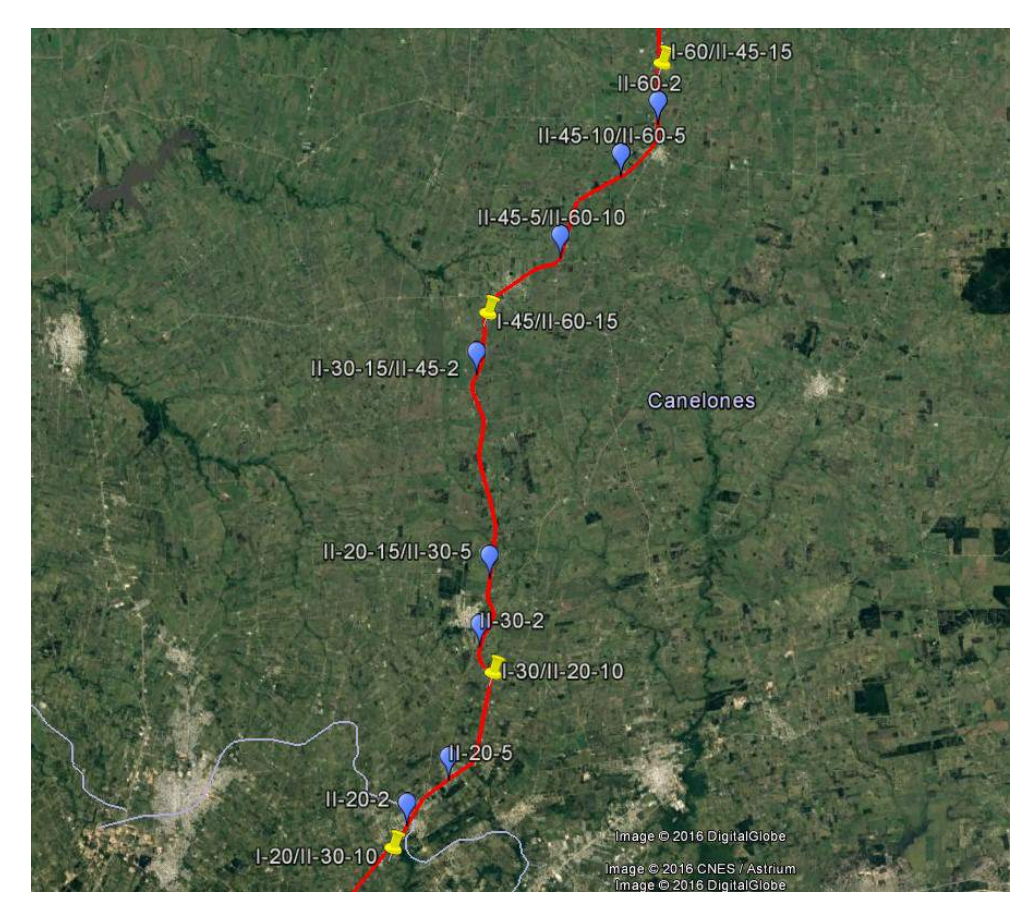

Imagen 5: Modelo a materializar

#### 2.2 Materialización de la red de apoyo GNSS

Una vez en campo se procedió a ubicar uno a uno los puntos cuyas posiciones aproximadas fueron determinadas anteriormente mediante Google Earth para formar la red de apoyo para el futuro relevamiento, admitiendo una variación de 200 metros respecto a los puntos iniciales, debido a posibles obstáculos que se encontraran en el terreno. Para el caso de los puntos de primer orden, se optó por instalarlos en terrenos privados para mayor seguridad de los equipos, debido a que no se podría permanecer junto a ellos a causa de los largos tiempos de ocupación,

como se explicará más adelante. Los de segundo orden fueron instalados en zonas de dominio público.

Cada punto fue monumentado con una varilla de hierro de 10 mm de diámetro y 40 cm de longitud, y junto a ésta una estaca de madera pintada con aerosol para una rápida ubicación en futuras instancias. Incluso, cada mojón fue balizado para facilitar aún más su hallazgo.

Las posiciones de los puntos de primer orden fueron ocupadas de forma absoluta y estática mediante un receptor GNSS de doble frecuencia, apoyado sobre un trípode durante intervalos de tiempo no menores a 3 horas, tiempo razonable de acuerdo a comprobaciones empíricas para alcanzar buenas precisiones luego de efectuar el post-procesamiento correspondiente contra las bases del SGM. Por otro lado, los puntos de segundo orden fueron relevados siguiendo la misma metodología pero con tiempos de ocupación de 30 minutos. Esta reducción se basa en que cada uno de ellos fue relevado en simultáneo con el punto de primer orden más cercano (a lo sumo a 5 km de distancia), con lo cual, por tratarse de base-líneas cortas se puede disminuir el tiempo de ocupación por punto sin una pérdida significativa de la precisión.

El procedimiento consistió, en primer lugar, en dejar un receptor ocupando posiciones sobre cada uno de los primeros 2 puntos de primer orden en simultáneo (I-20/II-30-10 y I-30/II-20-10), mientras que con otro receptor se relevaban los puntos de segundo orden más cercanos (II-20- 2, II-20-5, II-20-15/II-30-5 y II-30-2). Finalizados los lapsos de tiempo correspondientes, se levantaron los equipos y se repitió el procedimiento para los últimos 2 puntos de primer orden (I-45/II-60-15 y I-60/II-45-15) y los restantes puntos de segundo orden (II-30-15/II-45-2, II-45-5/II-60-10, II-45-10/II-60-5 y II-60-2). La configuración final de cada subgrupo de puntos es mostrada a continuación en la Imagen 6:

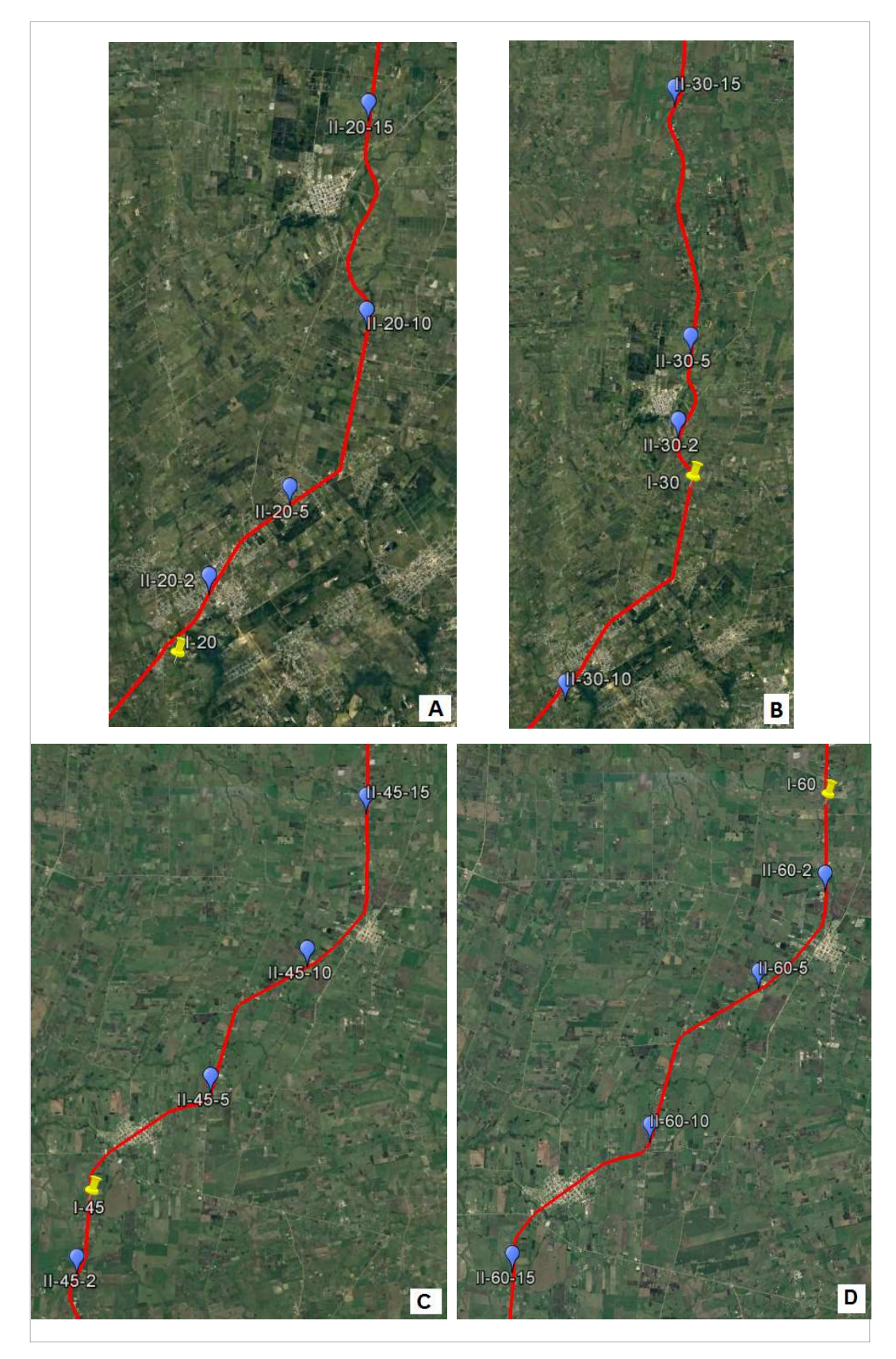

Imagen 6: Subgrupos de puntos asociados a los puntos de primer orden: A) I-20, B) I-30, C) I-45 y D) I-60

En la Imagen 7 mostrada a continuación se detallan los tiempos de ocupación para cada punto y más precisamente el horario en el que cada uno de ellos fue relevado.

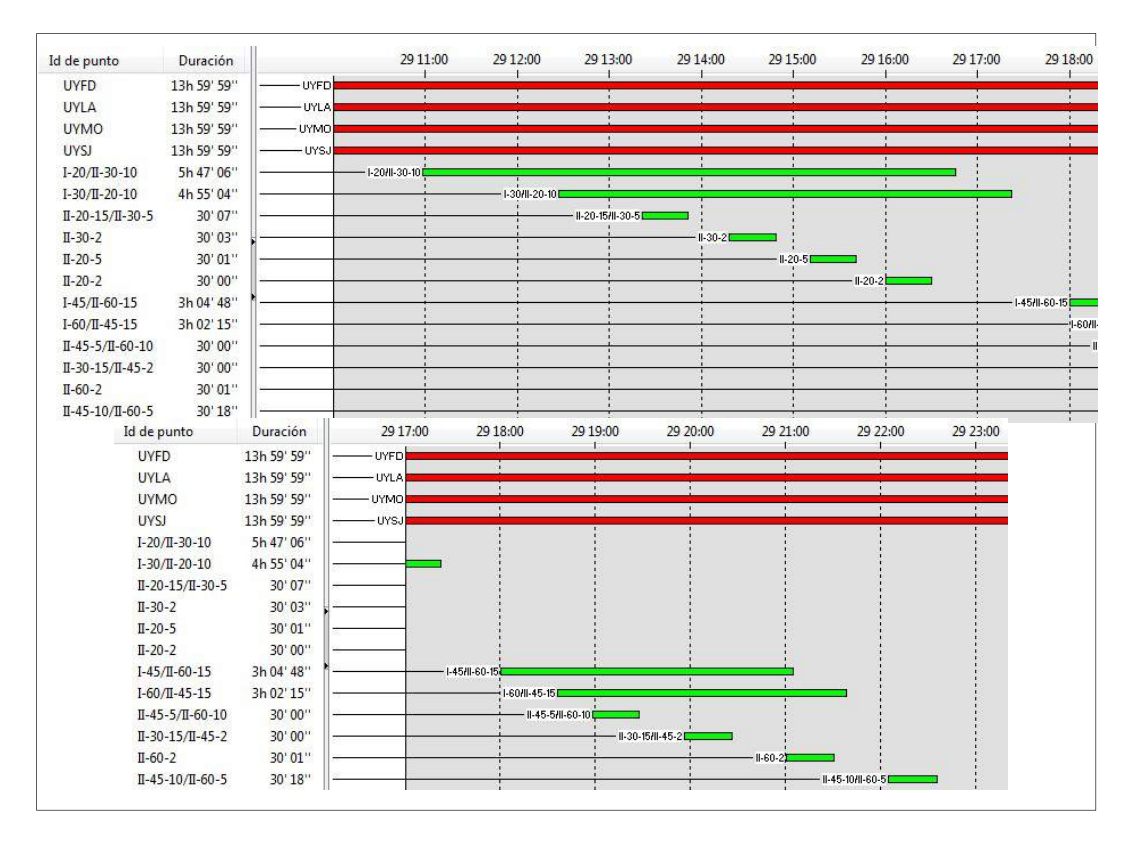

Imagen 7: Horario de ocupación para cada punto

Se observa que el mojón que materializa los puntos II-45-10 y II-60-5, ambos de segundo orden, no fue relevado en simultáneo con ningún punto de primer orden, particularmente tampoco con el más cercano (I-60), debido a que el receptor utilizado en éste último se quedó sin batería. Por esta razón, los puntos II-45-10 y II-60-5 serán tratados como de primer orden a la hora de realizar el post-proceso.

#### 2.2.1 Procesamiento de datos

El software utilizado en la etapa de post proceso para la obtención de las coordenadas de los puntos que definen la red de apoyo GNSS fue el Leica Geo Office 8.4.

El primer paso fue la descarga de los archivos RINEX de las estaciones permanentes de la REGNA-ROU UYMO, UYSJ, UYFD y UYLA para el período de observación correspondiente, desde la página web del Servicio Geográfico Militar. Seguidamente se hizo lo propio con las efemérides precisas para GPS y GLONASS desde la página web del IGS (International GNNS Service). Dado que se optó por utilizar las efemérides finales se debió esperar alrededor de 15 días desde la fecha del relevamiento para su descarga.

Una vez creado un nuevo proyecto en el software citado, se procedió a importar los archivos RINEX, las efemérides finales y los datos crudos del relevamiento.

Las coordenadas contenidas en los archivos RINEX para las CORS implicadas, están calculadas en el sistema SIRGAS-ROU98 (época 1995.41) con desviaciones estándar en altura que rondan los 12 cm. Por lo cual, antes de comenzar con el procesamiento, las coordenadas iniciales de las CORS fueron llevadas manualmente al sistema SIRGAS-ROU2000 (época 2015.53), dado que sus desviaciones estándar son sensiblemente menores, a la vez que se les asignó calidad de control.

Una vez que el software tiene cargados los datos antes mencionados, se está en condiciones de comenzar con el procesamiento. Se optó por hacerlo de forma manual, por lo que los parámetros de procesamiento GNSS quedaron configurados como se muestra a continuación:

- General
	- Ángulo de elevación: 10°
	- Efemérides: Precisas
	- Tipo de solución: Automático
	- Tipo GNSS: GPS y GLONASS
- Estrategia
	- Frecuencia: Automático
	- Fijar ambigüedades hasta: 150km
	- Duración mín. soluc. flotantes (estát): 300s
	- Intervalo de muestreo: Usar todas
	- Modelo Troposférico: Hopfield
	- Modelo Ionosférico: Automático
	- Actividad ionosférica: Automático
- Procesamiento automático: No corresponde

En primer lugar se procesaron los puntos de primer orden (modo móvil) tomando como referencia las estaciones permanentes seleccionadas para este trabajo. Accesoriamente se debió incluir en esta etapa dos puntos de segundo orden materializados por el mismo mojón (II-45-10 y II-60-5),

debido a que el mismo no fue relevado en simultáneo con ningún punto de primer orden.

Seguidamente, se repitió el procedimiento para los puntos de segundo orden, pero en este caso utilizando como referencia los procesados en la etapa anterior a excepción de los puntos II-45-10 y II-60-5.

Finalmente, se efectuó el ajuste de todos los puntos, cuyas posiciones se pueden apreciar en el Cuadro 2, con sus respectivas desviaciones estándar. De esta manera, quedó conformada la red GNSS que se utilizó posteriormente en el relevamiento. Los informes correspondientes al ajuste de red generados por el software se pueden visualizar en el Anexo A - Informes del ajuste de la red de apoyo GNSS.

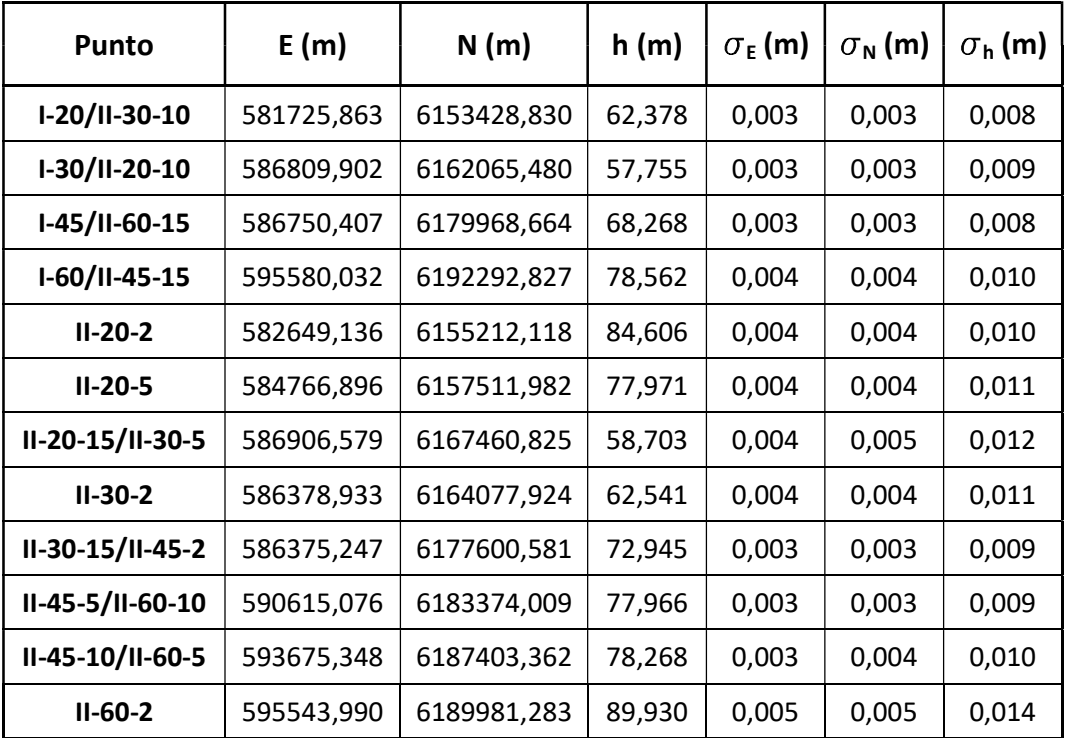

Cuadro 2: Coordenadas de los puntos de la red de apoyo GNSS en la proyección UTM/21S y sus respectivas desviaciones estándar

## 2.3 Relevamiento

#### 2.3.1 Configuraciones previas

Previo al relevamiento es necesario configurar en el caster los productos RT que serán utilizados. El software utilizado por el caster del Instituto de Agrimensura es el Leica GNSS Spider, y particularmente para este trabajo los productos RT necesarios fueron 2: uno para DGNSS y otro para VRS.

Para obtener las correcciones para el método diferencial tomando como base la estación de referencia UYMO, fue utilizado un producto RT ya existente cuyo identificador (o Mountpoint) coincide con el nombre de la misma y cuyas principales configuraciones son mostradas en la Imagen 8:

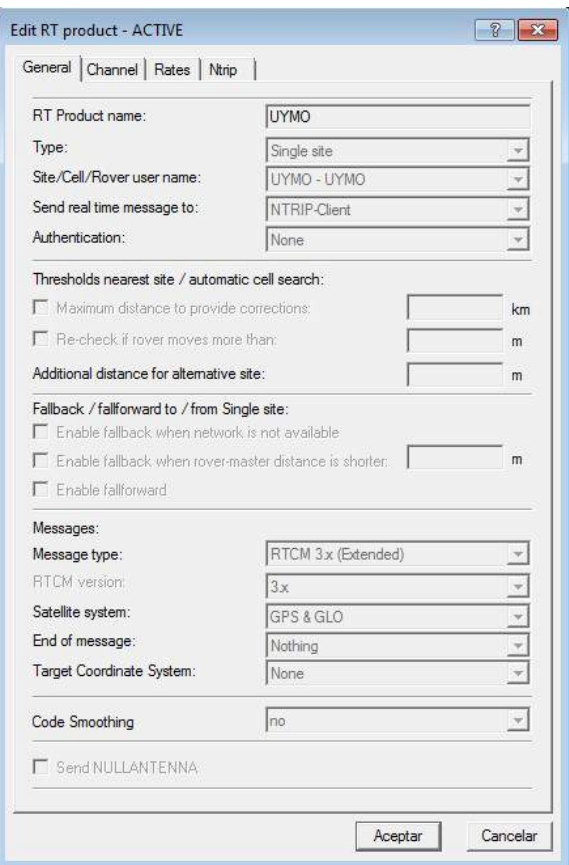

Imagen 8: Configuración del Mountpoint UYMO

Por otra parte, para obtener las correcciones VRS de la celda constituida por las CORS ya mencionadas, debió ser creado un nuevo producto RT. Éste, de identificador VRS UYMO, fue configurado según lo muestra la Imagen 9:

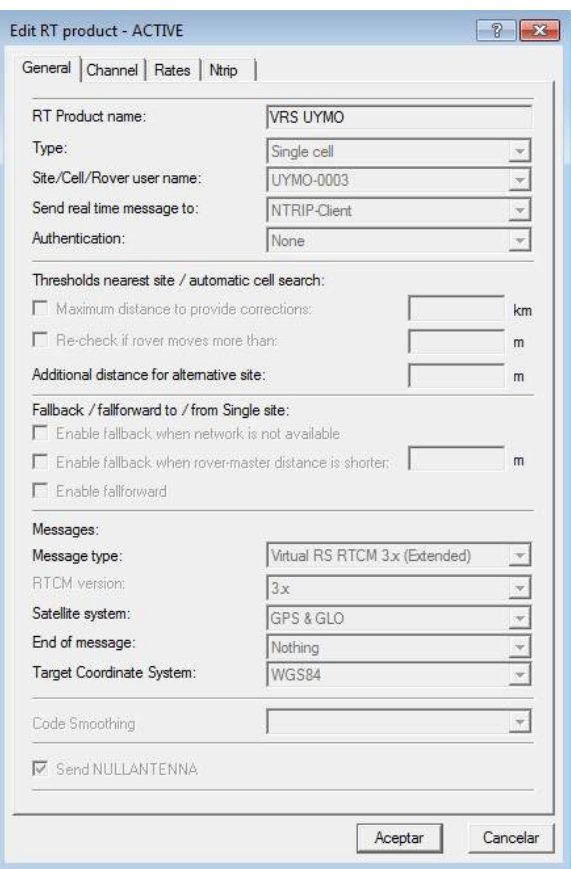

Imagen 9: Configuración del Mountpoint VRS UYMO

Puede observarse en la imagen anterior que en el campo Type fue seleccionada la opción Single cell. De esta forma se establece que el desplazamiento geométrico de observaciones de una CORS, propio del método VRS, se haga desde la misma estación para todo el trabajo y se anula la posibilidad de generar una nueva estación virtual de forma automática al separarse de ella una distancia considerable (como sucedería en VRS semi-cinemática). En este caso, la estación seleccionada fue UYMO (UYMO-0003).

Una configuración alternativa pudo ser eligiendo Automatic cells dentro del ya mencionado campo Type, lo cual permitiría utilizar en la forma ya descrita las observaciones de la CORS más cercana a la VRS y no necesariamente de una prefijada como en el caso anterior. Además, una vez habilitada esta opción es posible determinar cuál es la distancia máxima admisible que el rover puede alejarse de la VRS sin que se genere una nueva.

#### 2.3.2 Salida de campo

Si bien la etapa de materialización de la red de apoyo GNSS constó de un relevamiento en campo, este término quedará reservado para referirse a las tareas realizadas en la segunda salida, en la que se relevaron los mojones colocados anteriormente mediante dos métodos: DGNSS y VRS.

Para esta etapa se utilizaron 2 receptores GNSS de doble frecuencia, cuyas controladoras disponían de acceso a Internet. Cada uno de ellos fue inicializado y conectado a alguno de los 2 Mountpoints empleados en este trabajo: UYMO y VRS UYMO, para recibir las correcciones generadas por el caster del que dispone el Departamento de Geodesia del Instituto de Agrimensura.

A continuación se describe paso a paso la metodología de trabajo empleada en el relevamiento, una vez inicializados los receptores GNSS:

- Inicialización de una VRS en algún punto de primer orden en modo estático.
- Almacenamiento de 5 posiciones para cada uno de los puntos del subconjunto comenzando por el de primer orden y variando los tiempos de ocupación, siendo estos de 2, 5, 10, 20 y 30 segundos. Este procedimiento fue repetido tanto para DGNSS como para VRS, uno con cada receptor.
- Repetición de la secuencia anterior para los 3 subconjuntos restantes que componen la red de apoyo.

Para la iteración descrita anteriormente, la distancia máxima entre un punto relevado y su estación virtual asociada fue de 15 km. Sin embargo, una vez finalizado el relevamiento de los puntos de segundo orden asociados al I-60, se mantuvo activa la VRS utilizada para ese subgrupo, para relevar los mojones I-30 y I-20 respectivamente y de esta forma obtener una separación máxima de 40 km entre un punto relevado y su estación virtual asociada.

# ANÁLISIS

En este capítulo se analizarán los resultados obtenidos en el relevamiento de campo, agrupándolos según el método utilizado para adquirirlos y finalmente se compararán entre sí.

Para esta etapa se establecen tolerancias en las exactitudes de 6 y 8 cm según se trate de planimetría o altimetría respectivamente. Estos valores han sido determinados empíricamente en base a relevamientos con fines similares a los establecidos para este estudio, y son entendidos más que razonables para una típica mensura rural. Aún sin saber a priori si se ajustan o no a las exactitudes esperables por los métodos empleados, estas tolerancias permitirán validar o descartar las metodologías utilizadas para futuros relevamientos en las condiciones planteadas.

## 3.1 VRS

Hay muchos factores que pueden incidir en la precisión y exactitud del método VRS. Muchos de ellos son ajenos al usuario y por ende no es posible reducirlos, e incluso identificarlos en la mayoría de los casos. Sin embargo, hay otros factores referidos al manejo que hace el usuario del sistema que sí pueden ser estudiados y por lo tanto incidir favorablemente en las precisiones y exactitudes obtenidas con este método. Según la teoría, algunos de estos aspectos que deben ser estudiados son los tiempos de ocupación para cada punto a relevar, la separación entre éstos y sus respectivas estaciones virtuales, y la distancia entre éstas y la correspondiente CORS elegida desde el caster para hacer el desplazamiento geométrico de sus observaciones.

#### 3.1.1 Tiempo de ocupación

En un relevamiento GNSS, el tiempo de ocupación es un factor determinante para alcanzar buenas precisiones. Por esta razón, se pretende analizar la influencia del mismo al hacerlo variar en intervalos de 2, 5, 10, 20 y 30 segundos.

Para cada uno de los 4 subconjuntos definidos a partir de la separación entre el punto de primer orden que lo integra y UYMO, se ha graficado en las Imágenes 10 a 17 la exactitud de sus correspondientes puntos en función de los tiempos de ocupación empleados, tanto en planimetría como en altimetría. La nomenclatura utilizada en el eje de abscisas de cada gráfica para referirse a la observación realizada es la que sigue:

#### $[nombre\ de\ punto]_i$

Donde i corresponde al tiempo de ocupación empleado, expresado en segundos.

Los residuales de los puntos relevados pueden ser consultados en el Anexo B - Puntos relevados mediante VRS y DGNSS DGNSS.

#### Observaciones:

- El punto V:II punto V:II-30-5 no será considerado para los posteriores análisis por exceder la tolerancia establecida en altimetría. 5 n<br>)lera<br>-10
- por exceder la tolerancia establecida en altimetría.<br>El punto V:II-30-10 tampoco será considerado en los análisis que siguen, ya que el mismo no pudo ser relevado correctamente $^{\rm 1}.$

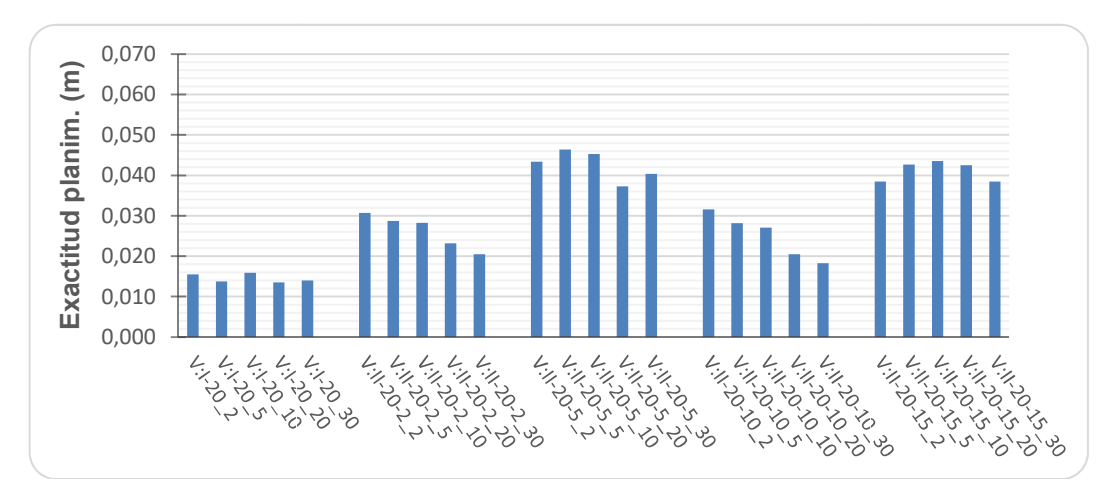

Imagen 10: Exactitud planimétrica en función de los tiempos de ocupación empleados : (VRS inicializada en I-20)

  $^1$  Con la VRS próxima al punto I-30 inicializada, se intentó relevar el punto en cuestión<br>pero no fue posible por cuanto una vez allí, la controladora indicaba precisiones en el<br>orden de los 2 metros. Esto hace pensar q pero no fue posible por cuanto una vez allí, la controladora indicaba precisiones en el orden de los 2 metros. Esto hace pensar que en el trayecto se perdió la conexión caster, ya que incluso más tarde esta situación no pudo ser revertida. De todas formas, el punto fue relevado en forma navegada a los efectos de identificarlo posteriormente con mayor facilidad. Por este motivo, se debió generar una nueva estación v próxima al mojón I-30 y a partir de ésta se relevaron los puntos correspondientes a las distancias 0, 2, 5, y 15 kilómetros. Dada la gran pérdida de tiempo que implicó la situación anterior, se optó por no volver al punto II-30-10 para relevarlo (ver distribución del subgrupo VRS 30k en la Imagen 6 (B)). pero no fue posible por cuanto una vez allí, la controladora indicaba precisiones en el orden de los 2 metros. Esto hace pensar que en el trayecto se perdió la conexión con el *caster*, ya que incluso más tarde esta situac virtual

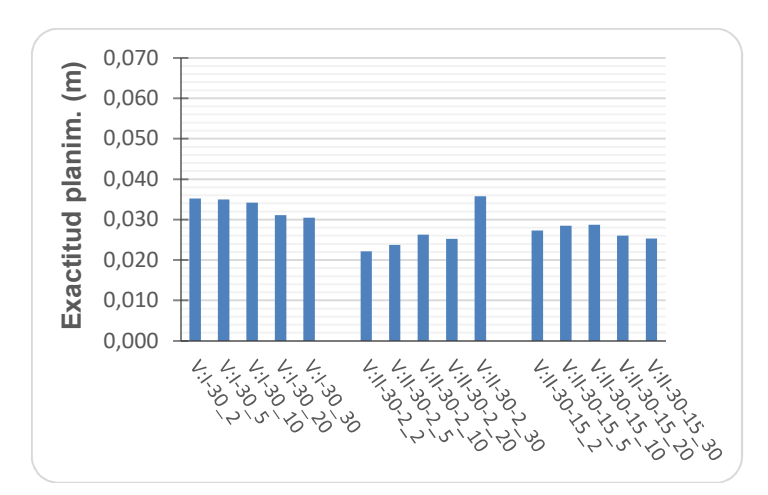

Imagen 11: Exactitud planimétrica en función de los tiempos de ocupación empleados (VRS inicializada en I-30)

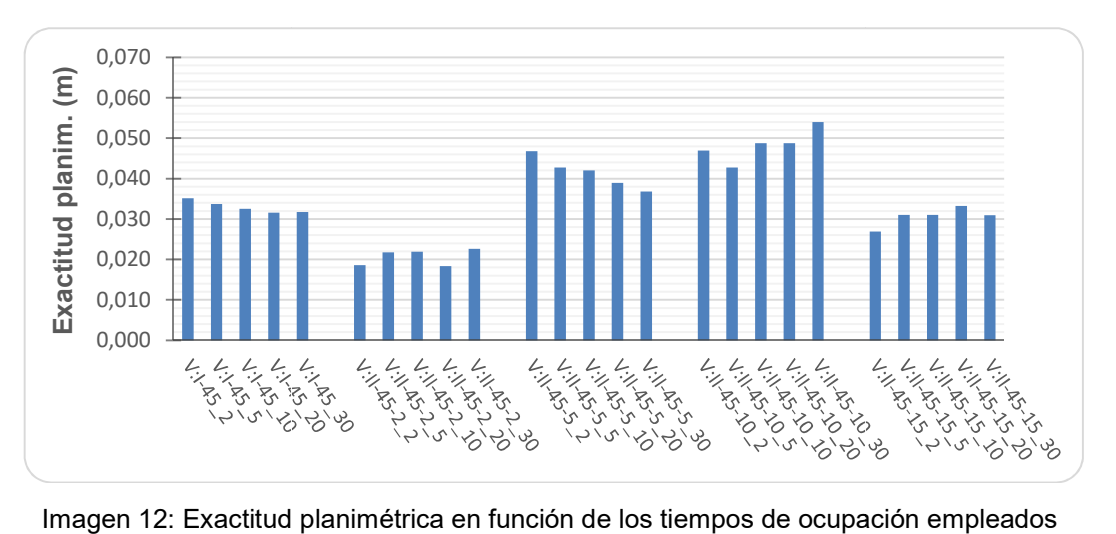

(VRS inicializada en I-45)

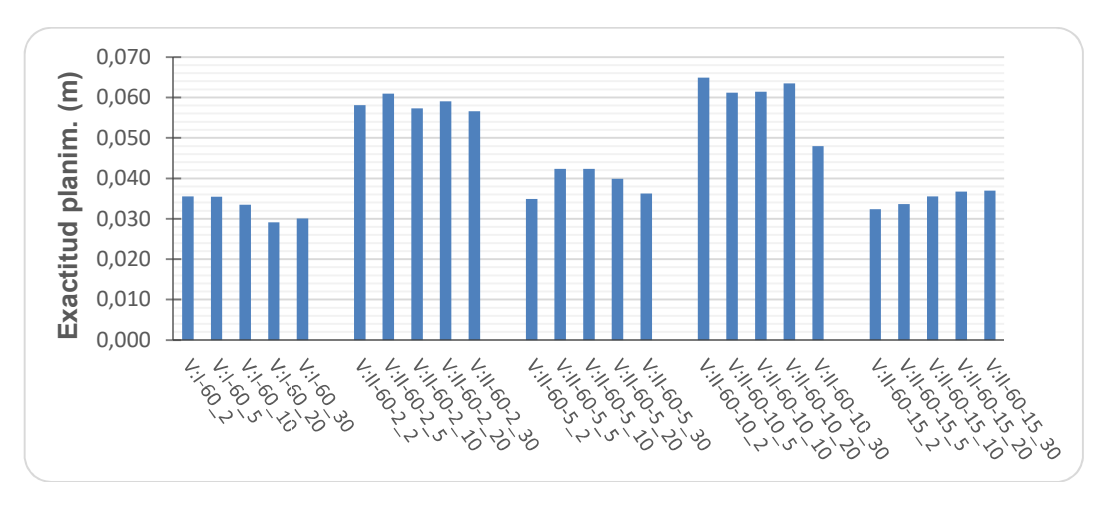

Imagen 13: Exactitud planimétrica en función de los tiempos de ocupación empleados (VRS inicializada en I-60)

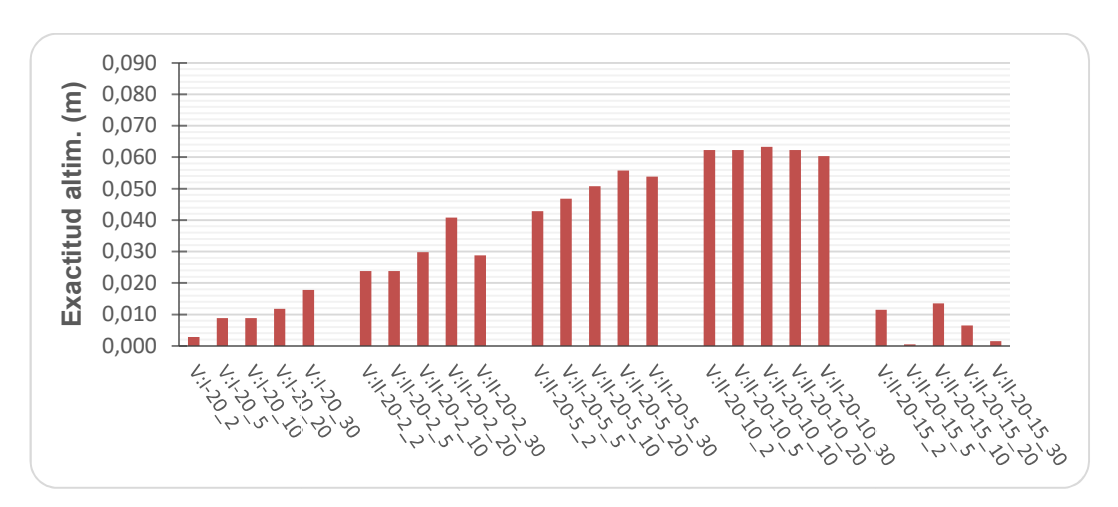

Imagen 14: Exactitud alt Exactitud altimétrica en función de los tiempos de ocupación empleados (VRS inicializada en I-20)

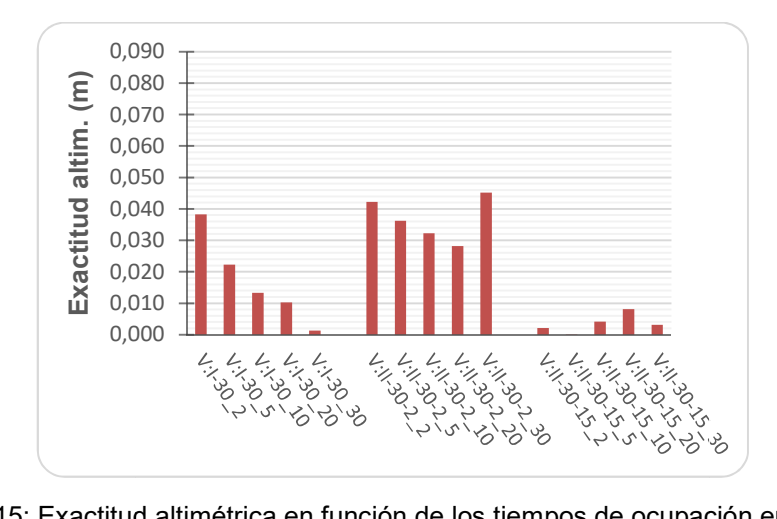

Imagen 15: Exactitud altimétrica en función de los tiempos de ocupación empleados (VRS inicializada en I-30)

![](_page_56_Figure_4.jpeg)

Imagen 16: Exactitud alt Exactitud altimétrica en función de los tiempos de ocupación empleados (VRS inicializada en I-45)

![](_page_57_Figure_0.jpeg)

Imagen 17: Exactitud altimétrica en función de los tiempos de ocupación empleados (VRS inicializada en I-60)

Si bien es cierto que un mayor tiempo de ocupación puede inducir a Si bien es cierto que un mayor tiempo de ocupación puede inducir a<br>mejores exactitudes, estas mejorías no resultan evidentes para los intervalos considerados dado que en términos absolutos, la diferencia entre el más corto y el más largo es pequeña (28 segundos). Considerar intervalos sensiblemente mayores implicaría pasar de un relevamient semi-cinemático a uno estático, alejándose de los objetivos del trabajo. intervalos considerados dado que en términos absolutos, la diferencia<br>entre el más corto y el más largo es pequeña (28 segundos). Considerar<br>intervalos sensiblemente mayores implicaría pasar de un relevamiento<br>semi-cinemát , estas mejorías no resultan evidentes para los<br>dos dado que en términos absolutos, la diferencia<br>el más largo es pequeña (28 segundos). Considerar<br>ente mayores implicaría pasar de un relevamiento

Por lo anterior, para las siguientes secciones se tomarán como representativas de toda la serie de medidas para cada punto, aquellas coincide aproximadamente con el empleado para relevar un punto determinado en un relevamiento GNSS de las características supuestas en la introducción de este trabajo. Estas coordenadas respectivos residuales respectivos residuales se muestran en el Cuadro 3: coincide aproximadamente con el empleado para relevar un punto<br>determinado en un relevamiento GNSS de las características supuestas<br>en la introducción de este trabajo. Estas coordenadas, junto con sus ión,<br>eleva<br>istica<br>s, ju

![](_page_58_Picture_135.jpeg)

Cuadro 3: Coordenadas de los puntos relevados mediante VRS en la proyección UTM/21S y sus respectivos residuales posicionales

Una vez definida la observación que representará a toda la serie de medidas, se debe verificar la inexistencia de sesgos en el cálculo de las posiciones. Para esto, se evaluará la aleatoriedad en el signo de la variación de los residuales posicionales obtenidos.

#### 3.1.2 Prueba de aleatoriedad de las mediciones

En las siguientes imágenes se observan graficados los residuales obtenidos al relevar mediante VRS los puntos que componen la red de apoyo GNSS. Los valores graficados corresponden a los expresados en el Cuadro 3.

![](_page_59_Figure_0.jpeg)

Imagen 18: Residuales de la componente Este, de los puntos que componen la red de : Residuales que componen la apoyo GNSS, relevados mediante VRS.

![](_page_59_Figure_2.jpeg)

Imagen 19: Residuales de la componente Norte, de los puntos que componen la red de apoyo GNSS, relevados mediante VRS.

![](_page_59_Figure_4.jpeg)

Imagen 20: Residuales de la componente Altura, de los puntos que componen la red de<br>apoyo GNSS, relevados mediante VRS

Para poder verificar la ausencia de sesgos en los residuales de las mediciones realizadas, se llevó a cabo el Test de Rachas de subidas y bajadas, para cada una de las 3 componentes (Ver Anexo C - Test de Rachas).

Luego de los resultados obtenidos al aplicar el Test de Rachas se decidió aceptar la hipótesis de aleatoriedad para los 3 casos. En todos ellos el pvalor obtenido fue mayor a 0.10, para lo cual trabajando con un nivel de confianza del 95% implica que se debe aceptar  $H_0$ . Es decir, no fue posible afirmar en ninguna ocasión la existencia de alguna relación de dependencia entre las observaciones realizadas.

#### 3.1.3 Distancia de la VRS a la CORS seleccionada como maestra

Por construcción del método VRS, las observaciones de una CORS elegida de manera arbitraria (típicamente la más cercana) son desplazadas geométricamente a la posición de la estación virtual simulando provenir de ésta última. Por esta razón, se cree que al variar la distancia que separa la CORS elegida y la VRS, variarán también las precisiones y exactitudes de los puntos relevados desde ésta. El análisis de esas variaciones será el objetivo de esta sección.

En el Cuadro 4 se agrupan los datos de acuerdo a la distancia que separa cada punto relevado de su VRS asociada, de manera de interpretar los resultados en función de la distancia que separa dicha VRS y la CORS seleccionada. Para cada punto, se muestran las coordenadas obtenidas en el relevamiento y sus respectivas exactitudes:

| <b>Punto</b>  | E(m)       | N(m)        | h(m)   | $\epsilon_{\text{plan}}$ (m) | $\epsilon_{\text{altim}}$ (m) |
|---------------|------------|-------------|--------|------------------------------|-------------------------------|
| $V: I-20$     | 581725,878 | 6153428,826 | 62,387 | 0,016                        | 0,009                         |
| $V: I-30$     | 586809,886 | 6162065,450 | 57,768 | 0,034                        | 0,013                         |
| $V: I-45$     | 586750,427 | 6179968,638 | 68,347 | 0,032                        | 0,079                         |
| $V: I-60$     | 595580,035 | 6192292,794 | 78,546 | 0,033                        | 0,016                         |
|               |            |             |        |                              |                               |
| $V: II-20-2$  | 582649,160 | 6155212,103 | 84,636 | 0,028                        | 0,030                         |
| $V: II-30-2$  | 586378,914 | 6164077,906 | 62,573 | 0,026                        | 0,032                         |
| $V: II-45-2$  | 586375,229 | 6177600,594 | 72,983 | 0,022                        | 0,038                         |
| $V: II-60-2$  | 595543,934 | 6189981,269 | 89,904 | 0,057                        | 0,026                         |
|               |            |             |        |                              |                               |
| $V:II-20-5$   | 584766,895 | 6157511,937 | 78,022 | 0,045                        | 0,051                         |
| $V: II-45-5$  | 590615,117 | 6183374,001 | 77,996 | 0,042                        | 0,030                         |
| $V: II-60-5$  | 593675,336 | 6187403,321 | 78,274 | 0,042                        | 0,006                         |
|               |            |             |        |                              |                               |
| $V:II-20-10$  | 586809,905 | 6162065,507 | 57,818 | 0,027                        | 0,063                         |
| $V: II-45-10$ | 593675,397 | 6187403,364 | 78,286 | 0,049                        | 0,018                         |
| $V:II-60-10$  | 590615,054 | 6183373,952 | 77,949 | 0,061                        | 0,017                         |
|               |            |             |        |                              |                               |
| $V:II-20-15$  | 586906,616 | 6167460,803 | 58,689 | 0,044                        | 0,014                         |
| $V: II-30-15$ | 586375,219 | 6177600,588 | 72,941 | 0,029                        | 0,004                         |
| $V: II-45-15$ | 595580,003 | 6192292,816 | 78,564 | 0,031                        | 0,002                         |
| $V:II-60-15$  | 586750,415 | 6179968,629 | 68,270 | 0,036                        | 0,002                         |

Cuadro 4: Puntos relevados mediante el método VRS agrupados de acuerdo a la distancia que separa cada punto relevado de su VRS asociada

Referido a la planimetría, al observar la tabla anterior se puede apreciar que no hay una clara tendencia que indique una disminución de la exactitud conforme aumenta la distancia entre la VRS implicada y la CORS seleccionada como maestra en el Mountpoint.

De los 5 bloques mostrados, sólo en el que corresponde a los puntos que se alejan 10 km de su VRS asociada se puede apreciar una cierta tendencia. Para este caso, las exactitudes se degradan a medida que la distancia entre la VRS y la CORS se incrementa. Cabe destacar además

que para este bloque se dispone de un dato menos que en los demás, lo cual le resta cierta consistencia a la observación anterior. Sin embargo, para los demás bloques se observan variaciones aleatorias del orden de 1 cm, a excepción del segundo bloque en el que se incluye un valor atípico que incrementa dichas variaciones hasta los 3 cm.

Para el caso de la altimetría, ocurre algo similar. En los bloques 1, 2 y 5 se registran variaciones del orden de 1 cm, pero con un valor atípico en el caso del primero. El bloque 3 presenta cierta tendencia. En ella se visualiza una mejora de las exactitudes a medida que la distancia entre la VRS implicada y la CORS correspondiente se incrementa, contrario a lo esperado. También en este caso se advierte la falta de un dato por haber sido eliminado dado que excede las tolerancias planteadas para este estudio. Por último, el bloque 4 también dispone de un dato menos y no se observa tendencia. Sus variaciones alcanzan los 4 cm.

Considerando todo lo anterior, se concluye que no hay un patrón claro que relacione distancias entre VRS y CORS, y exactitud en las coordenadas de los puntos relevados desde aquella $^2\!$ .

#### 3.1.4 Distancia del punto relevado a la VRS

Como es sabido, en relevamientos DGNSS la precisión usualmente se degrada conforme aumenta la separación entre la base y el móvil a partir de una distancia umbral. En el método VRS se simula un relevamiento diferencial en el que la estación de referencia virtual hace las veces de base, por lo que teóricamente las precisiones y exactitudes de los puntos relevados también se degradarían a medida que el móvil se aleja de la VRS. Es por esta razón que se han elegido base-líneas de 0, 2, 5, 10 y 15 km de longitud para estudiar este comportamiento.

Por ello, en esta oportunidad los datos relevados, junto con sus exactitudes, han sido agrupados en el Cuadro 5 de acuerdo a la VRS a partir de la cual fueron medidos:

  $^{2}$  Si bien esta conclusión podría ser fundamentada de manera más rigurosa utilizando pruebas estadísticas de aleatoriedad, como por ejemplo el Test de Rachas hacia arriba y hacia abajo o el de Correlación de rangos de Spearman, no parece ser necesario para este estudio dado que por la escasa cantidad de datos, el comportamiento aleatorio de los mismos en la mayoría de los casos es evidente.

![](_page_63_Picture_117.jpeg)

Cuadro 5: Puntos relevados mediante el método VRS, agrupados de acuerdo a su VRS asociada

Al observar el Cuadro 5 por bloques, se pueden hacer las siguientes apreciaciones:

En lo referido a la altimetría, se observa para el conjunto de datos asociados al punto de primer orden I-45 un aumento en la exactitud a medida que el punto se aleja de la VRS. Si bien hay una clara tendencia, el carácter de ésta se contradice con la teoría, ya que el aumento de la exactitud se da en este caso al alejarse de la estación de referencia.

Luego, para los demás bloques, tanto en altimetría como en planimetría no se observa un claro patrón de comportamiento. En primera instancia esto parecería contradictorio con el hecho de que las precisiones se degradan a medida que el móvil se aleja de su base. Sin embargo, al considerar la ya mencionada distancia umbral, podría inferirse en todo caso que ésta es superior a los 15 km, y que por debajo de ella la longitud de la línea-base es indistinta a los efectos de las precisiones de los puntos a relevar.

Por otra parte, al observar la tabla como un todo, llama la atención el hecho de que para la totalidad de los casos, las mejores exactitudes en altimetría sean obtenidas en aquellas posiciones en las que el móvil está más distante de la estación de referencia virtual (15 km). Como consecuencia de esta observación se incluye el Cuadro 6, el cual compara los resultados obtenidos al relevar los mismos mojones pero desde distintas estaciones virtuales:

| <b>Punto</b>  | E(m)       | N(m)        | h (m)  | $\epsilon_{\text{plan}}$ (m) | $\epsilon_{\text{altim}}$ (m) |  |
|---------------|------------|-------------|--------|------------------------------|-------------------------------|--|
| $V: I-20$     | 581725,878 | 6153428,826 | 62,387 | 0,016                        | 0,009                         |  |
| V:II-60-40    | 581725,830 | 6153428,867 | 62,374 | 0,050                        | 0,004                         |  |
|               |            |             |        |                              |                               |  |
| $V: I-30$     | 586809,886 | 6162065,450 | 57,768 | 0,034                        | 0,013                         |  |
| $V: II-20-10$ | 586809,905 | 6162065,507 | 57,818 | 0,027                        | 0,063                         |  |
| $V:II-60-30$  | 586809,928 | 6162065,480 | 57,762 | 0,026                        | 0,007                         |  |
|               |            |             |        |                              |                               |  |
| $V: II-30-15$ | 586375,219 | 6177600,588 | 72,941 | 0,029                        | 0,004                         |  |
| $V:II-45-2$   | 586375,229 | 6177600,594 | 72,983 | 0,022                        | 0,038                         |  |
|               |            |             |        |                              |                               |  |
| $V: I-45$     | 586750,427 | 6179968,638 | 68,347 | 0,032                        | 0,079                         |  |
| $V:II-60-15$  | 586750,415 | 6179968,629 | 68,270 | 0,036                        | 0,002                         |  |
|               |            |             |        |                              |                               |  |
| $V: II-45-15$ | 595580,003 | 6192292,816 | 78,564 | 0,031                        | 0,002                         |  |
| $V: I-60$     | 595580,035 | 6192292,794 | 78,546 | 0,033                        | 0,016                         |  |

Cuadro 6: Puntos relevados mediante el método VRS desde más de una estación virtual

Se destaca el hecho de que las mejores exactitudes altimétricas fueron obtenidas en los casos en los que para el mismo mojón, la distancia a la VRS es de 15 km o más.

Vale mencionar que los puntos V:II-60-30 y V:II-60-40 fueron medidos de forma accesoria al relevamiento planeado originalmente y a modo experimental, pero han sido incluidos en el Cuadro 6 pues sirven para confirmar la hipótesis hecha anteriormente.

## 3.2 DGNSS

De forma análoga a lo expresado sobre VRS, hay muchos factores ajenos al usuario que pueden incidir en la precisión y exactitud del método DGNSS y por ende no es posible estudiarlos en profundidad. Sin embargo, hay otros referidos al manejo que hace el usuario del sistema que sí pueden ser analizados y por lo tanto incidir favorablemente en las precisiones obtenidas con este método. En este caso en particular, serán estudiados los tiempos de ocupación para cada punto a relevar y la distancia del punto a la CORS tomada como base.

#### 3.2.1 Tiempo de ocupación

Al igual que para VRS, se optó por incluir en el análisis varios tiempos de ocupación para estudiar su influencia en las exactitudes de los puntos relevados. Para cada uno de ellos se ha graficado la exactitud de sus coordenadas en función de los tiempos de ocupación empleados, tanto en planimetría como en altimetría (Imágenes 21 a 24).

#### Observaciones:

 Los puntos D:II-30-15/II-45-2 y D:II-45-5/II-60-10 no serán considerados para los posteriores análisis por haber sido relevados de forma navegada, obteniendo así precisiones en el orden métrico.

![](_page_66_Figure_0.jpeg)

Imagen 21: Exactitud planimétrica para los puntos medidos mediante DGNSS, en función

![](_page_66_Figure_2.jpeg)

de los tiempos de ocupación empleados (segunda

![](_page_66_Figure_4.jpeg)

Imagen 23: Exactitud altimétrica para los puntos medidos mediante DGNSS, en función de los tiempos de ocupación empleados (primera parte)<br>59

![](_page_67_Figure_0.jpeg)

Imagen 24: Exactitud altimétrica para los puntos medidos mediante DGNSS, en función de los tiempos de ocupación empleados (segunda parte) (segunda parte)

Para este caso tampoco se observaron mejores resultados al considerar tiempos mayores a los utilizados comúnmente. Por esta razón, para las siguientes secciones se tomarán com o medidas para cada punto, aquellas coordenadas obtenidas con 10 segundos de ocupación, tiempo que coincide aproximadamente con el empleado para relevar un punto determinado en un relevamiento GNSS de las características supuestas. Estas coordenadas se encuentran agrupadas en el Cuadro Cuadro 7: Para este caso tampoco se observaron mejores resultados al considerar<br>tiempos mayores a los utilizados comúnmente. Por esta razón, para las<br>siguientes secciones se tomarán como representativas de toda la serie de medidas para cada punto, aquellas coordenadas obtenidas con 10<br>segundos de ocupación, tiempo que coincide aproximadamente con el<br>empleado para relevar un punto determinado en un relevamiento GNSS<br>de las características sup

| Punto                          | Dist. a<br><b>UYMO</b><br>(km) | E(m)       | N(m)        | h(m)   | $E$ - $E_{\text{ajust}}$<br>(m) | $N-Najust$<br>(m) | $h$ - $h_{\text{ajust}}$<br>(m) |
|--------------------------------|--------------------------------|------------|-------------|--------|---------------------------------|-------------------|---------------------------------|
| $D:1-20/$<br>D:II-30-10        | 20                             | 581725,859 | 6153428,848 | 62,390 | $-0,003$                        | 0,018             | 0,012                           |
| D:II-20-2                      | 22                             | 582649,161 | 6155212,099 | 84,639 | 0,025                           | $-0,019$          | 0,033                           |
| $D: II-20-5$                   | 25                             | 584766,897 | 6157511,985 | 77,978 | 0,001                           | 0,003             | 0,007                           |
| $D: I-30/$<br>D:II-20-10       | 30                             | 586809,939 | 6162065,487 | 57,780 | 0,037                           | 0,007             | 0,025                           |
| $D: II-30-2$                   | 31                             | 586378,926 | 6164077,927 | 62,550 | $-0,007$                        | 0,003             | 0,009                           |
| $D: II-20-15/$<br>$D: II-30-5$ | 34                             | 586906,584 | 6167460,808 | 58,698 | 0,005                           | $-0,017$          | $-0,005$                        |
| D:I-45/II-<br>60-15            | 45                             | 586750,438 | 6179968,646 | 68,332 | 0,031                           | $-0,018$          | 0,064                           |
| $D: II-45-10/$<br>D:II-60-5    | 55                             | 593675,373 | 6187403,343 | 78,291 | 0,025                           | $-0,018$          | 0,023                           |
| D:II-60-2                      | 58                             | 595543,985 | 6189981,301 | 89,910 | $-0,005$                        | 0,018             | $-0,020$                        |
| $D:1-60/$<br>D:II-45-15        | 60                             | 595580,054 | 6192292,804 | 78,573 | 0,022                           | $-0,023$          | 0,011                           |

Cuadro 7: Coordenadas de los puntos relevados mediante DGNSS en la proyección UTM/21S y sus respectivos residuales posicionales

Una vez más, se evaluará la aleatoriedad en el signo de la variación de los residuales posicionales obtenidos para verificar la inexistencia de sesgos en el cálculo de las posiciones.

#### 3.2.2 Prueba de aleatoriedad de las mediciones

En las siguientes imágenes se observan graficados los residuales obtenidos al relevar los puntos que componen la red de apoyo GNSS, mediante DGNSS. Los valores graficados corresponden a los expresados en el Cuadro 7.

![](_page_69_Figure_0.jpeg)

Imagen 25: Residuales de la componente Este de los puntos que componen la red de apoyo GNSS, relevados mediante DGNSS.

![](_page_69_Figure_2.jpeg)

Imagen 26: Residuales de la componente Norte de los puntos que componen la red de Residuales de los puntos apoyo GNSS, relevados mediante DGNSS.

![](_page_69_Figure_4.jpeg)

Imagen 27: Residuales de la componente Altura de los puntos que componen la red de apoyo GNSS, relevados mediante DGNSS.

Para poder verificar la ausencia de sesgos en los residuales de las mediciones realizadas, se llevó a cabo el Test de Rachas de subidas y bajadas, para cada una de las 3 componentes (Ver Anexo C – Test de Rachas).

Luego de los resultados obtenidos al aplicar el Test de Rachas se decidió aceptar la hipótesis de aleatoriedad para los 3 casos. En todos ellos el pvalor obtenido fue mayor a 0.10, para lo cual trabajando con un nivel de confianza del 95% implica que se debe aceptar  $H_0$ . Es decir, no fue posible afirmar en ninguna ocasión la existencia de alguna relación de dependencia entre las observaciones obtenidas.

#### 3.2.3 Distancia del punto a la CORS seleccionada como base

En un típico relevamiento DGNSS en el que el usuario dispone de un receptor móvil y un receptor base, existe una limitación en la longitud de la base-línea a causa de la vía de comunicación entre ellos (radiomódem), la cual puede alcanzar los 15 km en condiciones ideales. Esta limitación no es tal cuando la vía de comunicación empleada es Internet a través del protocolo NTRIP. Sin embargo, ya para una base-línea mediana (a partir de 20 km aproximadamente) se puede presentar otro tipo de inconveniente como ser la degradación de la precisión de los puntos a relevar principalmente a causa de los retrasos ionosféricos. Es por esta razón que en la presente sección se estudiará este fenómeno, para determinar, en caso de ser posible, aquella distancia a partir de la cual la magnitud de los errores intrínsecos al método no puede ser despreciada, sobre el entendido de que esta distancia no será única y que dependerá de varios factores como la actividad atmosférica al momento del relevamiento, la configuración de los satélites, entre otros.

![](_page_71_Picture_194.jpeg)

Cuadro 8: Coordenadas de los puntos relevados mediante DGNSS en la proyección UTM/21S y sus respectivas exactitudes posicionales.

Al observar el Cuadro 8 se puede apreciar cómo se ve afectada la exactitud de cada punto, conforme éstos se van alejando de la CORS seleccionada como base, la cual en este caso fue UYMO. Se observa que no existe una clara tendencia a medida que la distancia se incrementa, lo cual supone una sorpresiva diferencia respecto a lo esperado y expuesto en la introducción a esta sección.

Por otra parte, a excepción del punto D:I-45/II-60-15 en su componente vertical, no existen diferencias significativas al comparar las exactitudes obtenidas para cada punto, tanto en planimetría como en altimetría.

#### 3.3 Comparación de métodos

Hasta aquí se han analizado cada uno de los métodos por separado, y como observación general se puede decir que para las condiciones de los casos estudiados, no es posible establecer una clara relación entre exactitud y distancia. Sin embargo, resta analizar cómo se comportan ambos métodos al compararlos punto a punto.

A su vez, al analizar VRS y DGNSS en conjunto se podrá tener una visión más general de los casos atípicos hasta aquí vistos en cada uno de ellos,
particularmente aquellos casos aislados que presentan notorias notorias bajas precisiones dentro de una serie de medidas. particularmente aquellos casos aislados que presentan notorias bajas<br>precisiones dentro de una serie de medidas.<br>En las Imágenes 28 y 29 se comparan las exactitudes otorgadas por cada

método en planimetría y en altimetría respectivamente. Además, para una método en planimetría y en altimetría respectivamente. Además, para una<br>rápida visualización se incluyen los valores promedios de las exactitudes posicionales obtenidas en cada uno. posicionales Como ya se ha explicado oportunamente, para cada método se han eliminado aquellos puntos que han sido navegados o que presentan residuales mayores a los admitidos. Por esta razón, tampoco serán tenidos en Por cuenta sus homólogos para esta comparación.

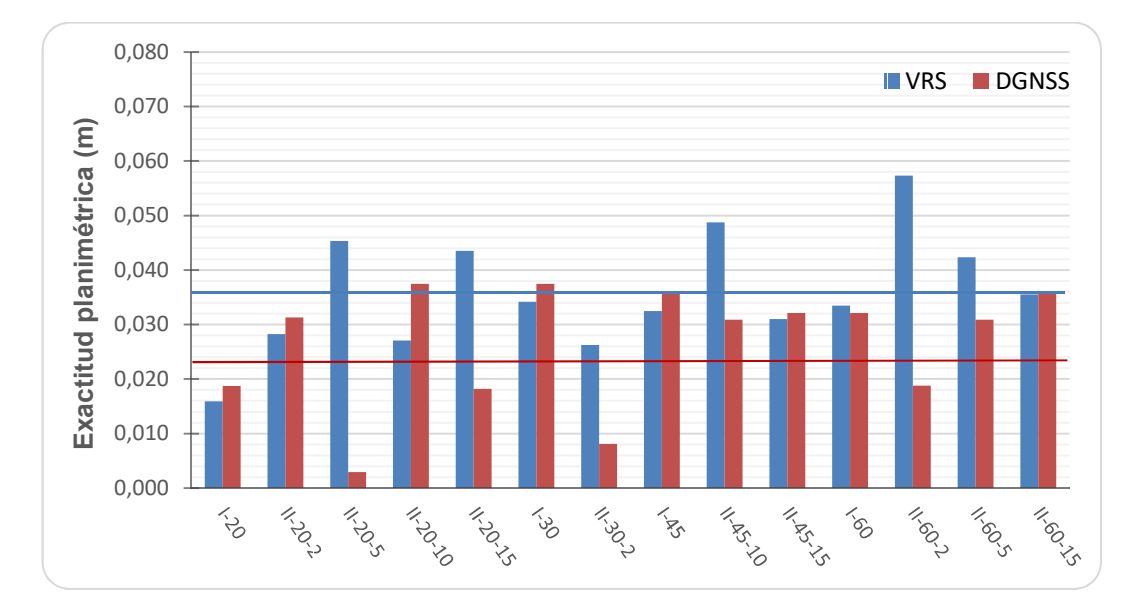

Imagen 28: Comparación de exactitudes planimétricas entre los dos métodos incluyendo : exactitudes métodos incluyendo sus respectivos valores promedios

Para la imagen anterior, se observa que en la mayoría de los puntos Para la imagen anterior, se observa que en la mayoría de los puntos<br>ambos métodos ofrecen exactitudes similares. Sin embargo, en los casos en los que la diferencia entre las exactitudes obtenidas por cada uno supera los 1,5 cm, es DGNSS el método que ofrece los mejores resultados. en los que la diferencia entre las exactitudes obtenidas por cada uno<br>supera los 1,5 cm, es DGNSS el método que ofrece los mejores<br>resultados.<br>A continuación, en la Imagen 29 se comparan altimétricamente los

resultados obtenidos en cada método: resultados método:

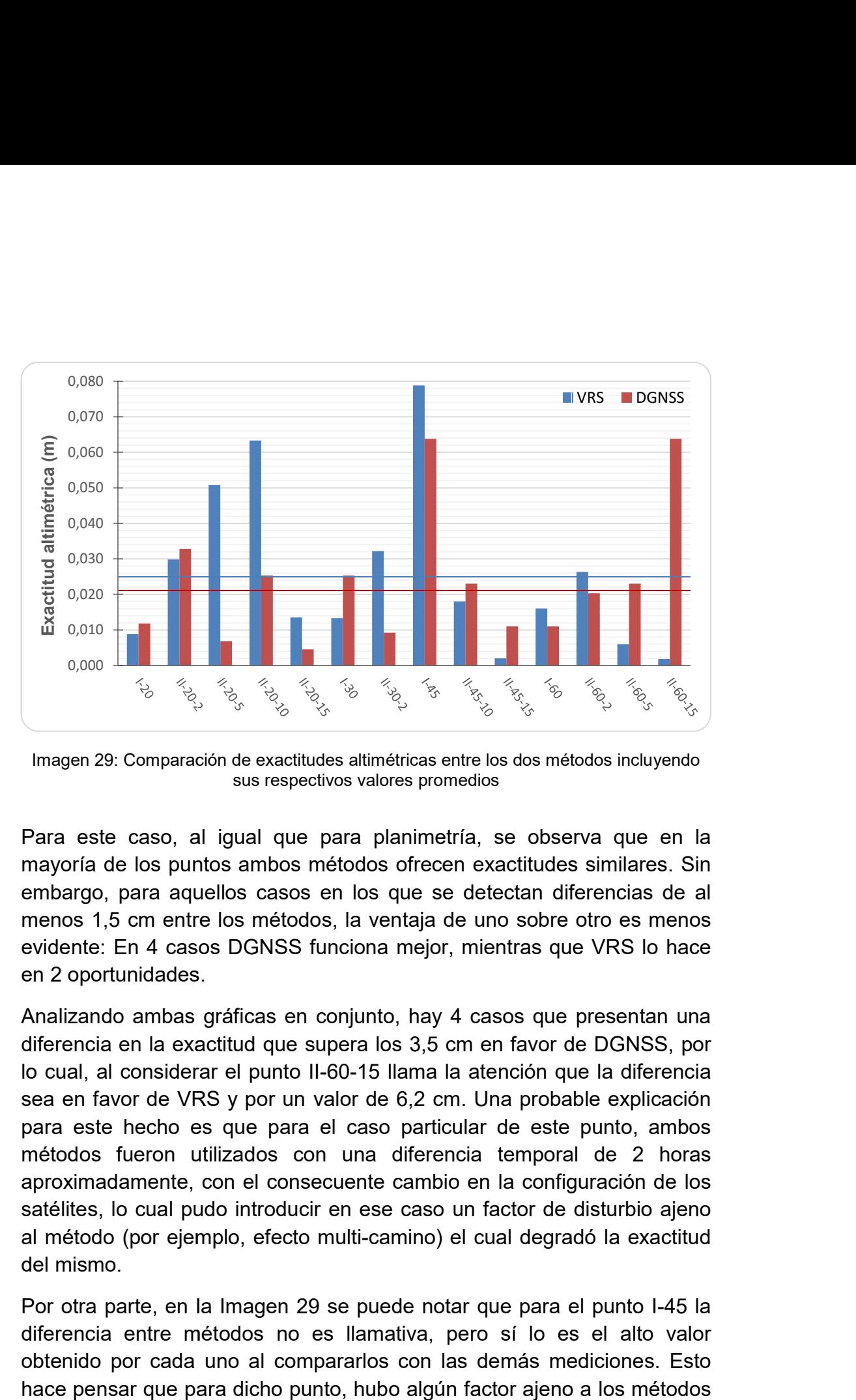

Imagen 29: Comparación de exactitudes altimétricas entre los dos métodos incluyendo : Comparación de exactitudes sus respectivos valores promedios

Para este caso, al igual que para planimetría, se observa que en la mayoría de los puntos ambos métodos ofrecen exactitudes similares. Sin embargo, para aquellos casos en los que se detectan diferencias de al menos 1.5 cm entre los métodos. la ventaia de uno sobre otro es menos evidente: En 4 casos DGNSS funciona mejor, mientras que VRS lo hace<br>en 2 oportunidades. en 2 oportunidades Para este caso, al igual que para planimetría, se observa que en la<br>mayoría de los puntos ambos métodos ofrecen exactitudes similares. Sin<br>embargo, para aquellos casos en los que se detectan diferencias de al<br>menos 1,5 cm

Analizando ambas gráficas en conjunto, hay 4 casos que presentan una diferencia en la exactitud que supera los 3,5 cm en favor de DGNSS, por lo cual, al considerar el punto II-60-15 llama la atención que la diferencia sea en favor de VRS y por un valor de 6,2 cm. Una probable explicación para este hecho es que para el caso particular de este punto, ambos métodos fueron utilizados con una diferencia temporal de 2 horas aproximadamente, con el consecuente cambio en la configuración de los<br>satélites, lo cual pudo introducir en ese caso un factor de disturbio ajeno<br>al método (por ejemplo, efecto multi-camino) el cual degradó la exactitud satélites, lo cual pudo introducir en ese caso un factor de disturbio ajeno al método (por ejemplo, efecto multi-camino) el cual degradó la exactitud del mismo. sea en favor de VRS y por un valor de 6,2 cm. Una probable explicación<br>para este hecho es que para el caso particular de este punto, ambos<br>métodos fueron utilizados con una diferencia temporal de 2 horas 15 llama la atención que la diferencia<br>de 6,2 cm. Una probable explicación<br>aso particular de este punto, ambos<br>na diferencia temporal de 2 horas<br>nte cambio en la configuración de los<br>ese caso un factor de disturbio ajeno<br>i

Por otra parte, en la Imagen 29 se puede notar que para el punto I diferencia entre métodos no es llamativa, pero sí lo es el alto valor obtenido por cada uno al compararlos con las demás mediciones. Esto hace pensar que para dicho punto, hubo algún factor ajeno a los métodos que conllevó a estas exactitudes a aproximarse a la tolerancia admitida. que conllevó a estas exactitudes a aproximarse a la tolerancia admitida.<br>Las mediciones para este punto pudieron verse afectadas por alguna diferencia entre métodos no es llamativa, pero sí lo es el alto valor<br>obtenido por cada uno al compararlos con las demás mediciones. Esto<br>hace pensar que para dicho punto, hubo algún factor ajeno a los métodos característica topográfica del entorno, por el efecto multi-camino, por una mala configuración de los satélites al momento de relevarlo, entre otras.

A modo de resumen, se presenta el siguiente cuadro conteniendo las exactitudes promedio obtenidas por cada método:

|              | $\bar{\epsilon}_{\text{plan}}$ (m) | $\epsilon_{\text{altim}}$ (m) |
|--------------|------------------------------------|-------------------------------|
| VRS          | 0,036                              | 0,025                         |
| <b>DGNSS</b> | 0,023                              | 0,021                         |

Cuadro 9: Exactitudes promedio obtenidas por cada método

De la tabla anterior se deduce que para las condiciones en las que se realizó el trabajo, las exactitudes obtenidas en altimetría por ambos métodos son prácticamente equivalentes, mientras que se observa una ligera diferencia de 1 cm en planimetría, resultando mejor en este sentido el método DGNSS.

Por otra parte, para ambos métodos se notó una mayor exactitud en altimetría que en planimetría, acentuándose esta diferencia en el caso de VRS.

# CONCLUSIONES

Del primer acercamiento por parte de los autores con el método VRS, se puede decir en líneas generales que funciona bien. No implica mayores complejidades operativas y permite alcanzar las exactitudes deseadas para el tipo de trabajo planteado.

Las dudas expresadas respecto a su funcionamiento en la sección "Trabajo de campo" fueron evacuadas como se explicó oportunamente bajo el subtema "Configuraciones previas" en la sección "Relevamiento". En su momento también se cuestionó si era posible inicializar la VRS con coordenadas conocidas para dotar al sistema de mayor exactitud, a lo cual se respondió negativamente tras haber hecho algunas pruebas previo al relevamiento de campo. Sin embargo, dicho pensamiento inicial fue erróneo pues en los distintos casos estudiados, se pudo comprobar que las exactitudes de los puntos relevados no se veían degradadas por más que la distancia de la VRS al mojón de primer orden sobre el cual el receptor se situaría inicialmente incrementara.

En cuanto a las limitaciones del método, se pudo notar que una pérdida de la señal GNSS por parte del receptor móvil no implica la necesidad de generar una nueva VRS, contrario a lo que ocurre cuando se pierde conectividad y por lo tanto la vinculación al caster. En este último caso sí se deberá generar una nueva VRS. Esto supuso un inconveniente para el estudio realizado ya que en un caso particular se debió volver al mojón inicial para iniciar una nueva estación virtual dada la pérdida de conectividad. No obstante ello, esta reinicialización no supone un inconveniente al realizar un típico trabajo de campo.

Como ya fue mencionado en la sección "Distancia del punto relevado a la VRS", se dio un hecho inesperado y fue que para cada subconjunto de puntos, la mejor exactitud altimétrica se obtuvo en los puntos que distaban 15 km o más de la estación virtual correspondiente. Si bien no se puede concluir nada al respecto de carácter general por tratarse de tan solo 4 subgrupos y por lo tanto un universo relativamente pequeño, sí es un hecho que llama la atención y sobre el cual se podría seguir investigando para confirmar o bien un patrón de comportamiento o bien una mera casualidad: ¿qué sucedería con la exactitud altimétrica de un punto al alejarse de la VRS más allá de 15 km?

En lo que respecta al método DGNSS utilizando el protocolo NTRIP, se concluye que para las condiciones en las que fue hecho el relevamiento correspondiente a este trabajo, no existe una degradación en las exactitudes que pueda vincularse con la longitud de la base-línea. Se recuerda que el rango de variación de estas distancias fue de 20 a 60 km. Un estudio complementario podría incluir aumentar el límite superior de este intervalo, repitiendo el relevamiento a distintas horas del día o incluso en distintas épocas del año, para considerar variaciones en la actividad solar y por ende en las condiciones de la atmósfera.

Al comparar ambos métodos, y cumpliendo con el objetivo principal de este estudio, se pudo determinar las exactitudes medias brindadas por ambos llegando a resultados más que aceptables, siendo estos valores para VRS y DGNSS respectivamente de 36 y 23 mm en planimetría, y 25 y 21 mm en altimetría. Si bien DGNSS ofrece resultados algo mejores, de acuerdo al tipo de relevamiento para el que se pretenden utilizar se concluye que ambos métodos pueden ser perfectamente utilizados indistintamente. Sin perjuicio de lo anterior, DGNSS ofrece la posibilidad de ser utilizado sin ningún recaudo previo más que los elementales, mientras que por ser VRS una tecnología relativamente nueva en nuestro país, se debe tomar la precaución de que el caster tenga creada una celda para la zona en la que se vaya a trabajar y que haya creado un producto RT adecuado a los requerimientos del usuario. Para esto sería conveniente, previo a salir a campo, ponerse en contacto con los administradores del caster del que dispone el SGM para poder verificar lo anterior, o en todo caso solicitarlo.

Se constató en la etapa de análisis una falla teórica en la metodología utilizada en el relevamiento de campo. Por la composición de la red de apoyo GNSS, algunos mojones fueron relevados partiendo desde dos VRS distintas, y por lo tanto desfasados temporalmente. Pero, el relevamiento DGNSS de dichos mojones fue hecho una sola vez, coincidiendo en horario con sólo una de las mediciones VRS. Luego, para realizar la comparación de exactitudes entre métodos para ambos puntos, se utilizó la misma medición DGNSS. Como consecuencia, en uno de los casos se compararon exactitudes de puntos relevados en condiciones distintas.

Como ya se ha indicado, el alcance de estas conclusiones es válido para la geometría específica de la celda utilizada, en las condiciones climáticas al momento del relevamiento, y en una época del año específica. Por lo tanto, puede ser muy productivo modificar estas variables, haciendo especial énfasis en las dimensiones de la celda utilizada, ya que en ciertas zonas del país no se dispone de una densidad de CORS tan buena como en la zona estudiada, pudiendo obtenerse resultados distintos. Además, se sugiere para el caso de la solución VRS, generar un

producto RT automático en el que la CORS maestra varíe según la posición del móvil dentro de la celda, y con reinicializaciones automáticas de las estaciones virtuales conforme el móvil se aleje de ellas (VRS semicinemática).

En la Imagen 3 de la sección "Elección de la zona de trabajo" se pudo apreciar la amplia cobertura GSM y 3G en todo el territorio nacional. Conjuntamente con este hecho, se destaca la presencia de CORS a lo largo de todo el país con una densidad aceptable en general, y en vías de mejorar aún más. Por lo tanto, está dada la infraestructura necesaria para hacer un uso efectivo y dinámico de las tecnologías estudiadas en el presente trabajo.

# BIBLIOGRAFÍA

Hofmann-Wellenhof, H. Lichtenegger, E. Wasle. 2008. Global Navigation Satellite Systems – GPS, GLONASS, Galileo, and more, SpringerWienNewYork, ISBN-13, 188-191.

U. Vollath, A. Buecherl, H. Landau, C. Pagels, B. Wagner. 2000. Multi-Base RTK Positioning Using Virtual Reference Stations. 13th International Technical Meeting of the Satellite Division of the U.S. Inst. of Navigation, Salt Lake City, Utah, 123-131.

H. Landau, U. Vollath, X. Chen. 2002. Virtual Reference Station Systems. Journal of Global Positioning Systems Vol. 1, No. 2, 137-143.

L. Wanninger. 2002. Virtual Reference Stations for Centimeter-Level Kinematic Positioning. Proc. of ION GPS 2002, Portland, Oregon, 1400-1407. Best Presentation Award in Session F3.

E. Wei, H. Chai, J. Liu, Z. An. 2007. On the Generation Algorithm of VRS Virtual Observations. Geospatial Information Science Vol. 10, No. 2, 91-95.

N. Castleden, G.R. Hu, D.A. Abbey, D. Weihing, O. Ovstedal, C.J. Earls, W.E. Featherstone. 2004. First results from Virtual Reference Station (VRS) and Precise Point Positioning (PPP) GPS research at the Western Australian Centre for Geodesy. Journal of Global Positioning Systems Vol. 3, No. 1-2, 79-84.

N. Suárez, R. Pérez Rodino, R. Yelicich. 2013. Red de transporte de datos en formato RTCM, vía protocolo de Internet (NTRIP). Implementación en la región y proyección futura a través de SIRGAS. Revista Cartográfica 89.

Ing. Agrim. M. Fernanda Camisay. 2013. Anexo 2. Pasantía realizada en UDELAR, Uruguay.

Apuntes del Curso de Teoría de Errores I, 2012, Facultad de Ingeniería de la Universidad de la República - Uruguay, Prof. Danilo Blanco.

Apuntes del Curso de Probabilidad y Estadística, 2012, Facultad de Ingeniería de la Universidad de la República - Uruguay, Prof. G. Perera.

International GNSS Service: www.igs.org

Leica Geosystems: www.leica-geosystems.com

Servicio Geográfico Militar: www.sgm.gub.uy

ANTEL: www.antel.com.uy

# ANEXOS

# Anexo A - Informes del ajuste de la red de apoyo GNSS

# **Análisis previo del ajuste**

**www.MOVE3.com**

(c) 1993-2012 Grontmij

Creado: 01-12-2016 17:27:14

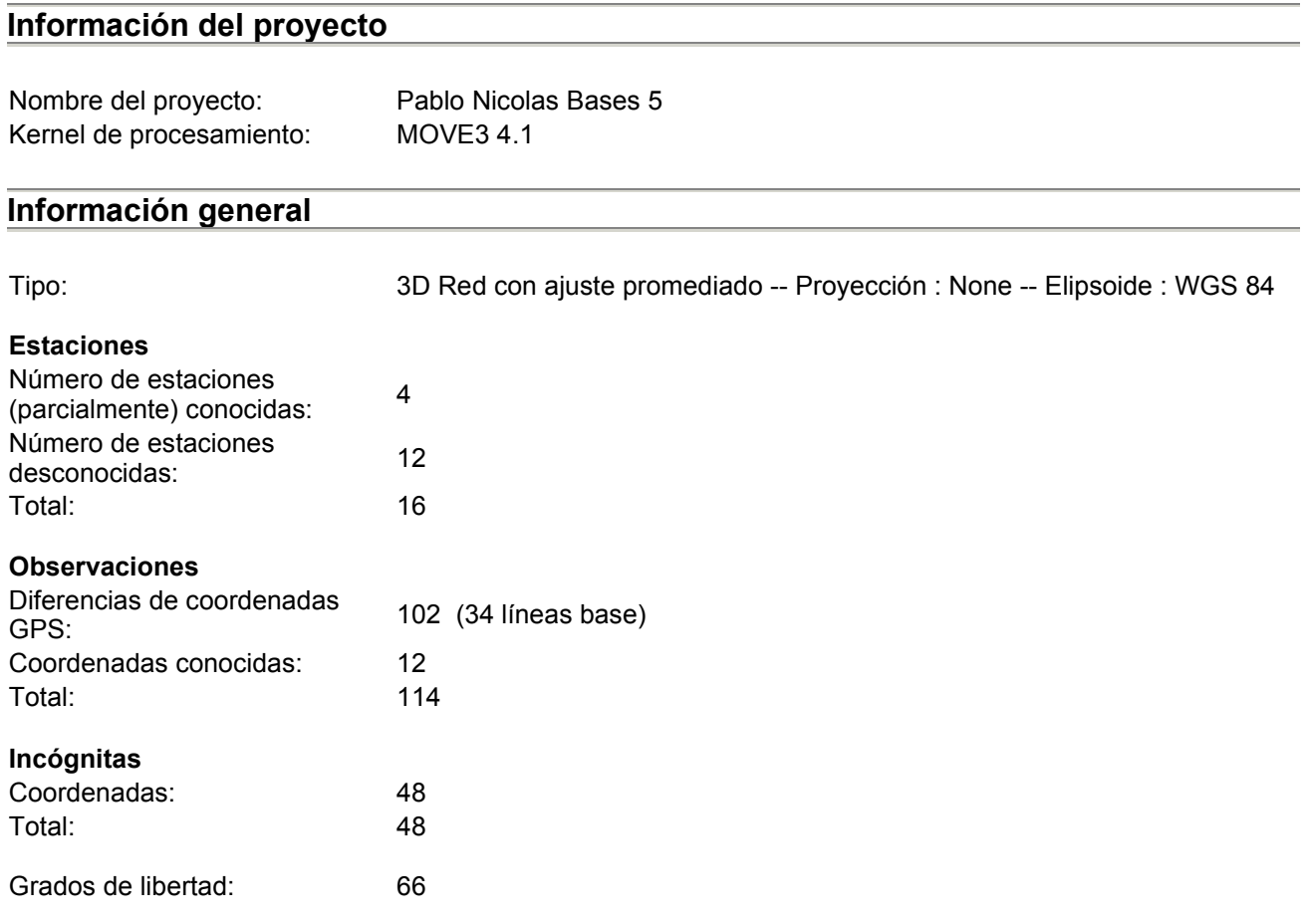

- when it has to be right

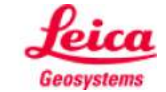

## **Red Ajuste**

**www.MOVE3.com**

(c) 1993-2012 Grontmij con licencia para Leica Geosystems AG

Creado: 12/01/2016 17:29:18

#### **Información del proyecto**

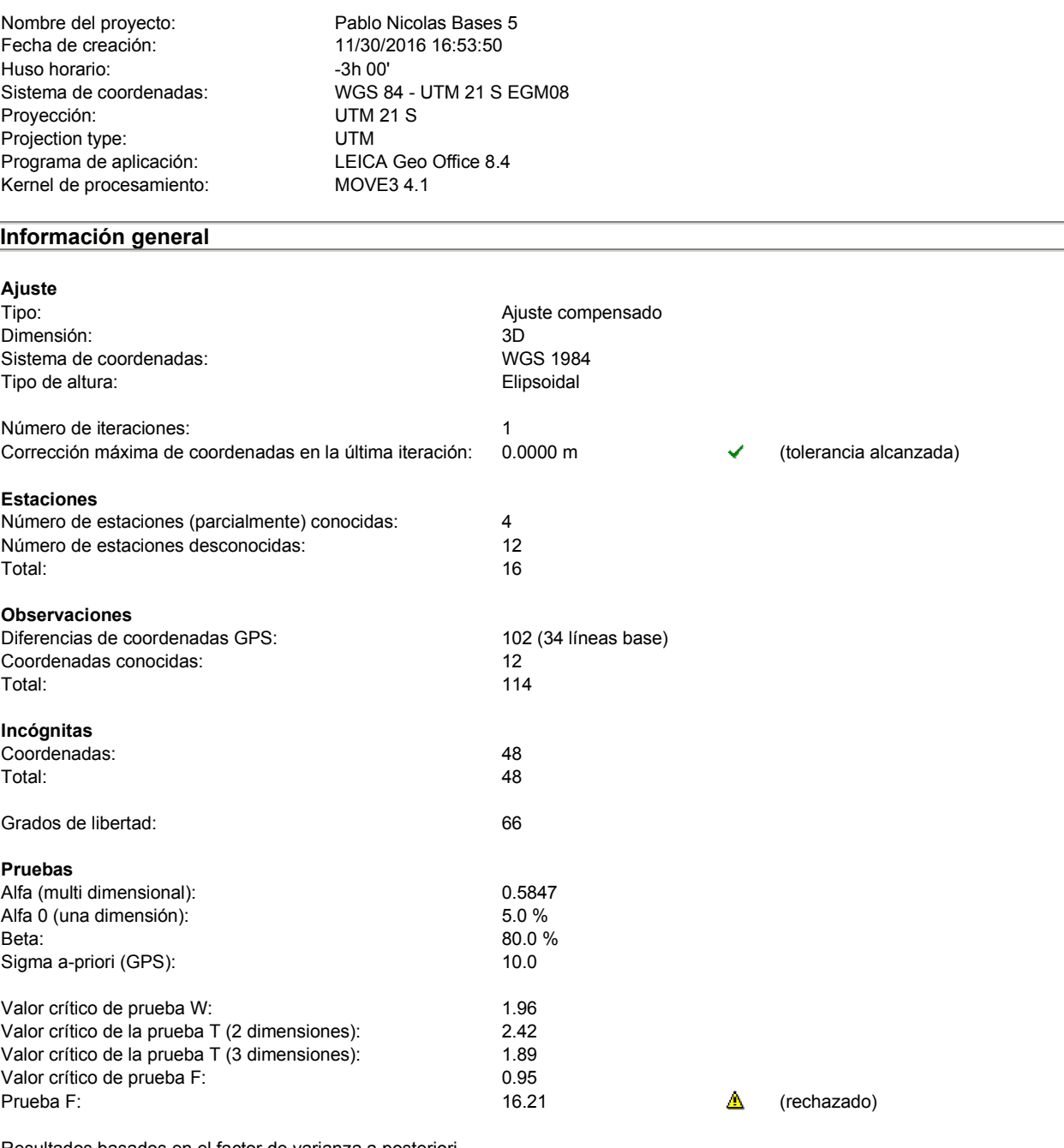

Resultados basados en el factor de varianza a posteriori

#### **Resultados del ajuste**

#### **Coordenadas**

**Estación Coordenada Corr Desv. Est.**

Latitud 34° 45' 28.84381" S 0.0000 m 0.0027 m<br>
Longitud 56° 06' 25.28669" W 0.0000 m 0.0027 m 56° 06' 25.28669" W

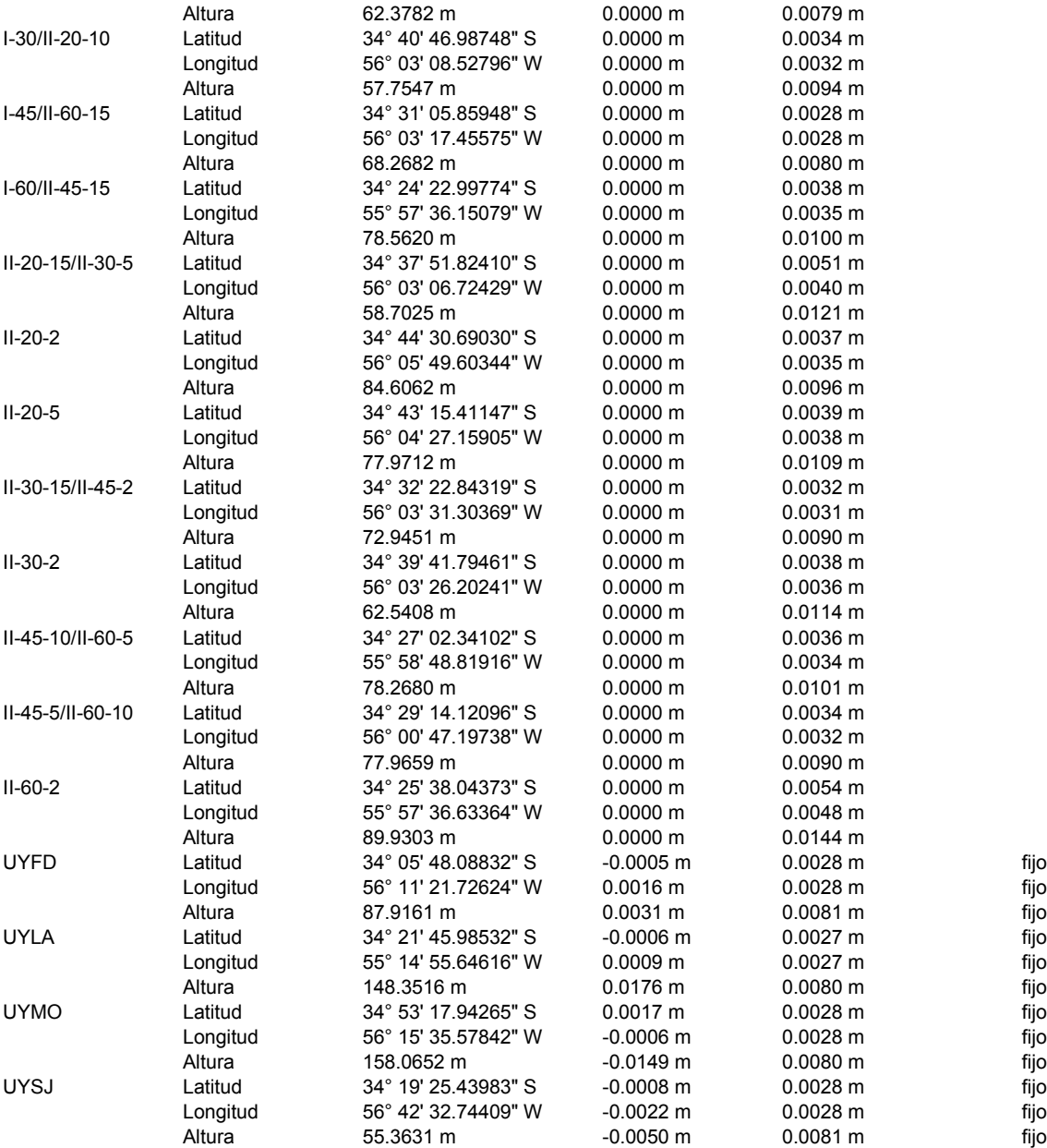

#### **Observaciones y residuales**

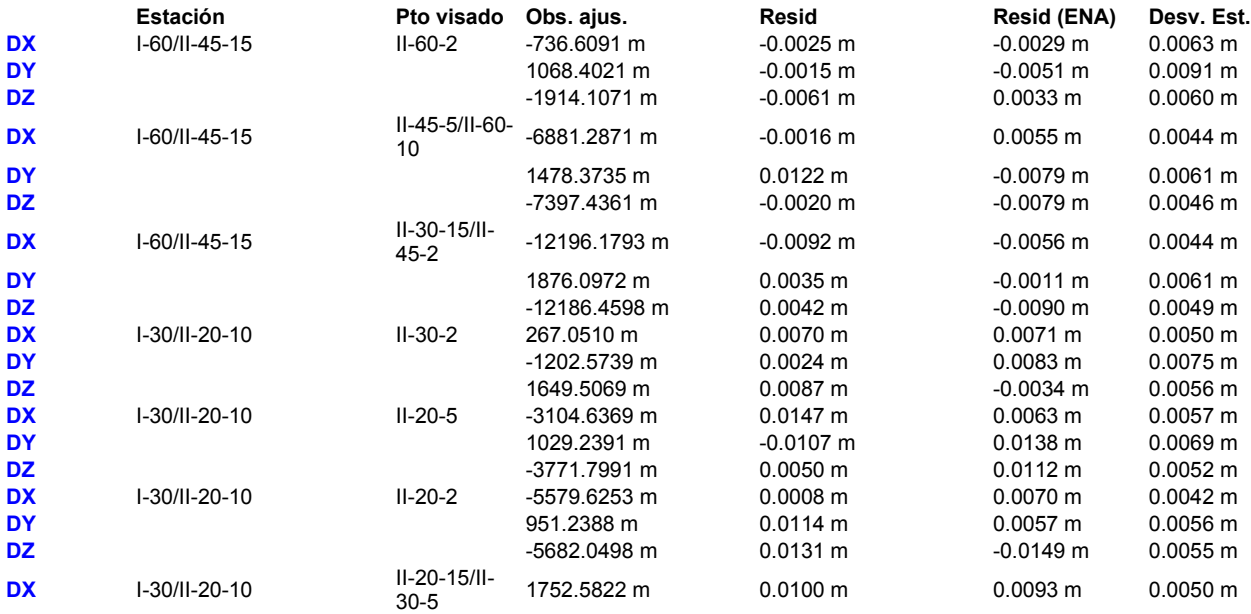

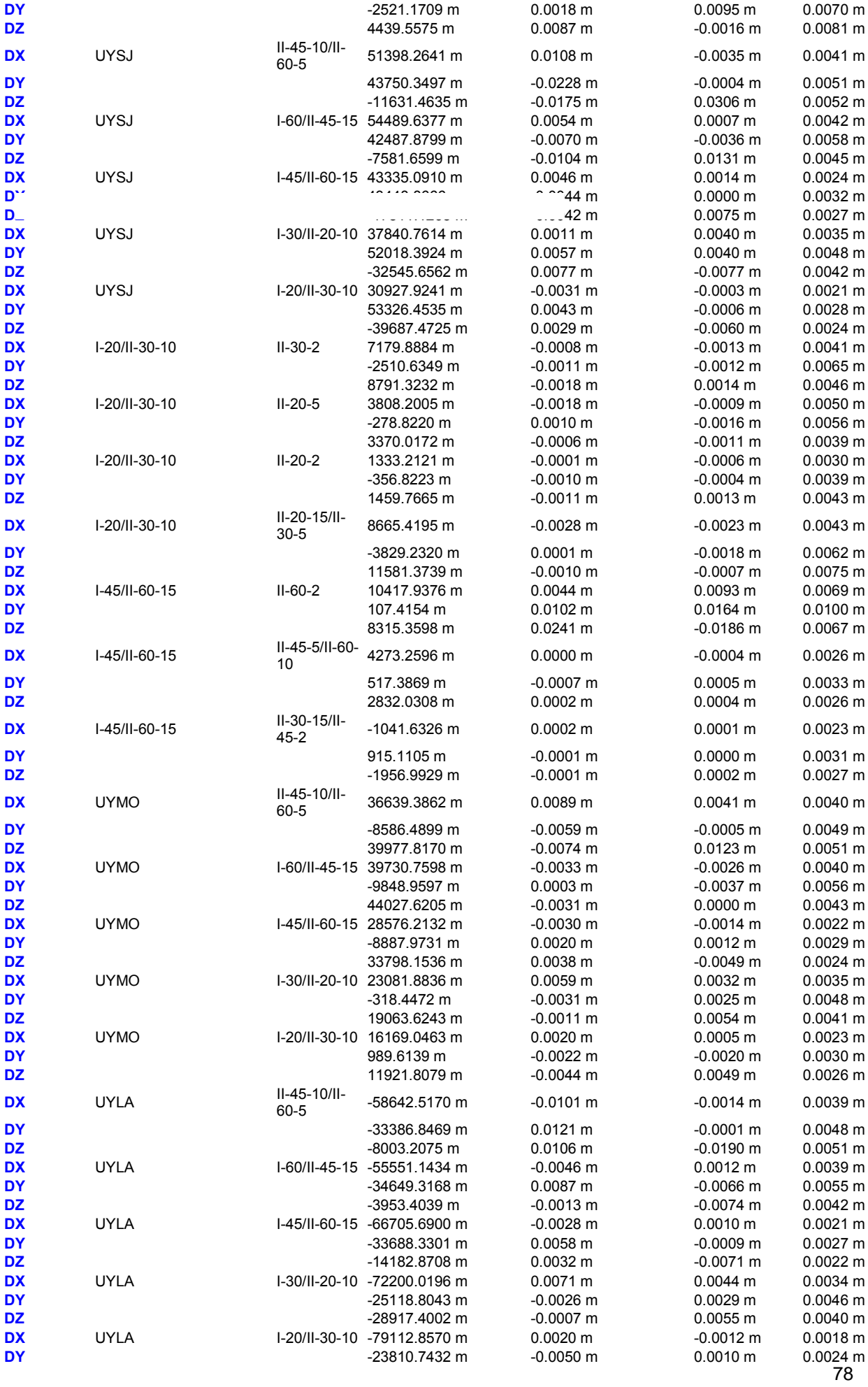

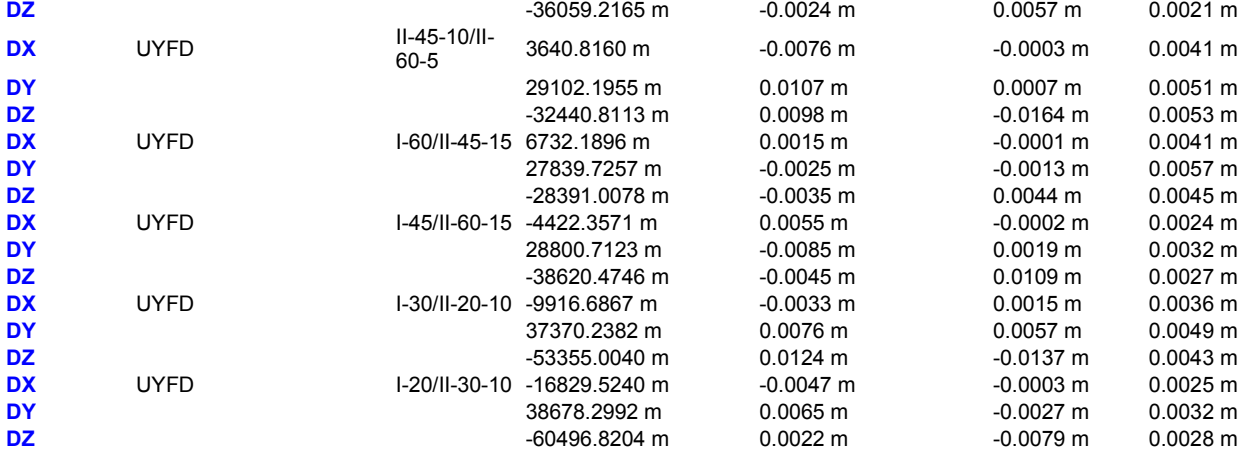

#### **Residuales del vector de línea base GPS**

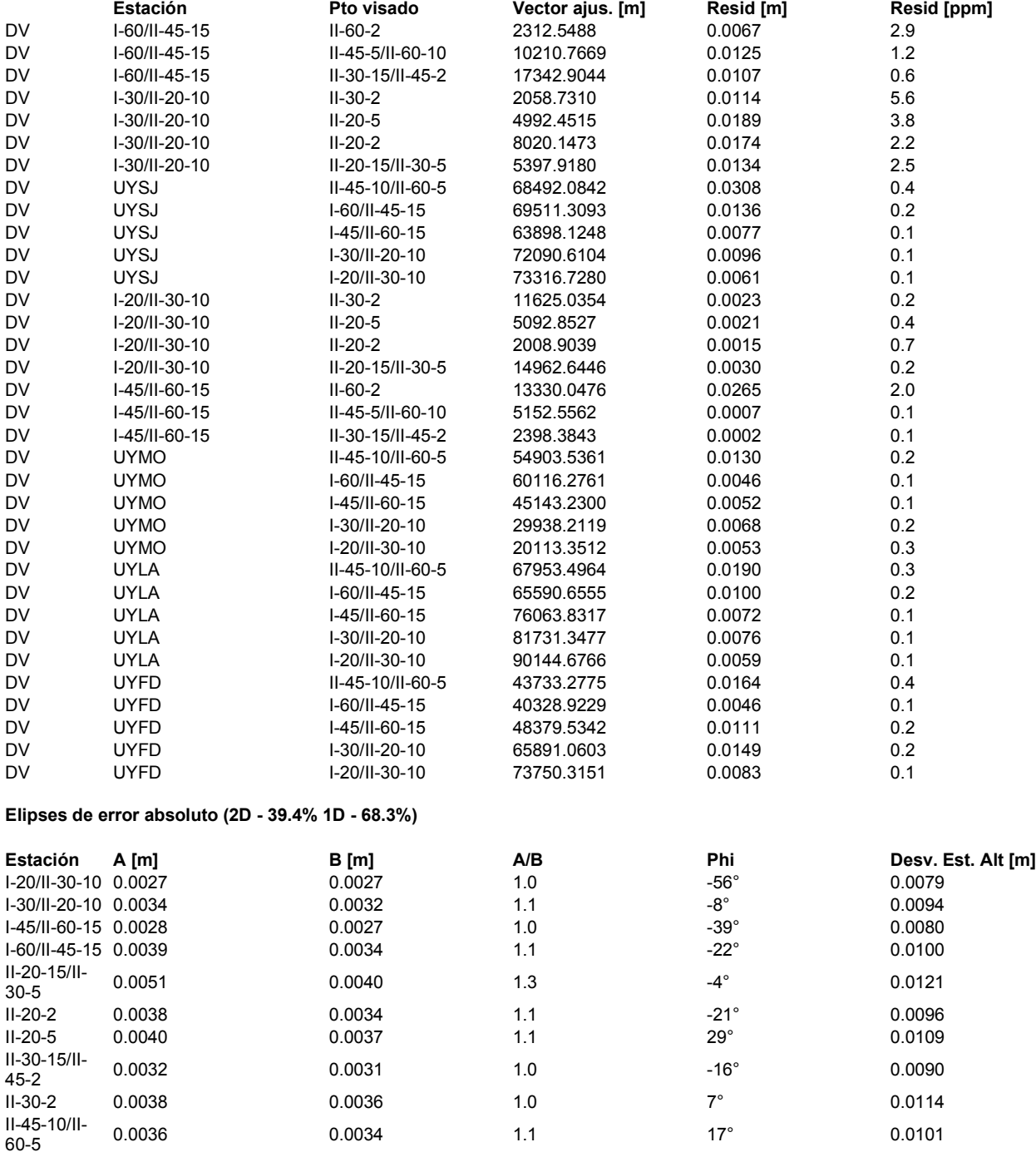

II-45-5/II-60-

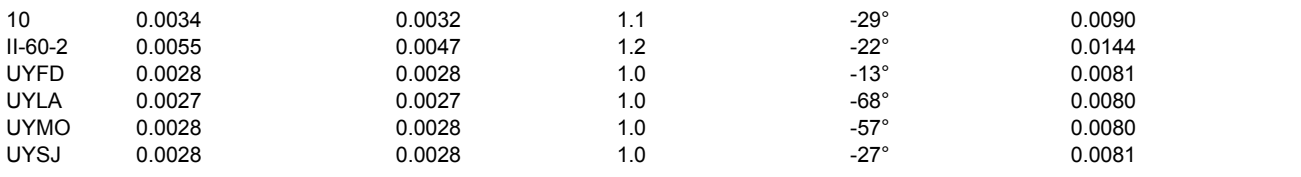

#### **Pruebas y errores estimados**

#### **Pruebas de coordenadas**

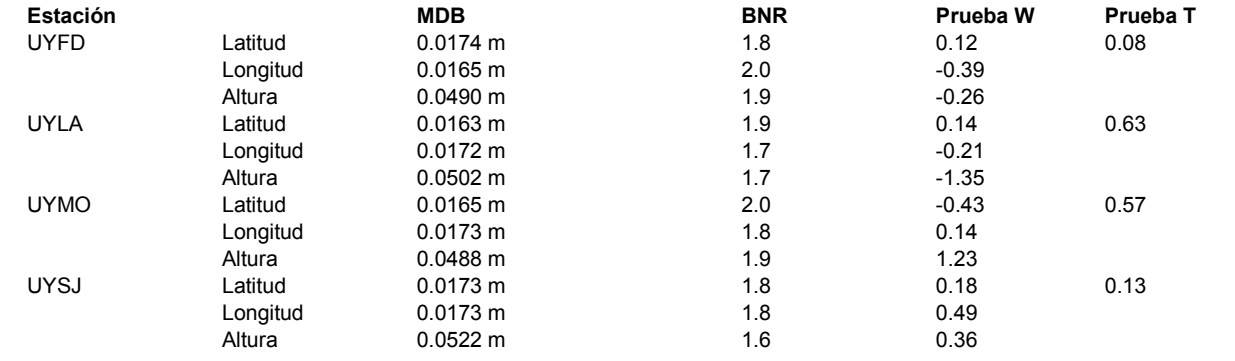

#### **Pruebas de observación**

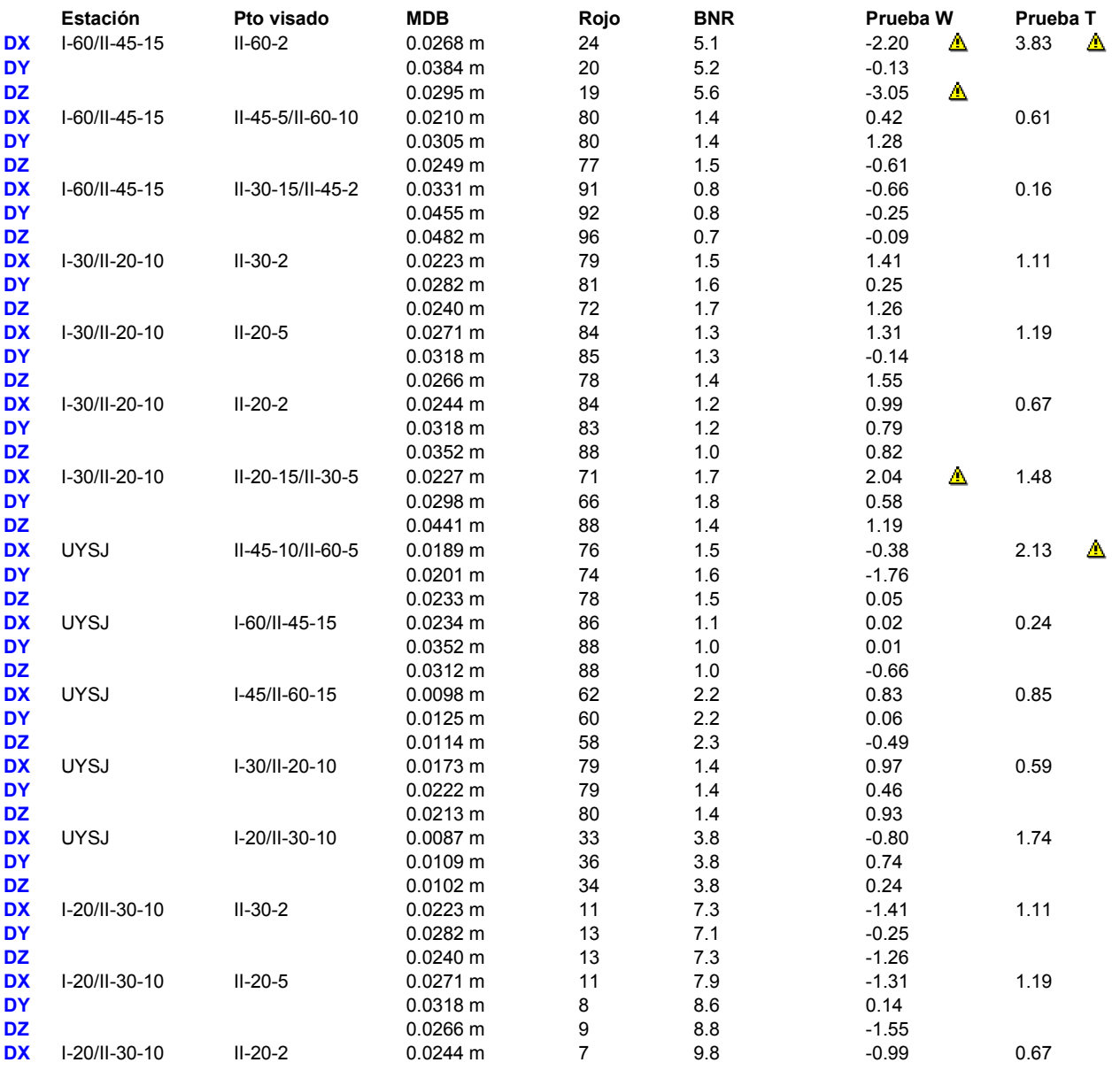

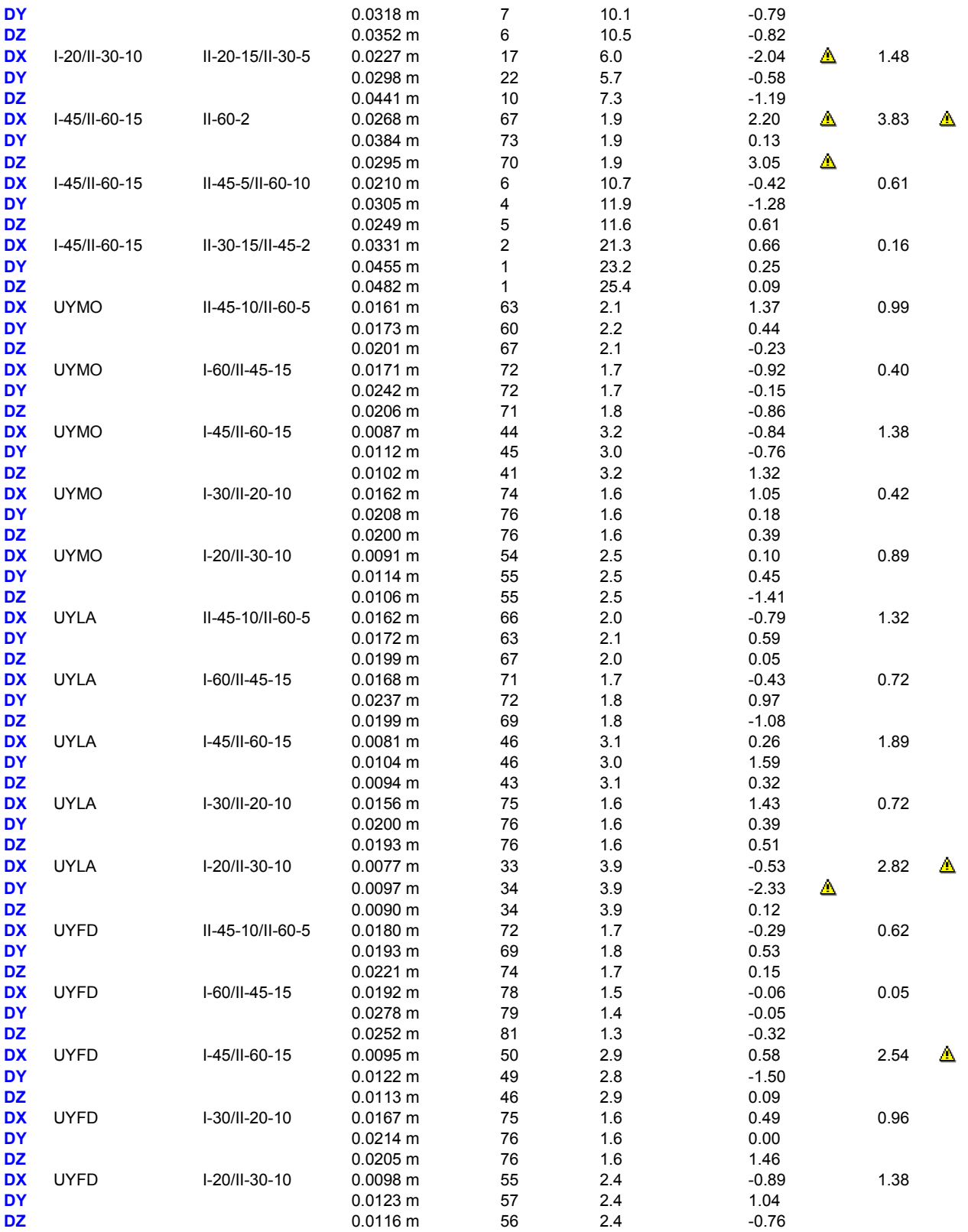

#### **Redundancia:**

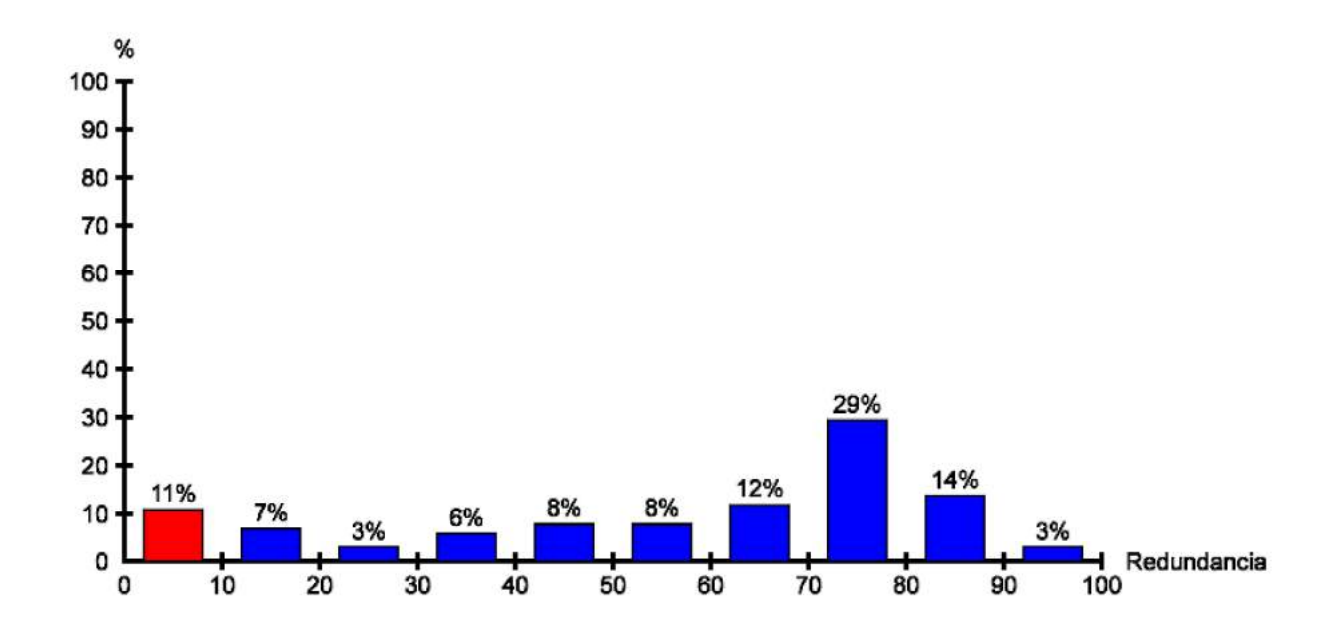

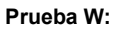

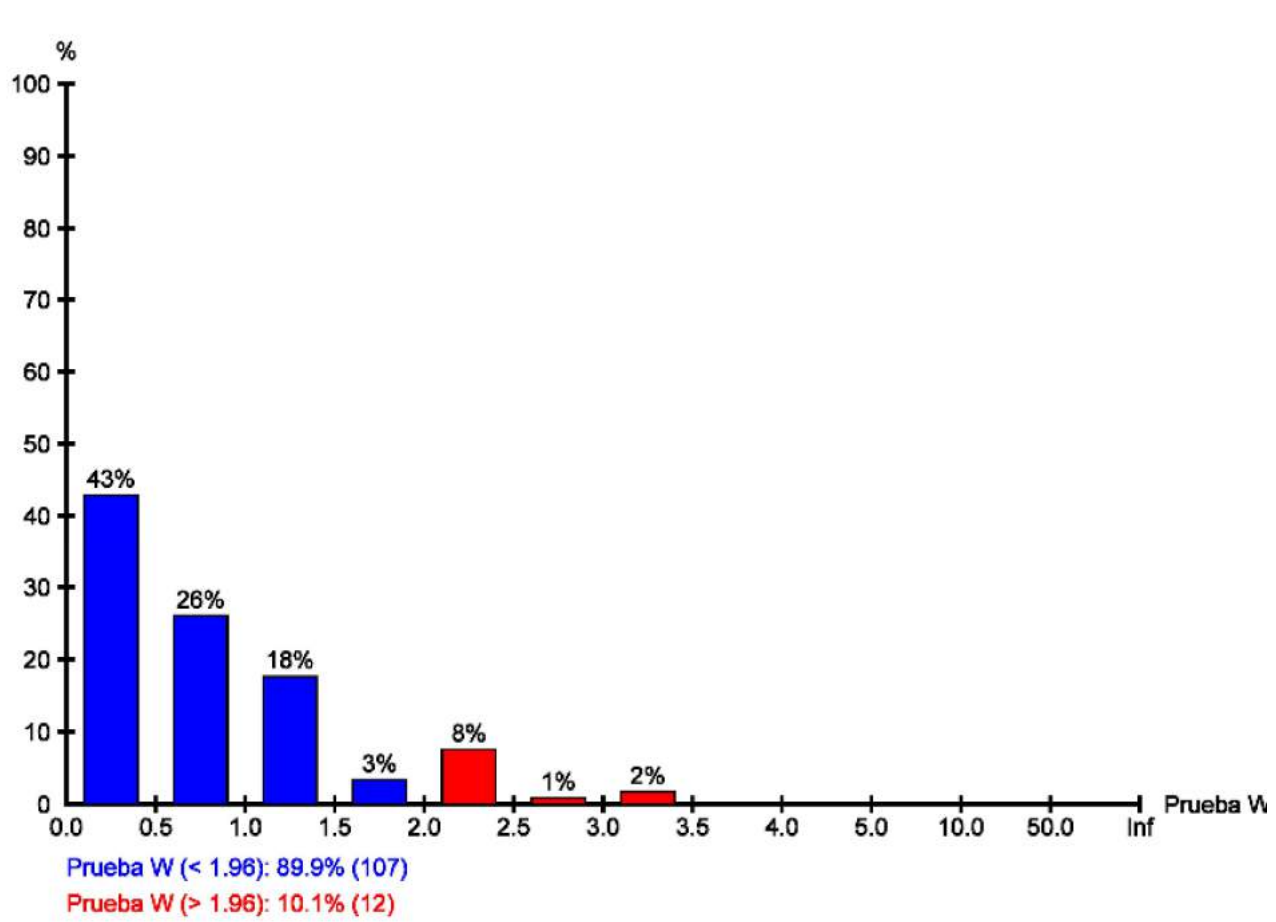

**Prueba T (3 dimensiones):**

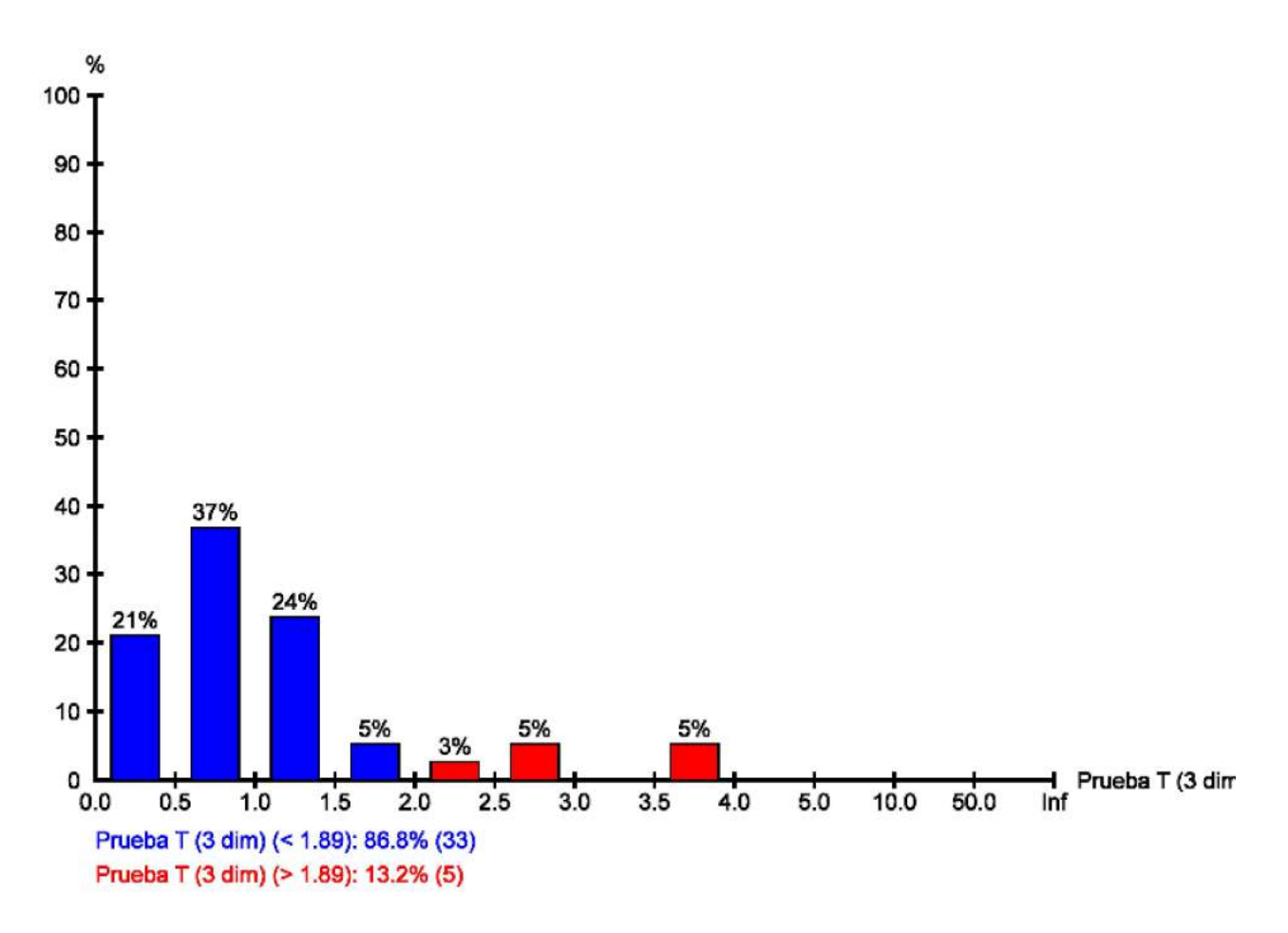

#### **Errores estimados (observaciones)**

#### **Errores estimados para observaciones rechazadas por las pruebas W (máx. 10)**

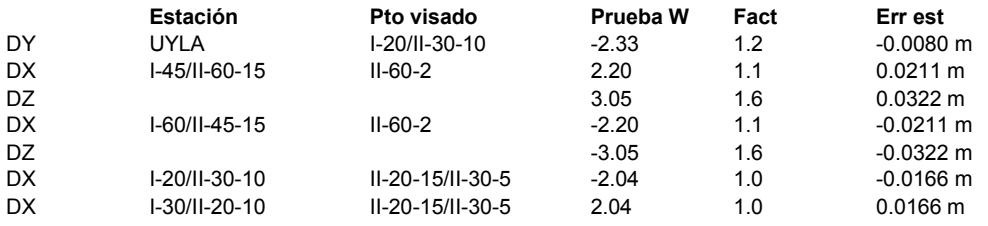

#### **Errores estimados para observaciones con altura de antena rechazadas por las pruebas W (máx. 10)**

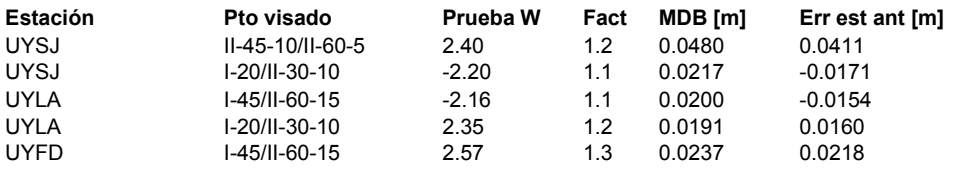

#### **Errores estimados para observaciones rechazadas por las pruebas T (máx. 10)**

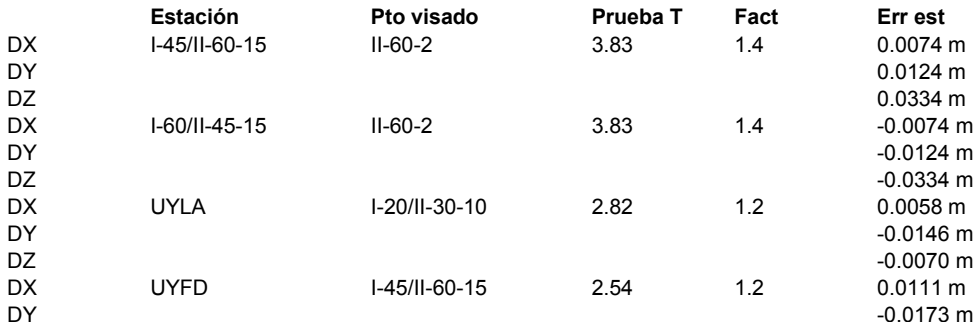

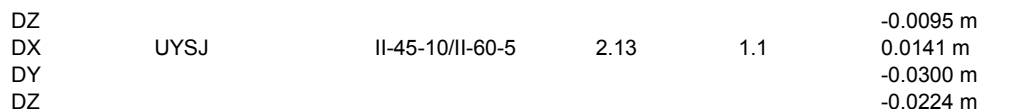

- when it has to be right

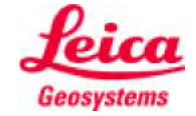

18:58:20 85

## **Cierres**

**www.MOVE3.com**

(c) 1993-2012 Grontmij con licencia para Leica Geosystems AG

Creado: 12/01/2016 17:30:14

### **Información del proyecto**

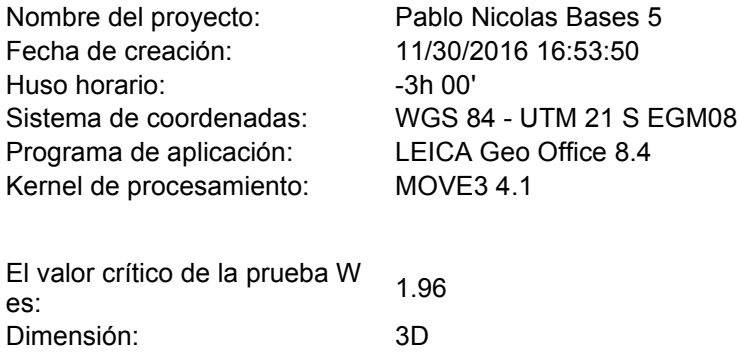

### **Cierres de líneas base GPS**

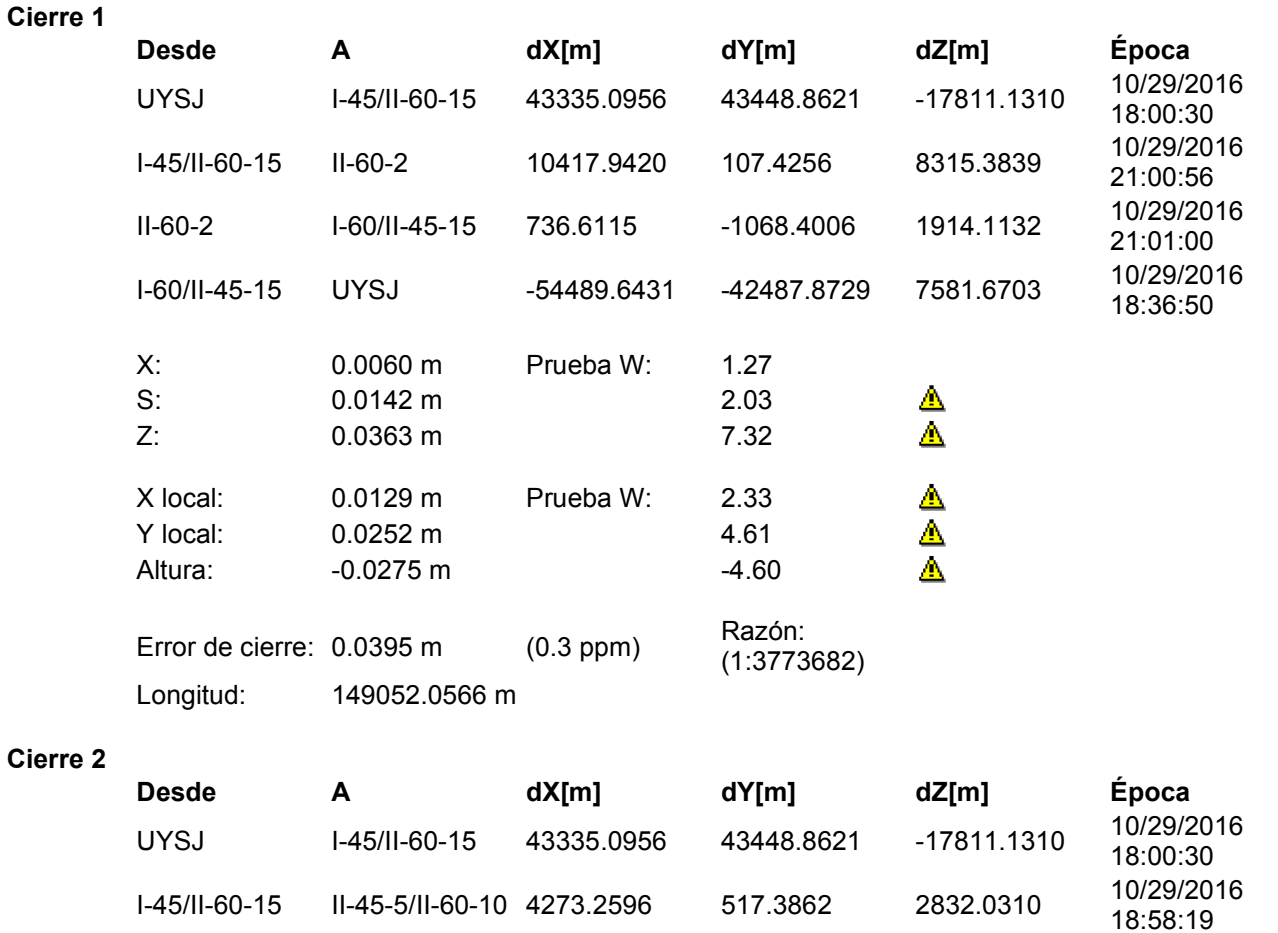

II-45-5/II-60-10 I-60/II-45-15 6881.2887 -1478.3857 7397.4382 10/29/2016

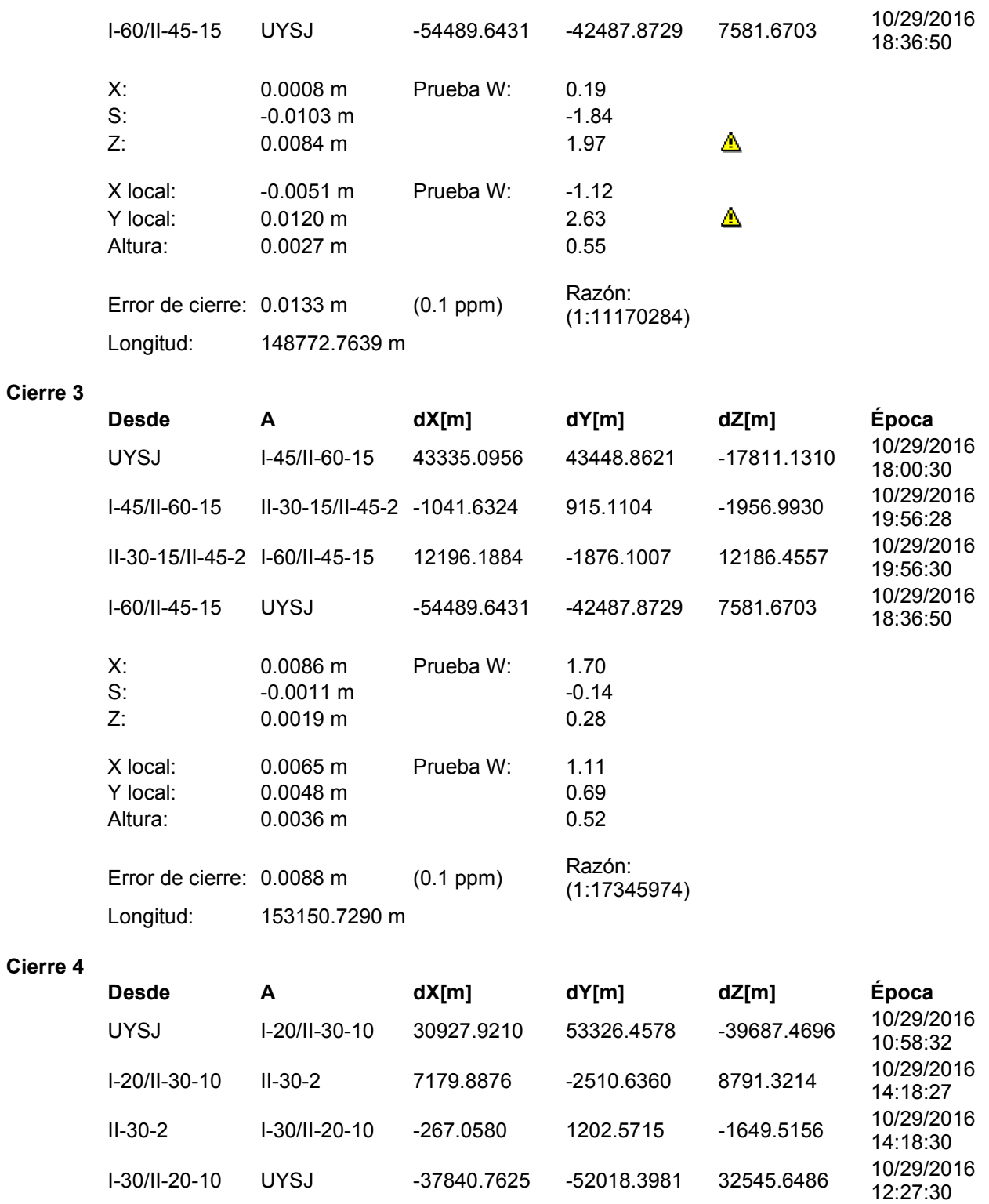

X: -0.0120 m Prueba W: -3.23<br>S: -0.0048 m -0.88 S: -0.0048 m -0.88<br>Z: -0.0152 m -0.2152 m -0.83

X local: -0.0127 m Prueba W: -2.92<br>Y local: -0.0141 m -3.24

Altura: 0.0065 m 1.38

 $-0.0141$  m

Error de cierre:  $0.0200 \text{ m}$  (0.1 ppm)

Longitud: 159091.1111 m

 $-0.0152 \text{ m}$   $-3.83$ 

Razón:<br>(1:7958622)

⚠

◬

 $\triangle \over \triangle$ 

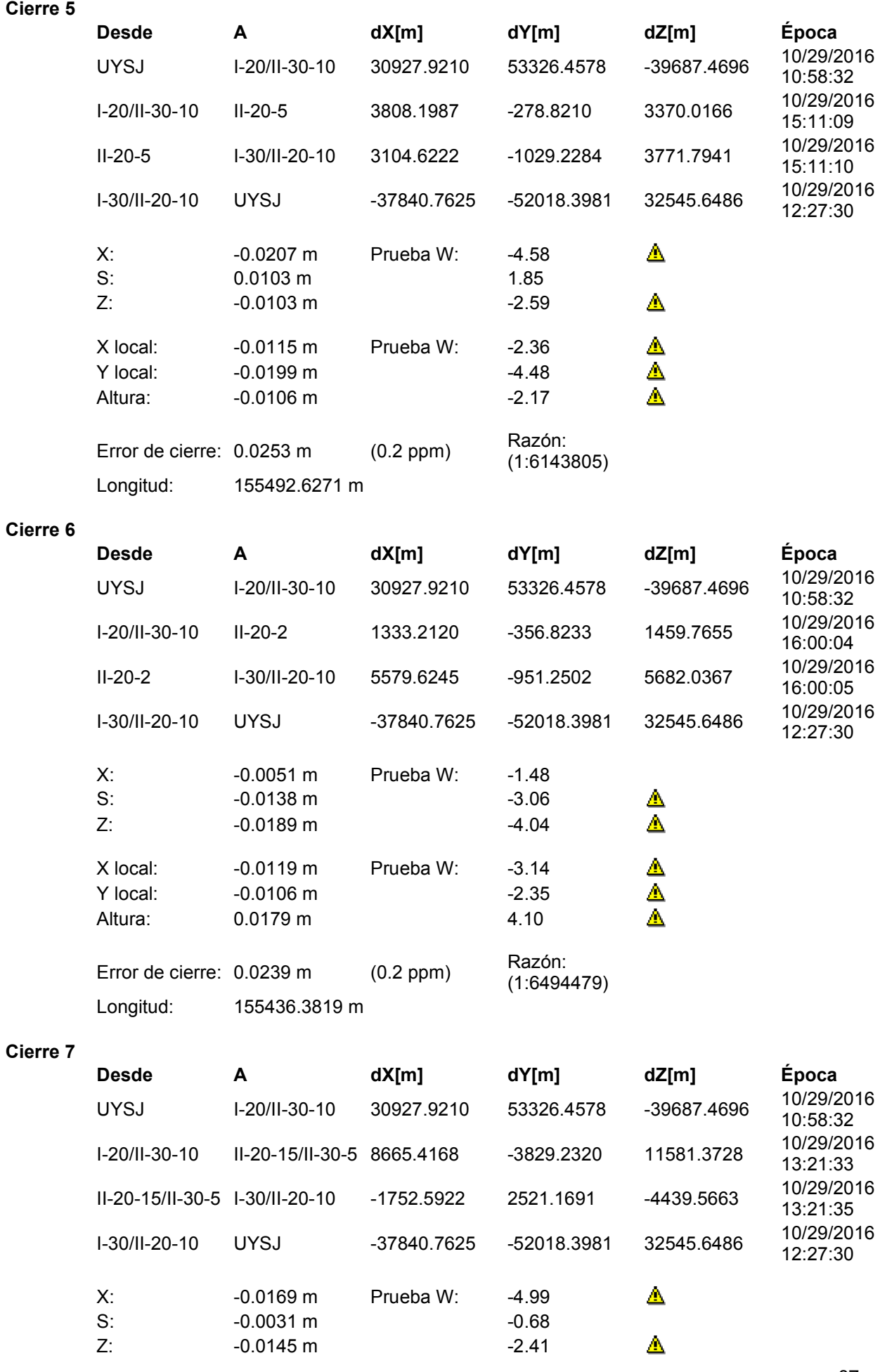

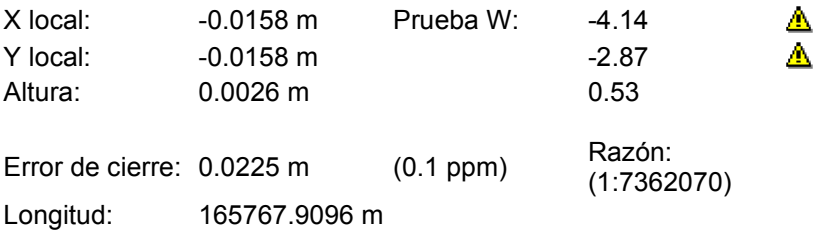

#### **Cierre 8**

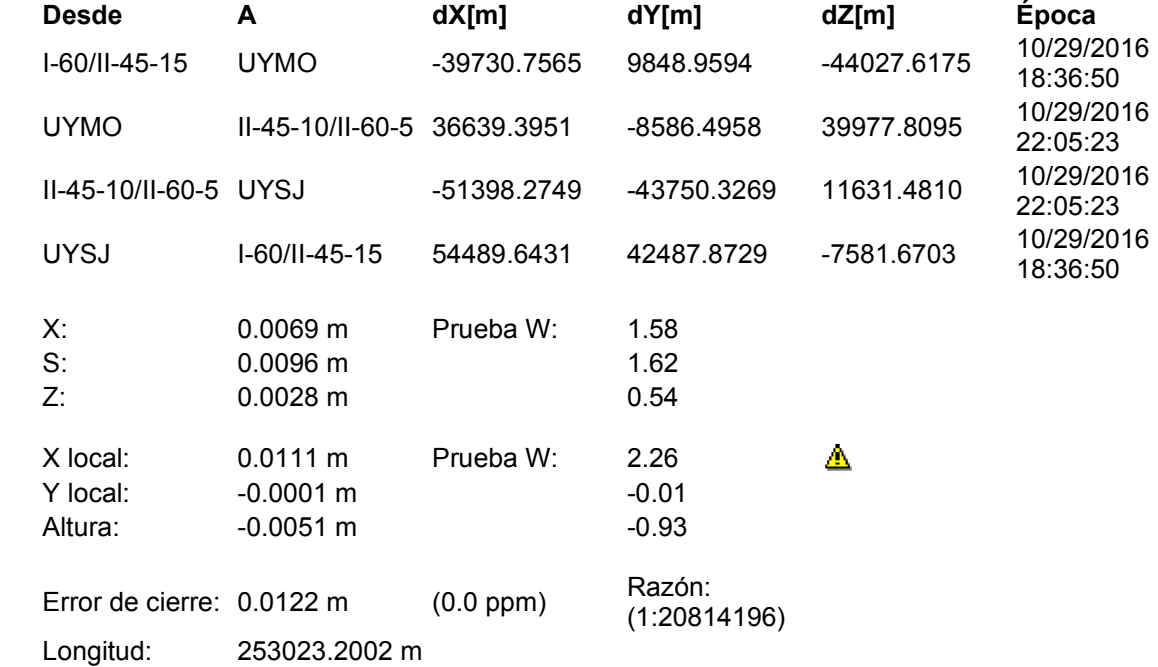

#### **Cierre 9**

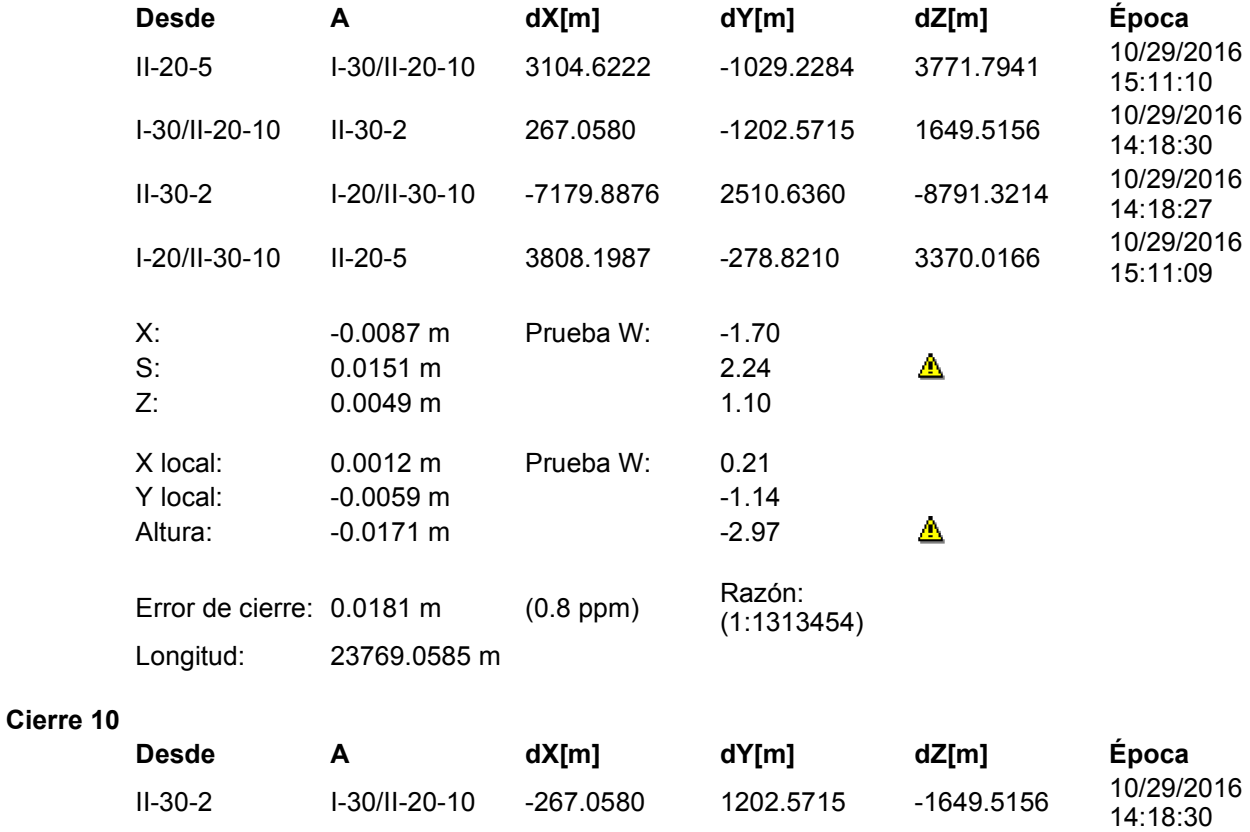

I-30/II-20-10 II-20-2 -5579.6245 951.2502 -5682.0367 10/29/2016

16:00:05 88

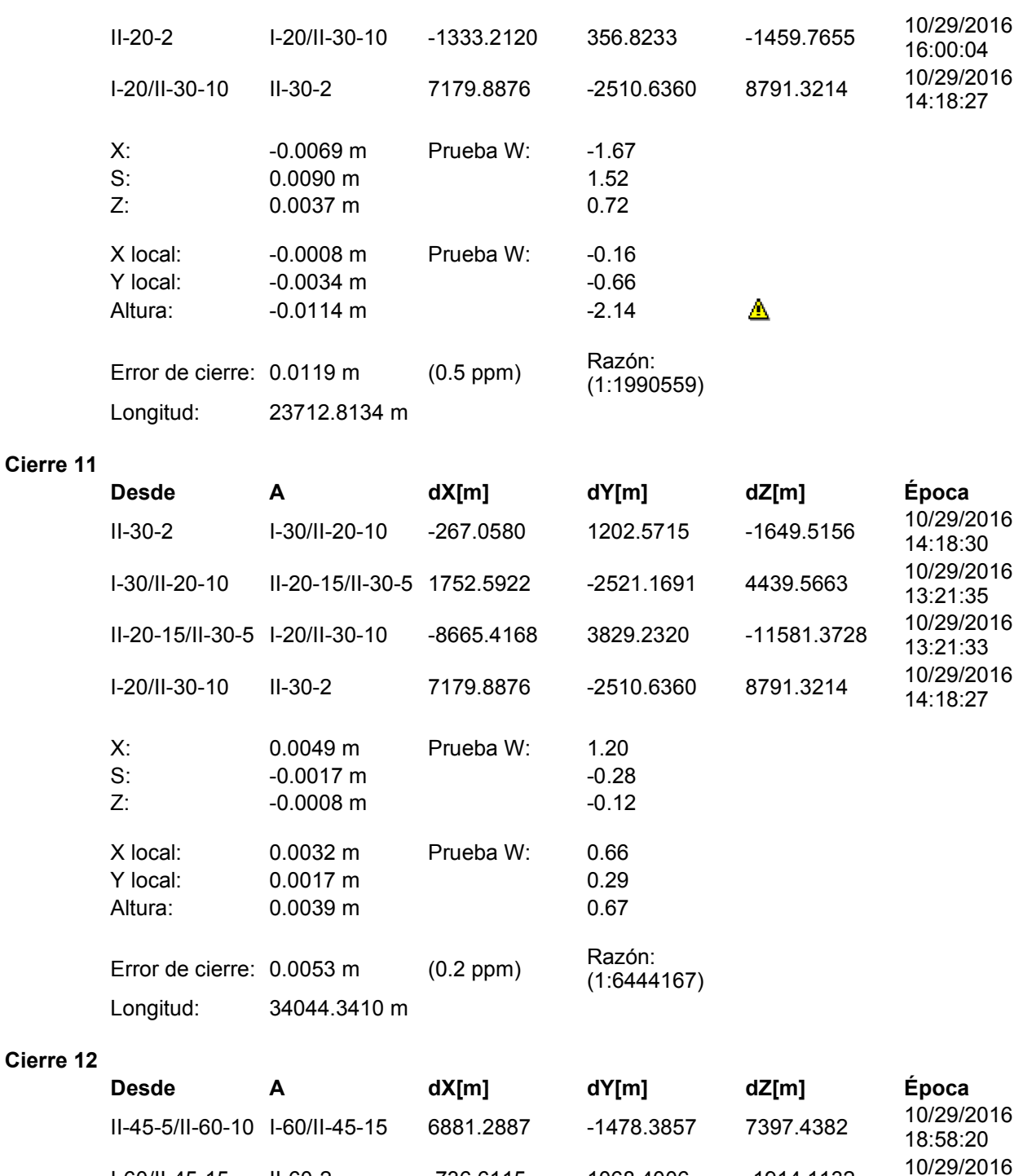

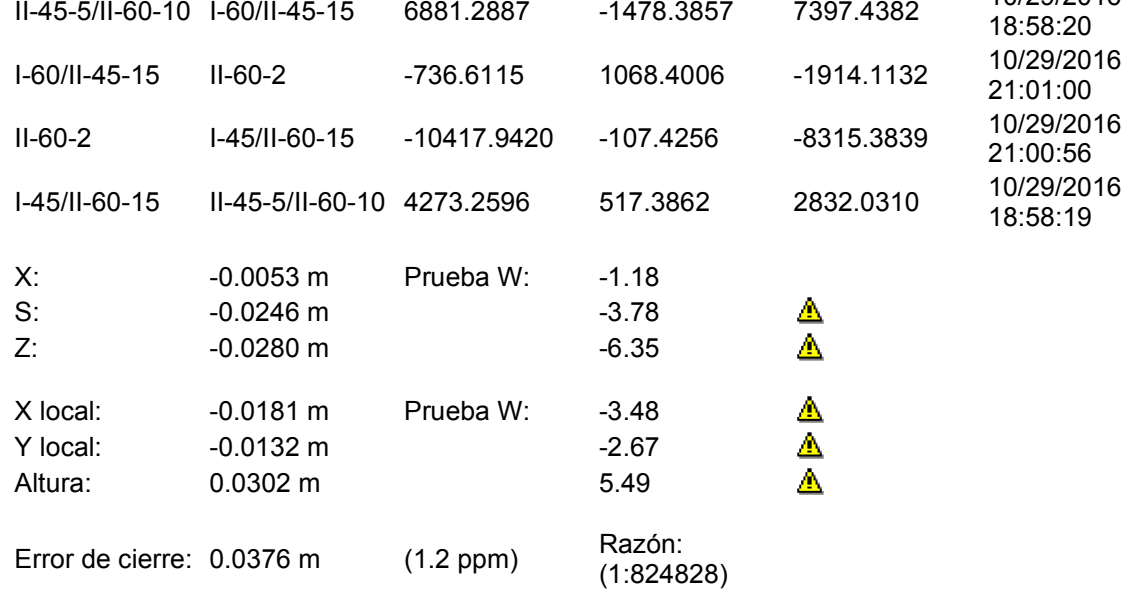

Longitud: 31005.9475 m

#### **Cierre 13**

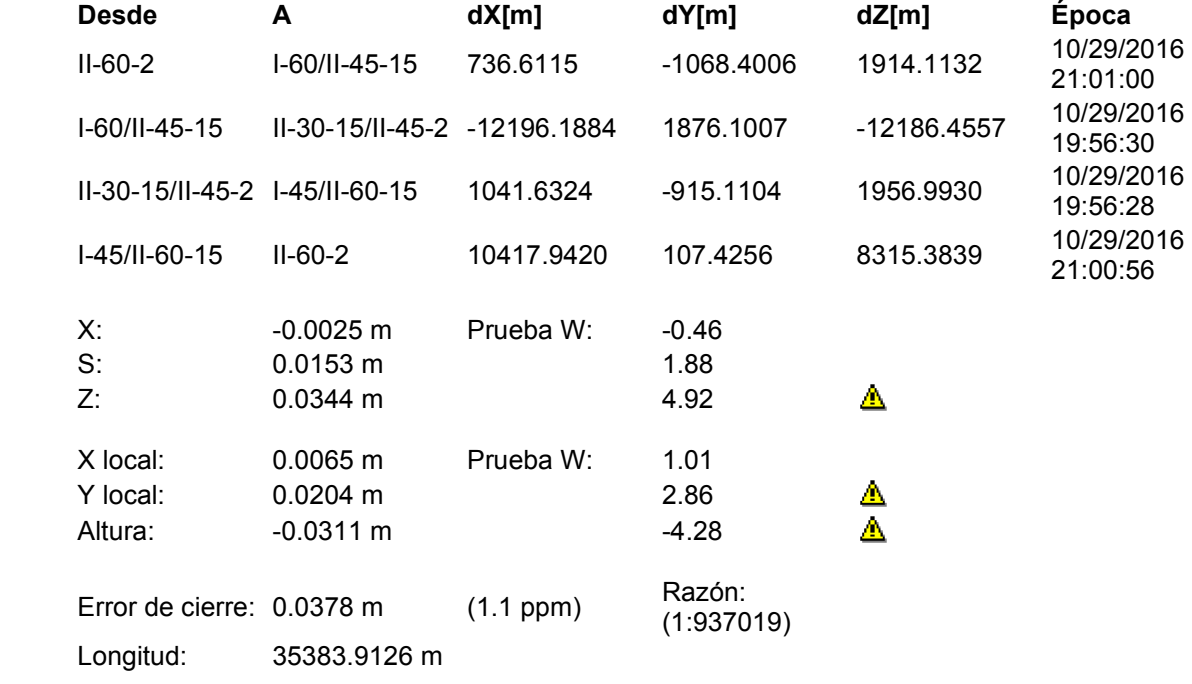

#### **Cierre 14**

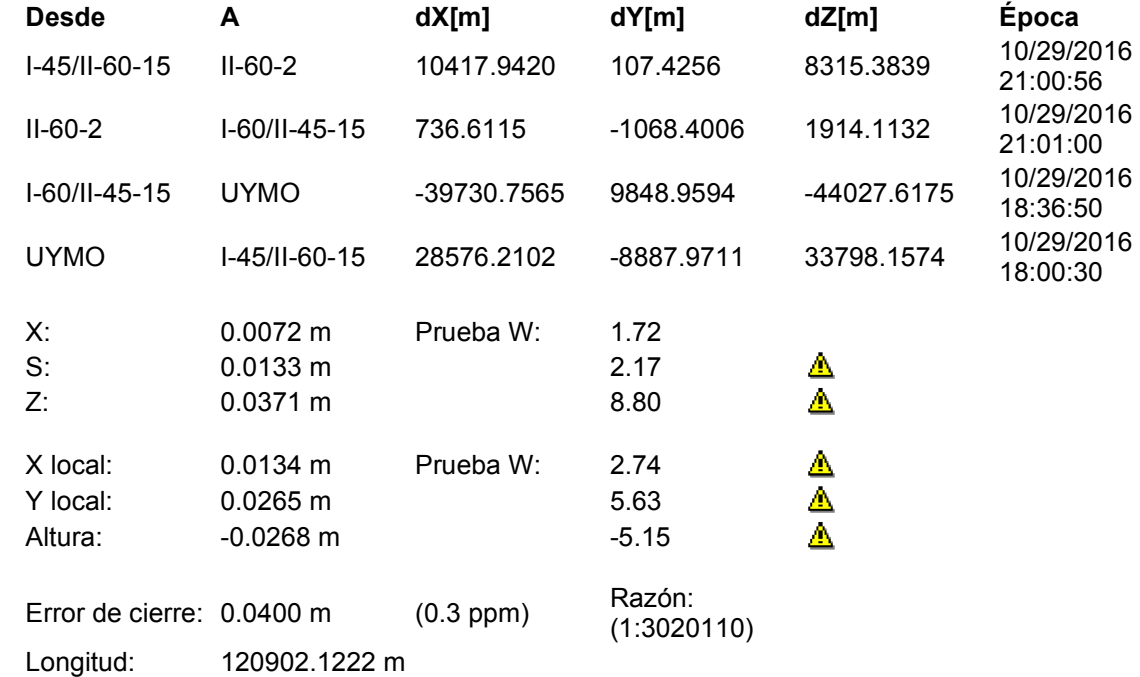

#### **Cierre 15**

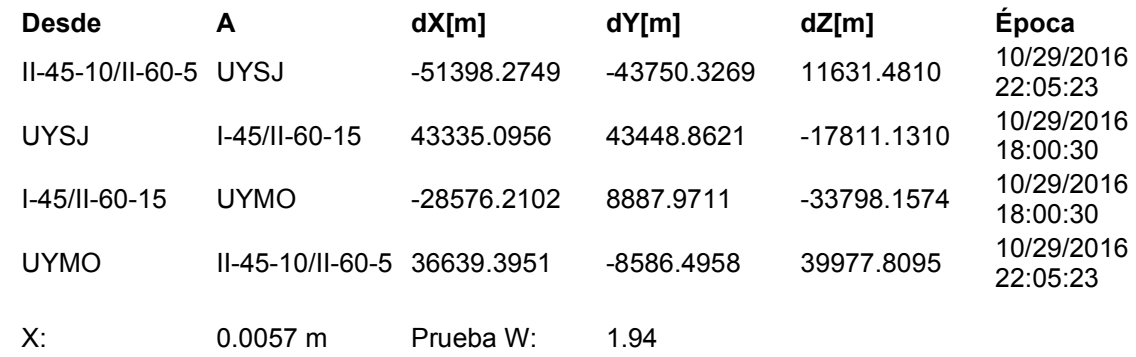

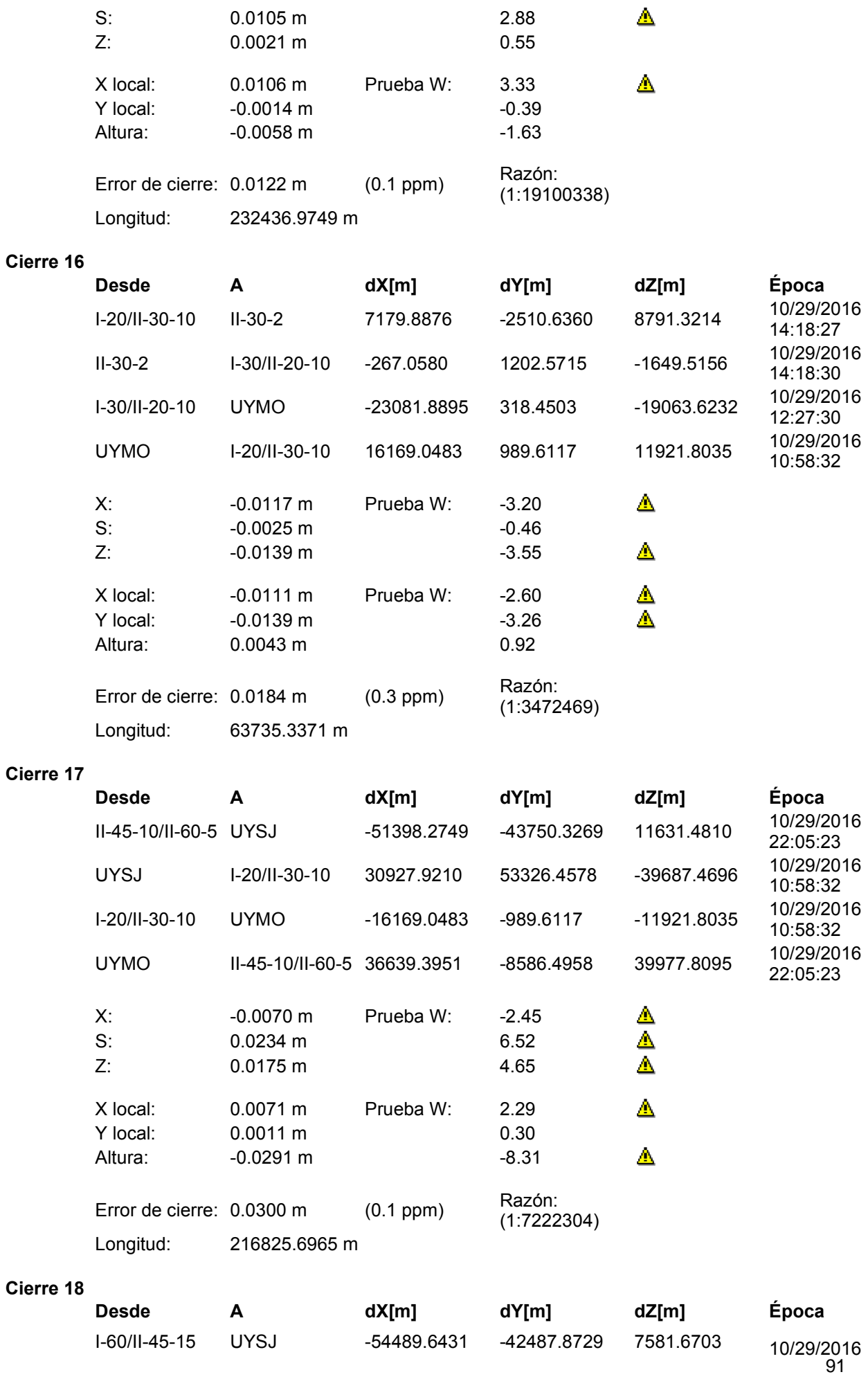

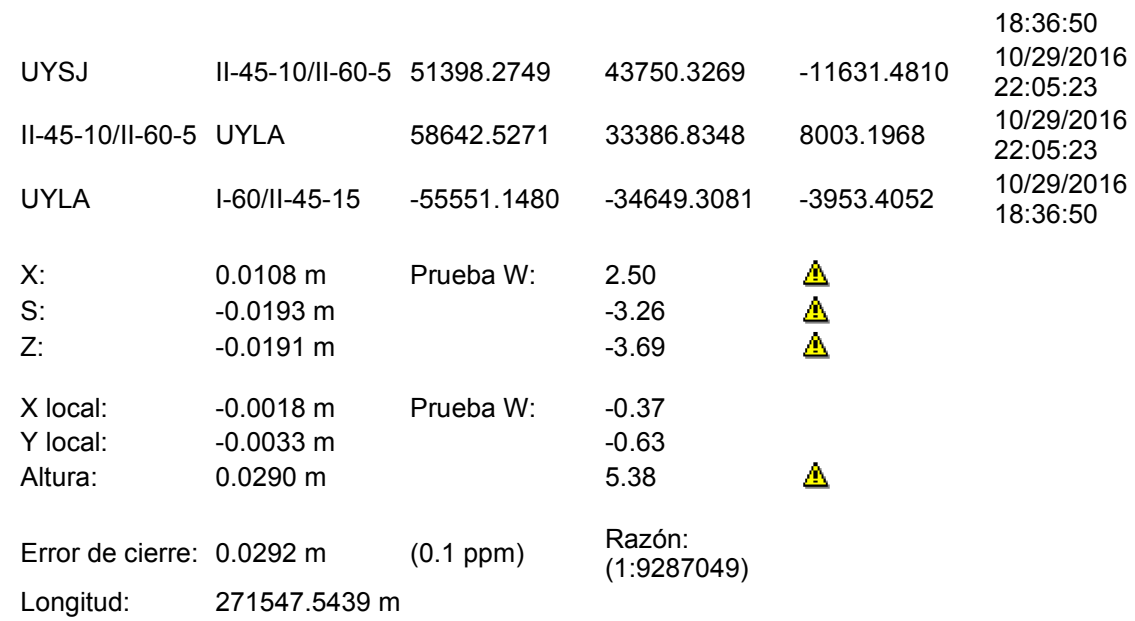

#### **Cierre 19**

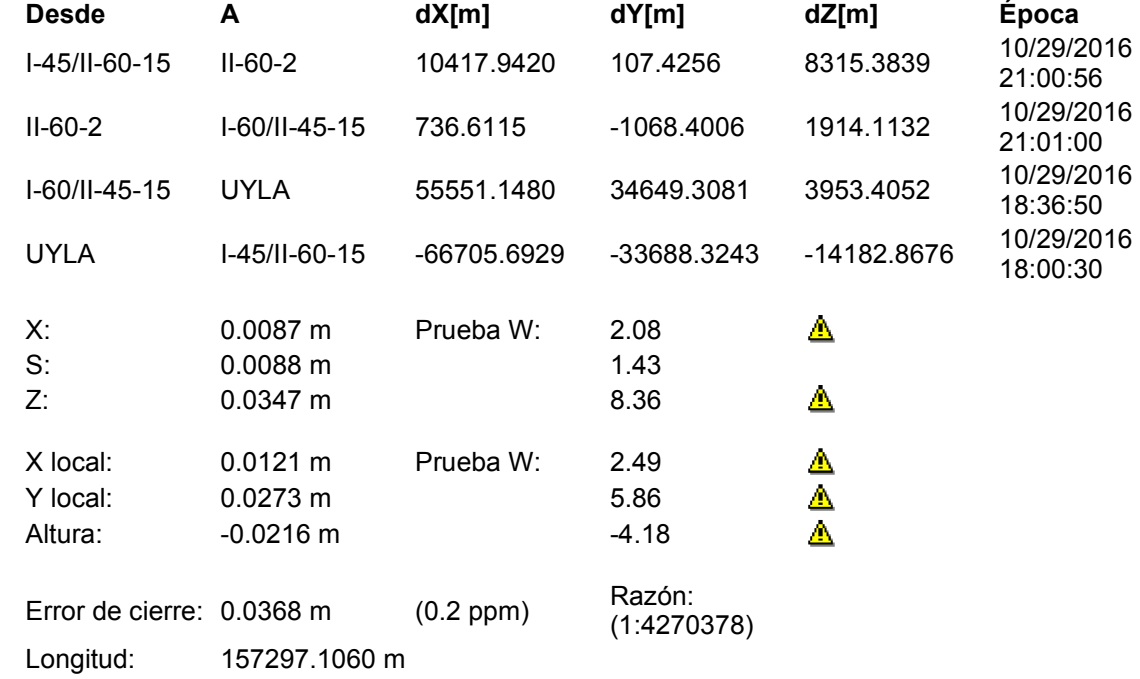

| <b>Punto</b>     | E(m)       | N(m)        | h(m)   | $\mathsf{E}\text{-}\mathsf{E}_{\mathsf{ajust}}$<br>(m) | $N-N_{\text{ajust}}$<br>(m) | $h-h_{\text{ajust}}$<br>(m) |
|------------------|------------|-------------|--------|--------------------------------------------------------|-----------------------------|-----------------------------|
| $V: I-20-2$      | 581725,876 | 6153428,822 | 62,381 | 0,014                                                  | $-0,008$                    | 0,003                       |
| $V: I-20$ 5      | 581725,876 | 6153428,827 | 62,387 | 0,014                                                  | $-0,003$                    | 0,009                       |
| $V: I-20_10$     | 581725,878 | 6153428,826 | 62,387 | 0,015                                                  | $-0,004$                    | 0,009                       |
| $V:I-20_20$      | 581725,876 | 6153428,829 | 62,390 | 0,014                                                  | $-0,001$                    | 0,012                       |
| $V:I-20_30$      | 581725,876 | 6153428,826 | 62,396 | 0,014                                                  | $-0,004$                    | 0,018                       |
| $V:II-20-2$ 2    | 582649,166 | 6155212,111 | 84,630 | 0,030                                                  | $-0,007$                    | 0,024                       |
| $V:II-20-2_5$    | 582649,160 | 6155212,102 | 84,630 | 0,024                                                  | $-0,016$                    | 0,024                       |
| $V: II-20-2_10$  | 582649,160 | 6155212,103 | 84,636 | 0,024                                                  | $-0,015$                    | 0,030                       |
| $V: II-20-2_20$  | 582649,157 | 6155212,108 | 84,647 | 0,021                                                  | $-0,010$                    | 0,041                       |
| $V: II-20-2_30$  | 582649,154 | 6155212,108 | 84,635 | 0,018                                                  | $-0,010$                    | 0,029                       |
| $V:II-20-5_2$    | 584766,898 | 6157511,939 | 78,014 | 0,002                                                  | $-0,043$                    | 0,043                       |
| $V:II-20-5$ 5    | 584766,898 | 6157511,936 | 78,018 | 0,002                                                  | $-0,046$                    | 0,047                       |
| $V: II-20-5_10$  | 584766,895 | 6157511,937 | 78,022 | $-0,001$                                               | $-0,045$                    | 0,051                       |
| $V: II-20-5$ _20 | 584766,895 | 6157511,945 | 78,027 | $-0,001$                                               | $-0,037$                    | 0,056                       |
| $V: II-20-5$ 30  | 584766,893 | 6157511,942 | 78,025 | $-0,003$                                               | $-0,040$                    | 0,054                       |
| $V: II-20-10$ 2  | 586809,917 | 6162065,508 | 57,817 | 0,015                                                  | 0,028                       | 0,062                       |
| $V: II-20-10$ 5  | 586809,906 | 6162065,508 | 57,817 | 0,004                                                  | 0,028                       | 0,062                       |
| V:II-20-10_10    | 586809,905 | 6162065,507 | 57,818 | 0,003                                                  | 0,027                       | 0,063                       |
| V:II-20-10_20    | 586809,907 | 6162065,500 | 57,817 | 0,005                                                  | 0,020                       | 0,062                       |
| V:II-20-10_30    | 586809,906 | 6162065,498 | 57,815 | 0,004                                                  | 0,018                       | 0,060                       |
| $V: II-20-15$ 2  | 586906,613 | 6167460,808 | 58,691 | 0,034                                                  | $-0,017$                    | $-0,011$                    |
| $V: II-20-15-5$  | 586906,613 | 6167460,800 | 58,702 | 0,034                                                  | $-0,025$                    | $-0,001$                    |
| V:II-20-15_10    | 586906,616 | 6167460,803 | 58,689 | 0,037                                                  | -0,022                      | -0,014                      |
| V:II-20-15 20    | 586906,616 | 6167460,805 | 58,696 | 0,037                                                  | $-0,020$                    | $-0,007$                    |
| V:II-20-15_30    | 586906,613 | 6167460,808 | 58,704 | 0,034                                                  | $-0,017$                    | 0,002                       |
| $V: I-30$ 2      | 586809,881 | 6162065,452 | 57,793 | $-0,021$                                               | $-0,028$                    | 0,038                       |
| $V:1-30-5$       | 586809,891 | 6162065,447 | 57,777 | $-0,011$                                               | $-0,033$                    | 0,022                       |
| $V: I-30_10$     | 586809,886 | 6162065,450 | 57,768 | $-0,016$                                               | $-0,030$                    | 0,013                       |
| $V: I-30$ 20     | 586809,887 | 6162065,453 | 57,765 | $-0,015$                                               | $-0,027$                    | 0,010                       |
| $V:I-30_30$      | 586809,885 | 6162065,455 | 57,756 | $-0,017$                                               | $-0,025$                    | 0,001                       |

**Anexo B - Puntos relevados mediante VRS y DGNSS**

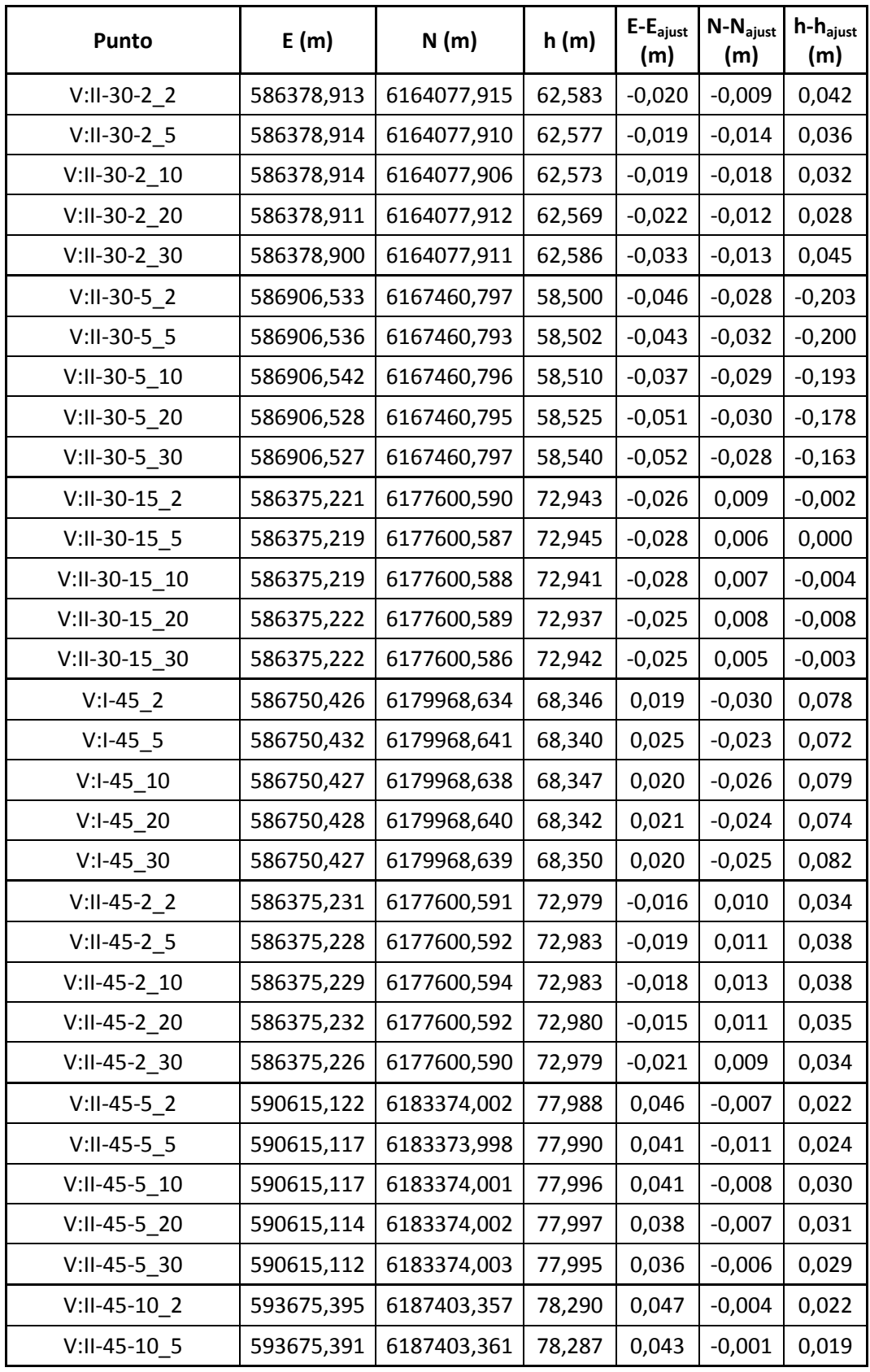

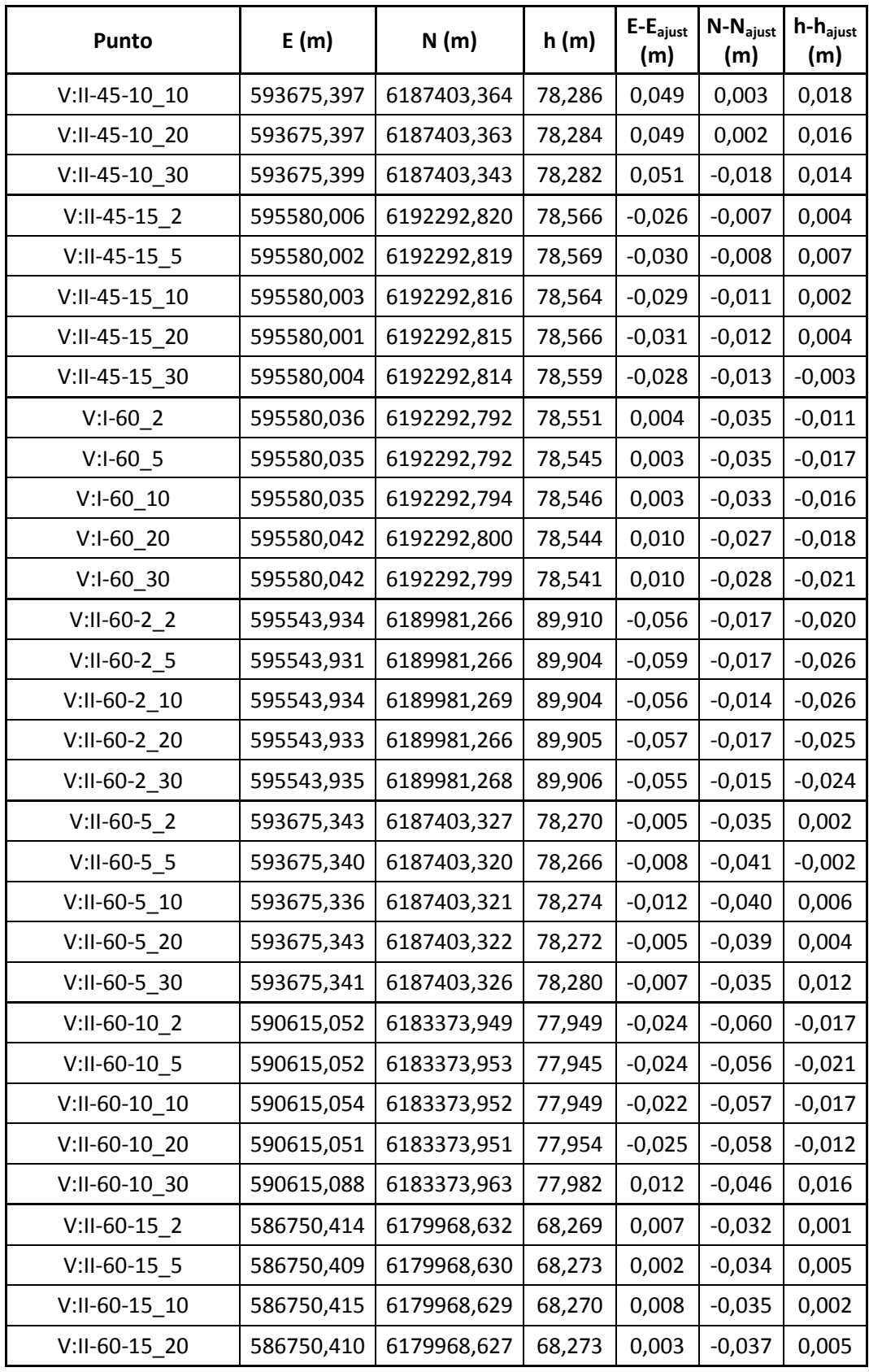

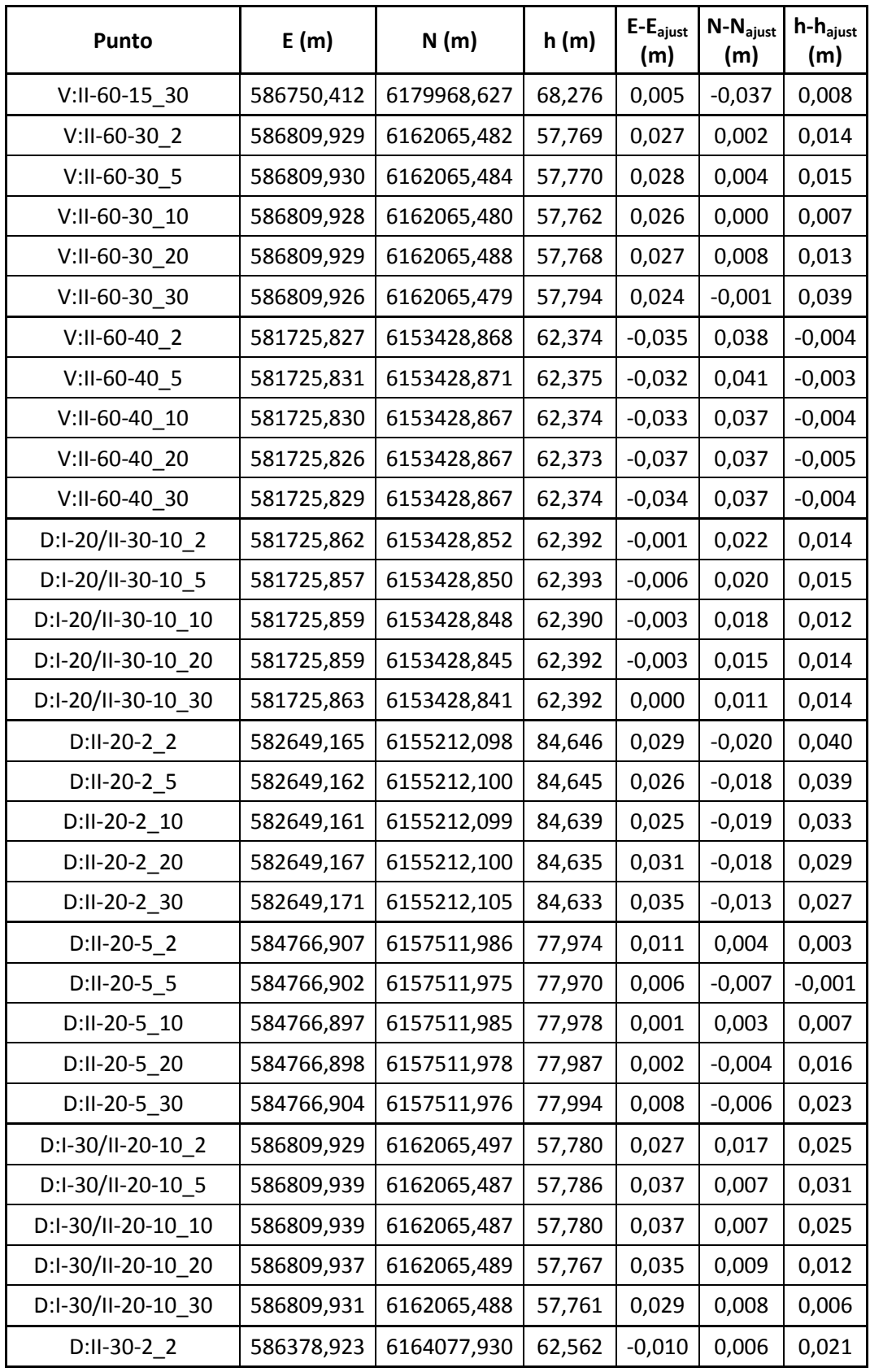

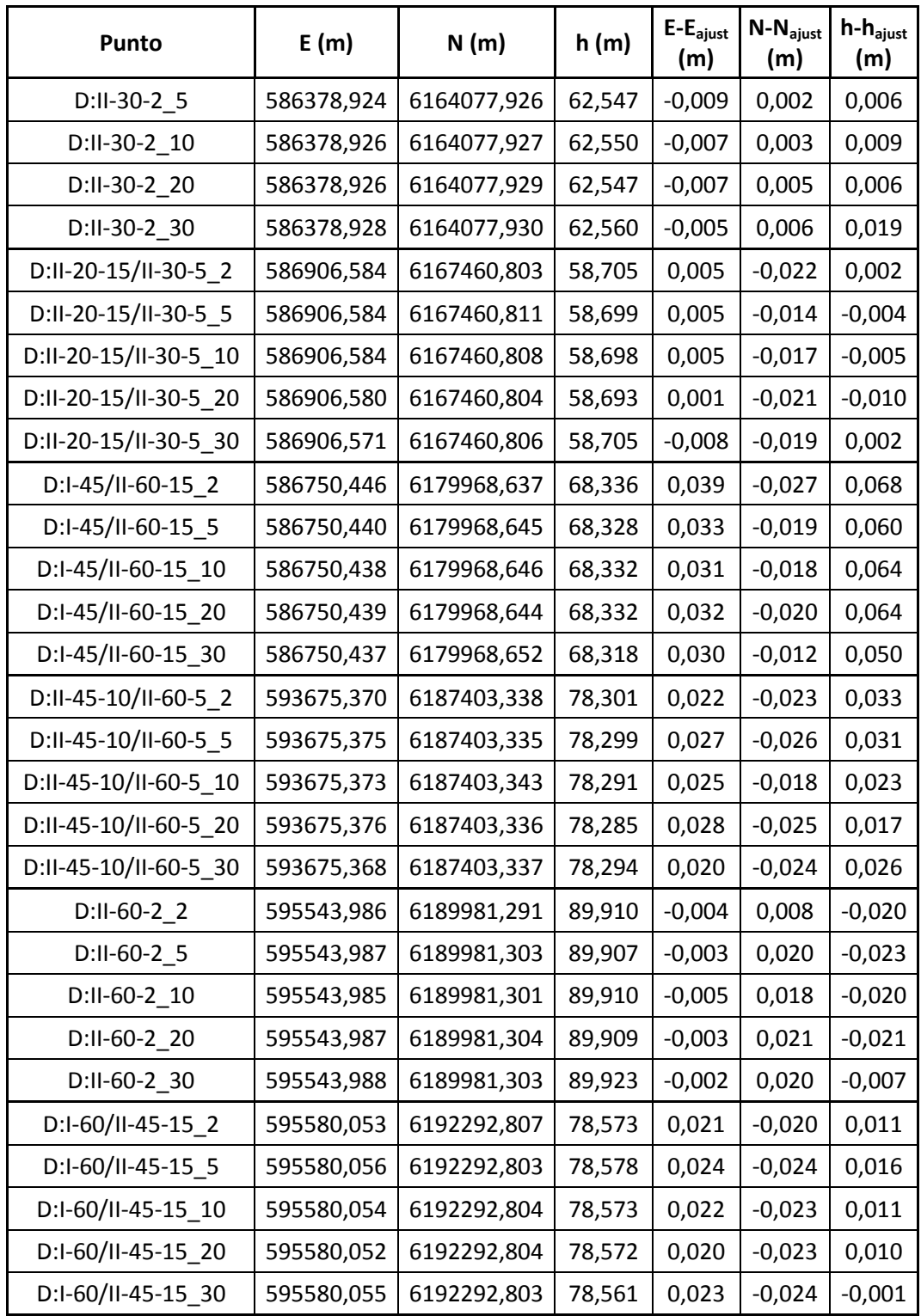

## **Anexo C - Test de Rachas**

(Información extractada de los Apuntes del Curso de Probabilidad y Estadística, 2012, Facultad de Ingeniería de la Universidad de la República - Uruguay, Prof. G. Perera.)

#### **Tests de aleatoriedad**

Dada una muestra  $X_1, \ldots, X_n$  con distribución continua, los test de aleatoriedad consideran las alternativas:

 $H_0: X_1, \ldots, X_n$  es iid

 $H_1$ : No se cumple  $H_0$ .

Hay distintas causas por las cuales una muestra puede no ser iid: dependencias y heterogeneidades de diverso tipo, tendencias, periodicidades, break-points, etc.

#### **Test de Rachas de Ascensos y Descensos**

Dada una secuencia binaria (de 0´s y 1´s), llamamos una racha a una tira de datos iguales rodeados de datos distintos. Por ejemplo, en la lista

00000011011111101110011111

Hay 8 rachas:

000000|11|0|111111|0|111|00|11111

Este test se basa en dos principios muy simples:

- Una secuencia de 0's y 1's generada al azar, no debería tener ni muy pocas rachas (pues eso reflejaría una tendencia sistemática) ni demasiadas rachas (pues eso reflejaría una periodicidad).
- En un muestra iid, el hecho de subir o bajar (que el dato siguiente sea mayor al dato presente) es algo que debería ocurrir "al azar", con probabilidad ½ (no son independientes dos subidas o bajadas vecinas, pero sí cuando los datos distan al menos dos).

El procedimiento del test de rachas es muy simple:

Para cada dato indicaremos con un 1 cuando el dato siguiente es mayor o igual, y con un 0 cuando es menor; es decir, consideramos:

#### $U_i= 1$  si  $X_i+1>X_i$ , 0 si no

Luego contamos el número de rachas R en la secuencia resultante de 0´s y 1´s y finalmente vamos a la tabla del test, la que nos indica, según n y R, cuál es el p-valor (en la tabla se presentan separados los valores de R según sean mayores o menores que (2n-1)/3, que es la esperanza de R bajo H<sub>0</sub>; esto ayuda a visualizar, en el caso que se rechace H<sub>0</sub>, si el

rechazo se debe a tener demasiadas rachas o muy pocas, con la consecuente interpretación ya indicada).

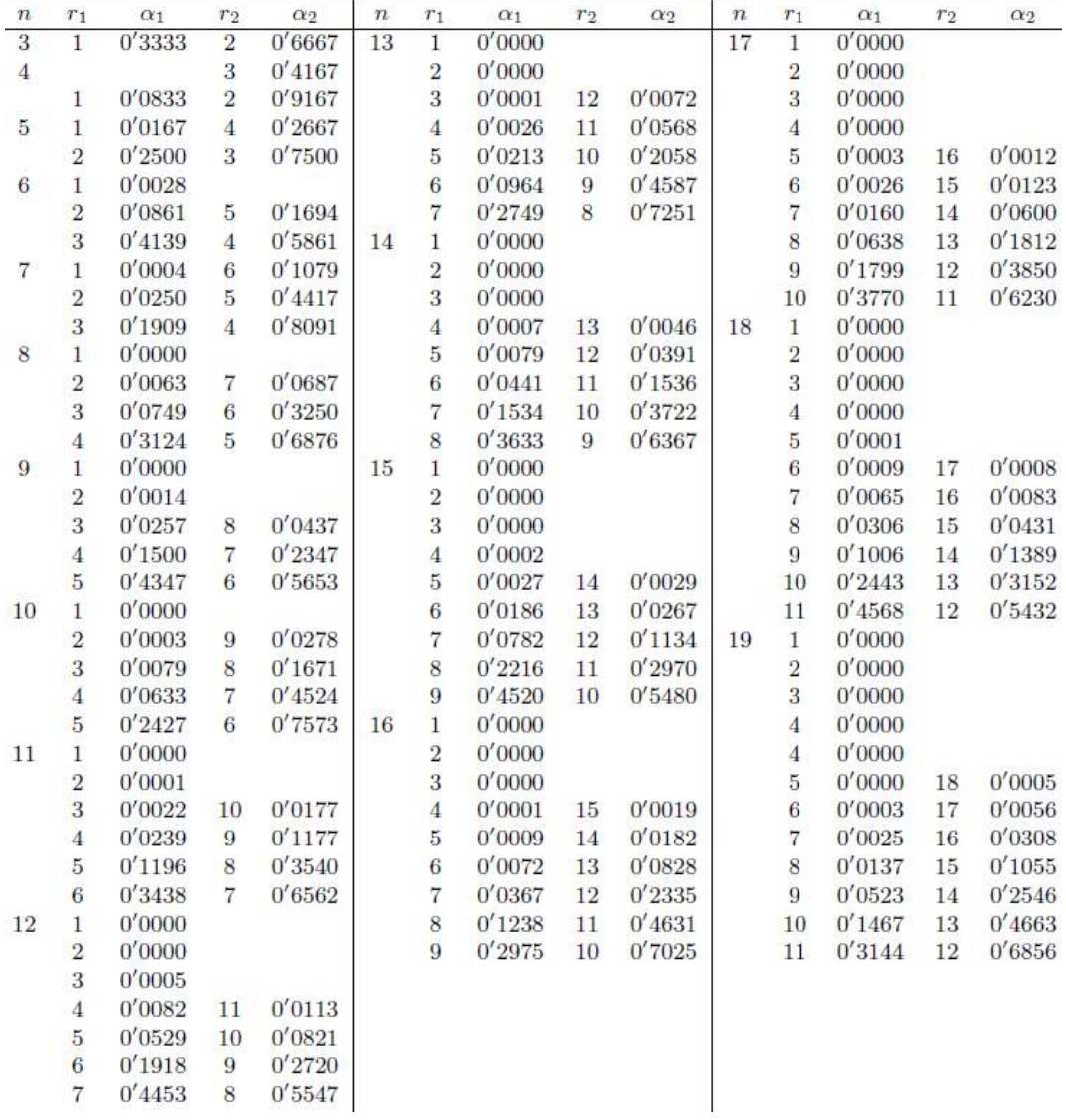

Tabla correspondiente al Test de Rachas

Empleando esta tabla se realizó el Test de Rachas para los 6 casos cuyos resultados se pueden apreciar a continuación:

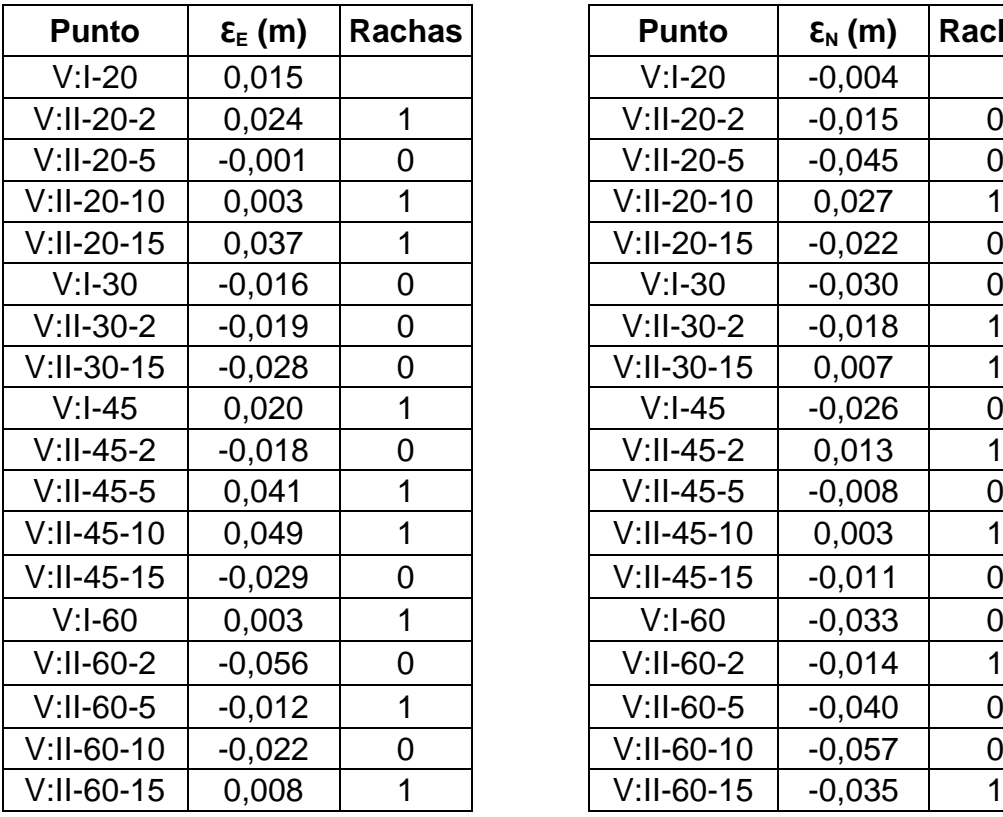

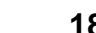

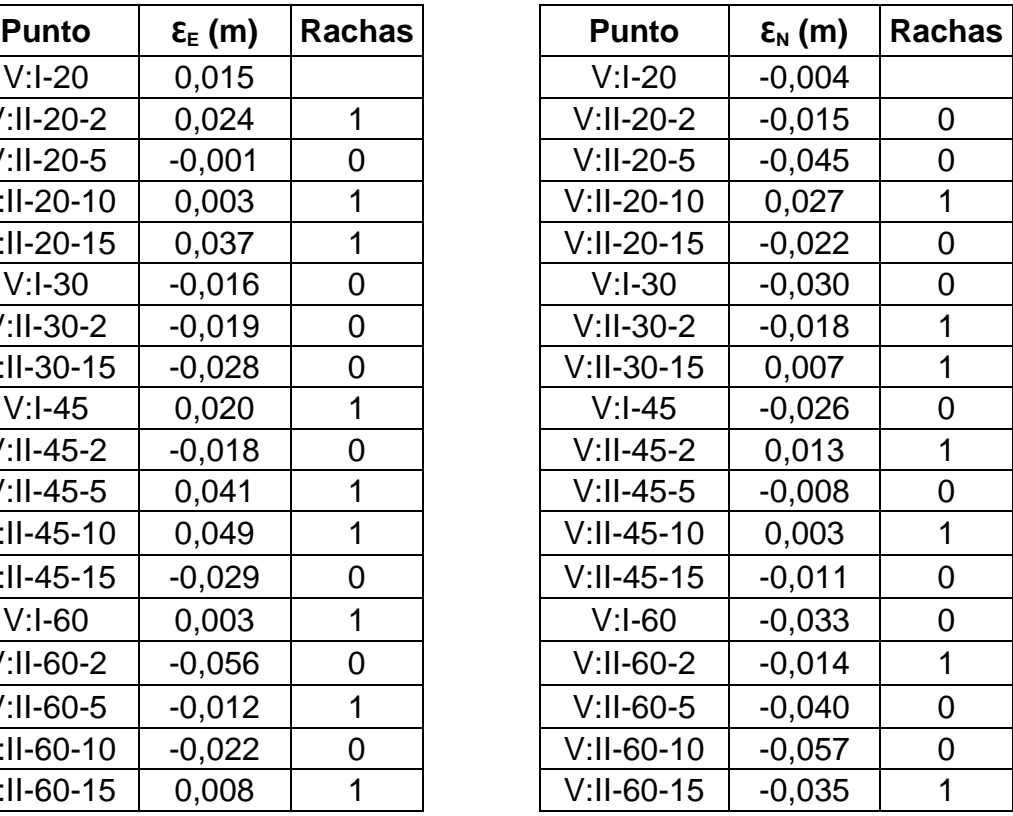

**n** 18 **n** 18<br> **N°** Rachas 13 **n** 22

**N° Rachas 13 N° Rachas 12**  h**p-valor 0,315 p-valor 0,543**
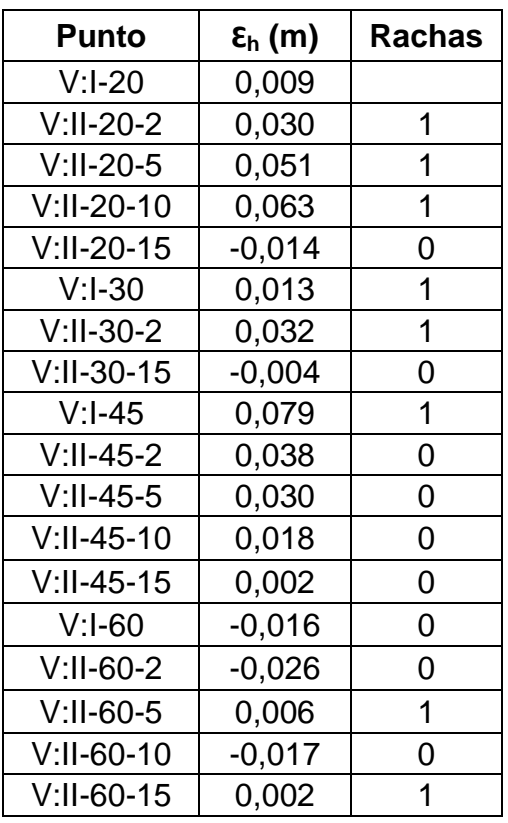

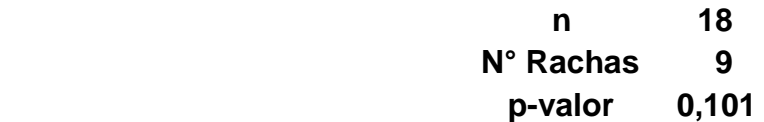

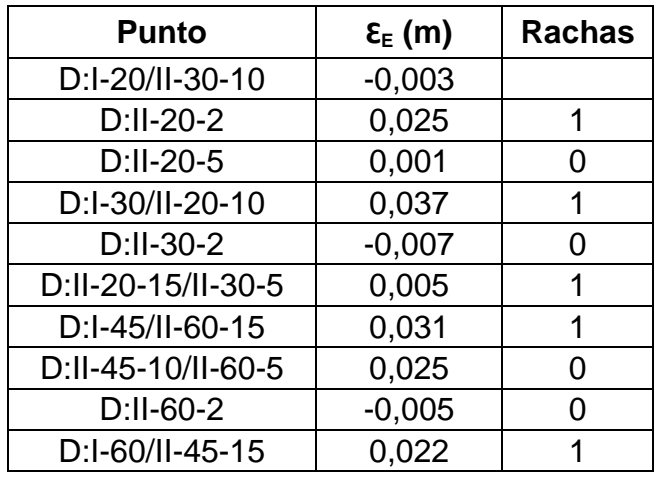

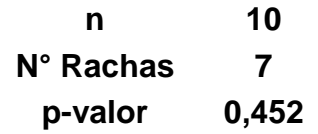

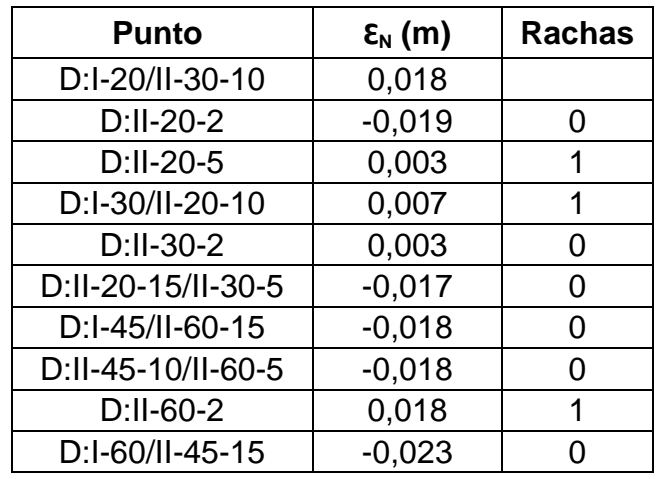

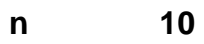

**N° Rachas 5 p-valor 0,243**

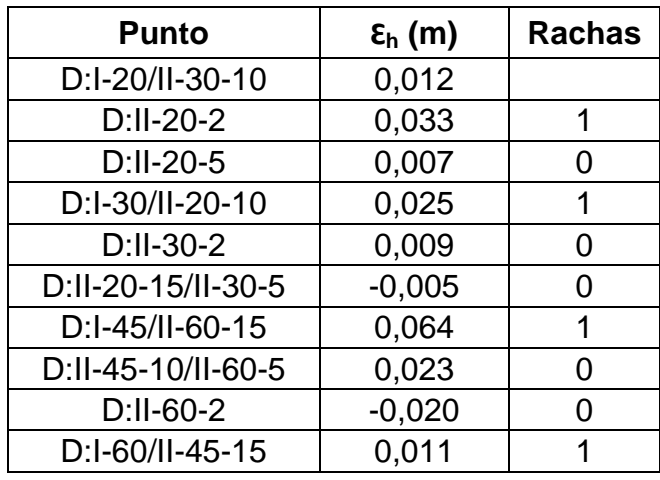

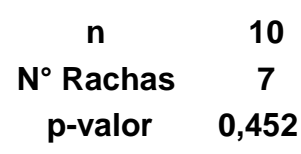

102